## How to generate barcodes in SSRS 2012 in SSRS Reports using ByteScout Barcode SDK

This tutorial will show how to generate barcodes in SSRS 2012 in SSRS Reports

Source code documentation samples provide quick and easy way to add a required functionality into your application. ByteScout Barcode SDK is the fully featured library to generate barcodes. Supports QR Code, Code 39, Code 128, UPC, GS1, GS-128, PDF417, Datamatrix and many other barcode types. Includes various options for barcode generation to ensure output quality, add barcodes to new or existing pdf files and images and you can use it to generate barcodes in SSRS 2012 with SSRS Reports.

This code snippet below for ByteScout Barcode SDK works best when you need to quickly generate barcodes in SSRS 2012 in your SSRS Reports application. Just copy and paste the code into your SSRS Reports application's code and follow the instruction. You can use these SSRS Reports sample examples in one or many applications.

Trial version of ByteScout Barcode SDK can be downloaded for free from our website. It also includes source code samples for SSRS Reports and other programming languages.

FOR MORE INFORMATION AND FREE TRIAL:

Download Free Trial SDK [\(on-premise](https://bytescout.com/download/web-installer?utm_source=pdf-source-code-sample) version)

Read more about [ByteScout](https://bytescout.com/products/developer/barcodesdk/bytescoutbarcodesdk.html?utm_source=pdf-source-code-sample) Barcode SDK

Explore API [Documentation](https://bytescout.com/documentation/index.html)

Get Free Training for [ByteScout](https://bytescout.com/documentation/index.html) Barcode SDK

Get Free API key for [Web](https://pdf.co/documentation/api?utm_source=pdf-source-code-sample) API

visit [www.ByteScout.com](https://bytescout.com/?utm_source=pdf-source-code-sample)

Source Code Files:

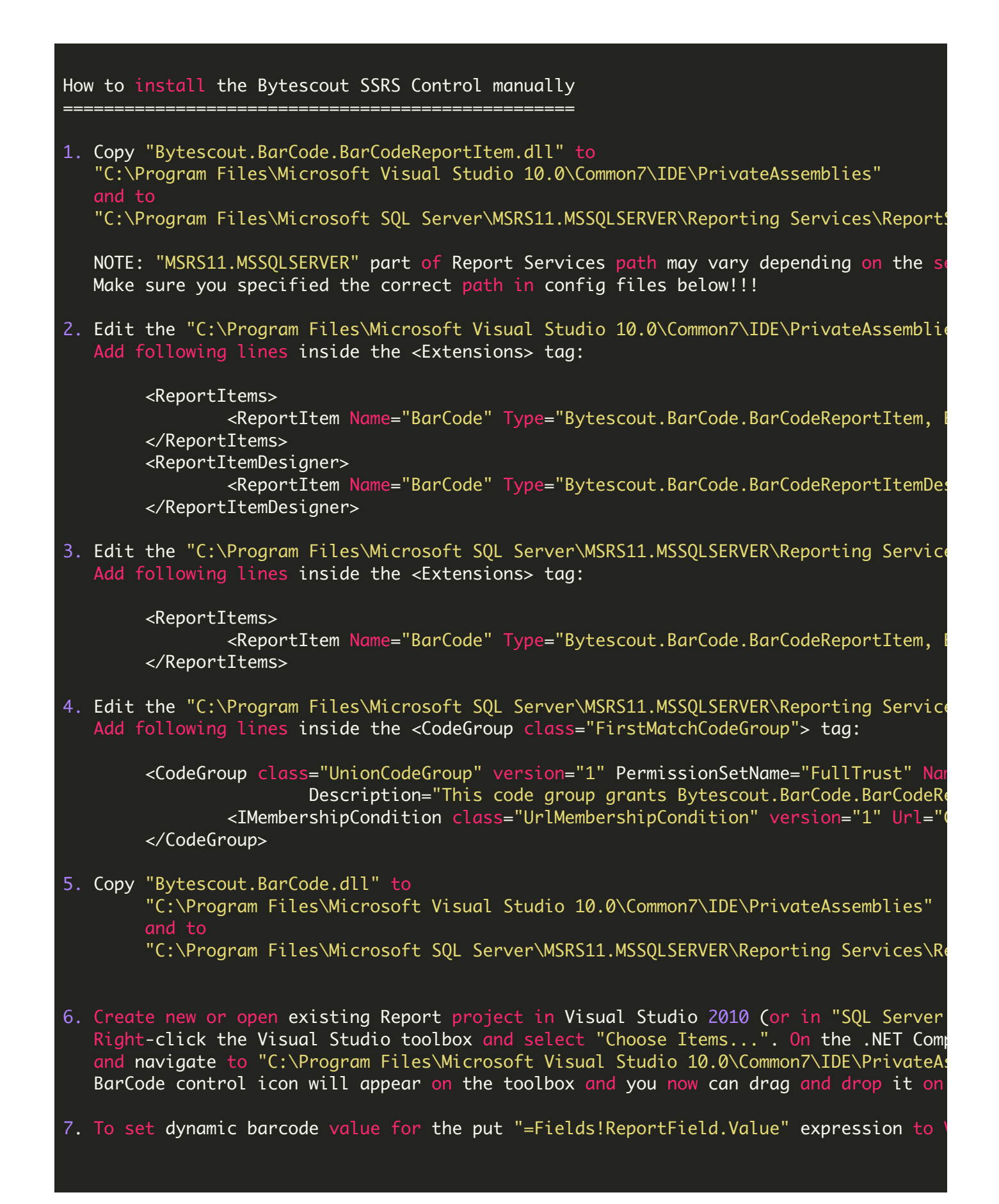

```
<?xml version="1.0" encoding="utf-8"?>
<Report xmlns="http://schemas.microsoft.com/sqlserver/reporting/2008/01/reportdefinitio
  <Body>
    <ReportItems>
      <Tablix Name="table1">
        <TablixBody>
          <TablixColumns>
            <TablixColumn>
              <Width>1in</Width>
            </TablixColumn>
            <TablixColumn>
              <Width>1in</Width>
            </TablixColumn>
            <TablixColumn>
              <Width>2.38542in</Width>
            </TablixColumn>
            <TablixColumn>
              <Width>3.14583in</Width>
            </TablixColumn>
          </TablixColumns>
          <TablixRows>
            <TablixRow>
              <Height>0.22in</Height>
              <TablixCells>
                <TablixCell>
                  <CellContents>
                    <Textbox Name="textbox2">
                      <CanGrow>true</CanGrow>
                      <KeepTogether>true</KeepTogether>
                      <Paragraphs>
                        <Paragraph>
                          <TextRuns>
                            <TextRun>
                              <Value>Product ID</Value>
                              <Style>
                                <FontFamily>Tahoma</FontFamily>
                                <FontSize>11pt</FontSize>
                                <FontWeight>Bold</FontWeight>
                                <Color>White</Color>
                              </Style>
                            </TextRun>
                          </TextRuns>
                          <Style>
                            <TextAlign>Right</TextAlign>
                          </Style>
                        </Paragraph>
                      </Paragraphs>
                      <rd:DefaultName>textbox2</rd:DefaultName>
                      <Style>
                        <Border>
                          <Color>LightGrey</Color>
                          <Style>Solid</Style>
                        </Border>
                        <BackgroundColor>SteelBlue</BackgroundColor>
                        <PaddingLeft>2pt</PaddingLeft>
```

```
<PaddingRight>2pt</PaddingRight>
        <PaddingTop>2pt</PaddingTop>
        <PaddingBottom>2pt</PaddingBottom>
      </Style>
    </Textbox>
  </CellContents>
</TablixCell>
<TablixCell>
  <CellContents>
    <Textbox Name="textbox3">
      <CanGrow>true</CanGrow>
      <KeepTogether>true</KeepTogether>
      <Paragraphs>
        <Paragraph>
          <TextRuns>
            <TextRun>
              <Value>Name</Value>
              <Style>
                <FontFamily>Tahoma</FontFamily>
                <FontSize>11pt</FontSize>
                <FontWeight>Bold</FontWeight>
                <Color>White</Color>
              </Style>
            </TextRun>
          </TextRuns>
          <Style />
        </Paragraph>
      </Paragraphs>
      <rd:DefaultName>textbox3</rd:DefaultName>
      <Style>
        <Border>
          <Color>LightGrey</Color>
          <Style>Solid</Style>
        </Border>
        <BackgroundColor>SteelBlue</BackgroundColor>
        <PaddingLeft>2pt</PaddingLeft>
        <PaddingRight>2pt</PaddingRight>
        <PaddingTop>2pt</PaddingTop>
        <PaddingBottom>2pt</PaddingBottom>
      </Style>
    </Textbox>
  </CellContents>
</TablixCell>
<TablixCell>
  <CellContents>
    <Textbox Name="textbox4">
      <CanGrow>true</CanGrow>
      <KeepTogether>true</KeepTogether>
      <Paragraphs>
        <Paragraph>
          <TextRuns>
            <TextRun>
              <Value>Product Number</Value>
              <Style>
                <FontFamily>Tahoma</FontFamily>
                <FontSize>11pt</FontSize>
                <FontWeight>Bold</FontWeight>
                <Color>White</Color>
              </Style>
            </TextRun>
```

```
</TextRuns>
              <Style />
            </Paragraph>
          </Paragraphs>
          <rd:DefaultName>textbox4</rd:DefaultName>
          <Style>
            <Border>
              <Color>LightGrey</Color>
              <Style>Solid</Style>
            </Border>
            <BackgroundColor>SteelBlue</BackgroundColor>
            <PaddingLeft>2pt</PaddingLeft>
            <PaddingRight>2pt</PaddingRight>
            <PaddingTop>2pt</PaddingTop>
            <PaddingBottom>2pt</PaddingBottom>
          </Style>
        </Textbox>
      </CellContents>
   </TablixCell>
   <TablixCell>
      <CellContents>
        <Textbox Name="textbox5">
          <CanGrow>true</CanGrow>
          <KeepTogether>true</KeepTogether>
          <Paragraphs>
            <Paragraph>
              <TextRuns>
                <TextRun>
                  <Value>Barcode</Value>
                  <Style>
                    <FontFamily>Tahoma</FontFamily>
                    <FontSize>11pt</FontSize>
                    <FontWeight>Bold</FontWeight>
                    <Color>White</Color>
                  </Style>
                </TextRun>
              </TextRuns>
              <Style />
            </Paragraph>
          </Paragraphs>
          <rd:DefaultName>textbox4</rd:DefaultName>
          <Style>
            <Border>
              <Color>LightGrey</Color>
              <Style>Solid</Style>
            </Border>
            <BackgroundColor>SteelBlue</BackgroundColor>
            <PaddingLeft>2pt</PaddingLeft>
            <PaddingRight>2pt</PaddingRight>
            <PaddingTop>2pt</PaddingTop>
            <PaddingBottom>2pt</PaddingBottom>
          </Style>
        </Textbox>
      </CellContents>
   </TablixCell>
  </TablixCells>
</TablixRow>
<TablixRow>
 <Height>0.81417in</Height>
  <TablixCells>
```

```
<TablixCell>
  <CellContents>
    <Textbox Name="ProductID">
      <CanGrow>true</CanGrow>
      <KeepTogether>true</KeepTogether>
      <Paragraphs>
        <Paragraph>
          <TextRuns>
            <TextRun>
              <Value>=Fields!ProductID.Value</Value>
              <Style>
                <FontFamily>Tahoma</FontFamily>
              </Style>
            </TextRun>
          </TextRuns>
          <Style />
        </Paragraph>
      </Paragraphs>
      <rd:DefaultName>ProductID</rd:DefaultName>
      <Style>
        <Border>
          <Color>LightGrey</Color>
          <Style>Solid</Style>
        </Border>
        <PaddingLeft>2pt</PaddingLeft>
        <PaddingRight>2pt</PaddingRight>
        <PaddingTop>2pt</PaddingTop>
        <PaddingBottom>2pt</PaddingBottom>
      </Style>
    </Textbox>
  </CellContents>
</TablixCell>
<TablixCell>
  <CellContents>
    <Textbox Name="Name">
      <CanGrow>true</CanGrow>
      <KeepTogether>true</KeepTogether>
      <Paragraphs>
        <Paragraph>
          <TextRuns>
            <TextRun>
              <Value>=Fields!Name.Value</Value>
              <Style>
                <FontFamily>Tahoma</FontFamily>
              </Style>
            </TextRun>
          </TextRuns>
          <Style />
        </Paragraph>
      </Paragraphs>
      <rd:DefaultName>Name</rd:DefaultName>
      <Style>
        <Border>
          <Color>LightGrey</Color>
          <Style>Solid</Style>
        </Border>
        <PaddingLeft>2pt</PaddingLeft>
        <PaddingRight>2pt</PaddingRight>
        <PaddingTop>2pt</PaddingTop>
        <PaddingBottom>2pt</PaddingBottom>
```

```
</Style>
    </Textbox>
  </CellContents>
</TablixCell>
<TablixCell>
  <CellContents>
    <Textbox Name="ProductNumber">
      <CanGrow>true</CanGrow>
      <KeepTogether>true</KeepTogether>
      <Paragraphs>
        <Paragraph>
          <TextRuns>
            <TextRun>
              <Value>=Fields!ProductNumber.Value</Value>
              <Style>
                <FontFamily>Tahoma</FontFamily>
              </Style>
            </TextRun>
          </TextRuns>
          <Style />
        </Paragraph>
      </Paragraphs>
      <rd:DefaultName>ProductNumber</rd:DefaultName>
      <Style>
        <Border>
          <Color>LightGrey</Color>
          <Style>Solid</Style>
        </Border>
        <PaddingLeft>2pt</PaddingLeft>
        <PaddingRight>2pt</PaddingRight>
        <PaddingTop>2pt</PaddingTop>
        <PaddingBottom>2pt</PaddingBottom>
      </Style>
    </Textbox>
    <rd:Selected>true</rd:Selected>
  </CellContents>
</TablixCell>
<TablixCell>
  <CellContents>
    <CustomReportItem Name="BarCode1">
      <Type>BarCode</Type>
      <CustomProperties>
        <CustomProperty>
          <Name>barcode:symbology</Name>
          <Value>QRCode</Value>
        </CustomProperty>
        <CustomProperty>
          <Name>barcode:regname</Name>
          <Value>demo</Value>
        </CustomProperty>
        <CustomProperty>
          <Name>barcode:regkey</Name>
          <Value>demo</Value>
        </CustomProperty>
        <CustomProperty>
          <Name>barcode:value</Name>
          <Value>=Fields!ProductNumber.Value</Value>
        </CustomProperty>
        <CustomProperty>
          <Name>barcode:supplement_value</Name>
```

```
<Value />
</CustomProperty>
<CustomProperty>
  <Name>barcode:showCaption</Name>
  <Value>true</Value>
</CustomProperty>
<CustomProperty>
  <Name>barcode:caption_font</Name>
  <Value>Arial|18|Regular</Value>
</CustomProperty>
<CustomProperty>
  <Name>barcode:caption_position</Name>
  <Value>Before</Value>
</CustomProperty>
<CustomProperty>
  <Name>barcode:additional_caption</Name>
  <Value />
</CustomProperty>
<CustomProperty>
  <Name>barcode:additional_caption_font</Name>
  <Value>Arial|18|Regular</Value>
</CustomProperty>
<CustomProperty>
  <Name>barcode:additional_caption_position</Name>
  <Value>Above</Value>
</CustomProperty>
<CustomProperty>
  <Name>barcode:draw_quiet_zones</Name>
  <Value>true</Value>
</CustomProperty>
<CustomProperty>
  <Name>barcode:checksum</Name>
  <Value>false</Value>
</CustomProperty>
<CustomProperty>
  <Name>barcode:checksum_in_caption</Name>
  <Value>false</Value>
</CustomProperty>
<CustomProperty>
  <Name>barcode:angle</Name>
  <Value>Degrees0</Value>
</CustomProperty>
<CustomProperty>
  <Name>barcode:smoothing_mode</Name>
  <Value>Default</Value>
</CustomProperty>
<CustomProperty>
  <Name>barcode:text_rendering_hint</Name>
  <Value>SystemDefault</Value>
</CustomProperty>
<CustomProperty>
  <Name>barcode:Code128:AztecErrorCorrectionLevel</Name>
  <Value>Auto</Value>
</CustomProperty>
<CustomProperty>
  <Name>barcode:Code128:AztecSymbolSize</Name>
  <Value>0</Value>
</CustomProperty>
<CustomProperty>
  <Name>barcode:Code128:CodabarChecksumAlgorithm</Name>
```

```
<Value>Modulo9</Value>
</CustomProperty>
<CustomProperty>
  <Name>barcode:Code128:CodabarStartSymbol</Name>
  <Value>A</Value>
</CustomProperty>
<CustomProperty>
  <Name>barcode:Code128:CodabarStopSymbol</Name>
  <Value>A</Value>
</CustomProperty>
<CustomProperty>
  <Name>barcode:Code128:Code128Alphabet</Name>
  <Value>Auto</Value>
</CustomProperty>
<CustomProperty>
  <Name>barcode:Code128:DataMatrixCompactionMode</Name>
  <Value>Auto</Value>
</CustomProperty>
<CustomProperty>
  <Name>barcode:Code128:DataMatrixSize</Name>
  <Value>AutoSquareSize</Value>
</CustomProperty>
<CustomProperty>
  <Name>barcode:Code128:DrawIntercharacterGap</Name>
  <Value>1</Value>
</CustomProperty>
<CustomProperty>
  <Name>barcode:Code128:ISBNAutoCaption</Name>
  <Value>1</Value>
</CustomProperty>
<CustomProperty>
  <Name>barcode:Code128:PDF417ErrorCorrectionLevel</Name>
  <Value>Auto</Value>
</CustomProperty>
<CustomProperty>
  <Name>barcode:Code128:PDF417FileID</Name>
  <Value>0</Value>
</CustomProperty>
<CustomProperty>
  <Name>barcode:Code128:PDF417LastSegment</Name>
  <Value>1</Value>
</CustomProperty>
<CustomProperty>
  <Name>barcode:Code128:PDF417SegmentIndex</Name>
  <Value>0</Value>
</CustomProperty>
<CustomProperty>
  <Name>barcode:Code128:PDF417UseManualSize</Name>
  <Value>0</Value>
</CustomProperty>
<CustomProperty>
  <Name>barcode:Code128:PDF417ColumnCount</Name>
  <Value>0</Value>
</CustomProperty>
<CustomProperty>
  <Name>barcode:Code128:PDF417RowCount</Name>
  <Value>0</Value>
</CustomProperty>
<CustomProperty>
  <Name>barcode:Code128:PDF417CompactionMode</Name>
```

```
<Value>Auto</Value>
</CustomProperty>
<CustomProperty>
  <Name>barcode:Code128:QREncodeHint</Name>
  <Value>Mode8</Value>
</CustomProperty>
<CustomProperty>
  <Name>barcode:Code128:QRErrorCorrectionLevel</Name>
  <Value>Low</Value>
</CustomProperty>
<CustomProperty>
  <Name>barcode:Code128:QRVersion</Name>
  <Value>0</Value>
</CustomProperty>
<CustomProperty>
  <Name>barcode:Code128:ShowStartStop</Name>
  <Value>0</Value>
</CustomProperty>
<CustomProperty>
  <Name>barcode:Code128:SupplementSpace</Name>
  <Value>5</Value>
</CustomProperty>
<CustomProperty>
  <Name>barcode:Code39:AztecErrorCorrectionLevel</Name>
  <Value>Auto</Value>
</CustomProperty>
<CustomProperty>
  <Name>barcode:Code39:AztecSymbolSize</Name>
  <Value>0</Value>
</CustomProperty>
<CustomProperty>
  <Name>barcode:Code39:CodabarChecksumAlgorithm</Name>
  <Value>Modulo9</Value>
</CustomProperty>
<CustomProperty>
  <Name>barcode:Code39:CodabarStartSymbol</Name>
  <Value>A</Value>
</CustomProperty>
<CustomProperty>
  <Name>barcode:Code39:CodabarStopSymbol</Name>
  <Value>A</Value>
</CustomProperty>
<CustomProperty>
  <Name>barcode:Code39:Code128Alphabet</Name>
  <Value>Auto</Value>
</CustomProperty>
<CustomProperty>
  <Name>barcode:Code39:DataMatrixCompactionMode</Name>
  <Value>Auto</Value>
</CustomProperty>
<CustomProperty>
  <Name>barcode:Code39:DataMatrixSize</Name>
  <Value>AutoSquareSize</Value>
</CustomProperty>
<CustomProperty>
  <Name>barcode:Code39:DrawIntercharacterGap</Name>
  <Value>1</Value>
</CustomProperty>
<CustomProperty>
  <Name>barcode:Code39:ISBNAutoCaption</Name>
```
<Value>1</Value> </CustomProperty> <CustomProperty> <Name>barcode:Code39:PDF417ErrorCorrectionLevel</Name> <Value>Auto</Value> </CustomProperty> <CustomProperty> <Name>barcode:Code39:PDF417FileID</Name> <Value>0</Value> </CustomProperty> <CustomProperty> <Name>barcode:Code39:PDF417LastSegment</Name> <Value>1</Value> </CustomProperty> <CustomProperty> <Name>barcode:Code39:PDF417SegmentIndex</Name> <Value>0</Value> </CustomProperty> <CustomProperty> <Name>barcode:Code39:PDF417UseManualSize</Name> <Value>0</Value> </CustomProperty> <CustomProperty> <Name>barcode:Code39:PDF417ColumnCount</Name> <Value>0</Value> </CustomProperty> <CustomProperty> <Name>barcode:Code39:PDF417RowCount</Name> <Value>0</Value> </CustomProperty> <CustomProperty> <Name>barcode:Code39:PDF417CompactionMode</Name> <Value>Auto</Value> </CustomProperty> <CustomProperty> <Name>barcode:Code39:QREncodeHint</Name> <Value>Mode8</Value> </CustomProperty> <CustomProperty> <Name>barcode:Code39:QRErrorCorrectionLevel</Name> <Value>Low</Value> </CustomProperty> <CustomProperty> <Name>barcode:Code39:QRVersion</Name> <Value>0</Value> </CustomProperty> <CustomProperty> <Name>barcode:Code39:ShowStartStop</Name> <Value>0</Value> </CustomProperty> <CustomProperty> <Name>barcode:Code39:SupplementSpace</Name> <Value>5</Value> </CustomProperty> <CustomProperty> <Name>barcode:Postnet:AztecErrorCorrectionLevel</Name> <Value>Auto</Value> </CustomProperty> <CustomProperty> <Name>barcode:Postnet:AztecSymbolSize</Name>

```
<Value>0</Value>
</CustomProperty>
<CustomProperty>
  <Name>barcode:Postnet:CodabarChecksumAlgorithm</Name>
  <Value>Modulo9</Value>
</CustomProperty>
<CustomProperty>
  <Name>barcode:Postnet:CodabarStartSymbol</Name>
  <Value>A</Value>
</CustomProperty>
<CustomProperty>
  <Name>barcode:Postnet:CodabarStopSymbol</Name>
  <Value>A</Value>
</CustomProperty>
<CustomProperty>
  <Name>barcode:Postnet:Code128Alphabet</Name>
  <Value>Auto</Value>
</CustomProperty>
<CustomProperty>
  <Name>barcode:Postnet:DataMatrixCompactionMode</Name>
  <Value>Auto</Value>
</CustomProperty>
<CustomProperty>
  <Name>barcode:Postnet:DataMatrixSize</Name>
  <Value>AutoSquareSize</Value>
</CustomProperty>
<CustomProperty>
  <Name>barcode:Postnet:DrawIntercharacterGap</Name>
  <Value>1</Value>
</CustomProperty>
<CustomProperty>
  <Name>barcode:Postnet:ISBNAutoCaption</Name>
  <Value>1</Value>
</CustomProperty>
<CustomProperty>
  <Name>barcode:Postnet:PDF417ErrorCorrectionLevel</Name>
  <Value>Auto</Value>
</CustomProperty>
<CustomProperty>
  <Name>barcode:Postnet:PDF417FileID</Name>
  <Value>0</Value>
</CustomProperty>
<CustomProperty>
  <Name>barcode:Postnet:PDF417LastSegment</Name>
  <Value>1</Value>
</CustomProperty>
<CustomProperty>
  <Name>barcode:Postnet:PDF417SegmentIndex</Name>
  <Value>0</Value>
</CustomProperty>
<CustomProperty>
  <Name>barcode:Postnet:PDF417UseManualSize</Name>
  <Value>0</Value>
</CustomProperty>
<CustomProperty>
  <Name>barcode:Postnet:PDF417ColumnCount</Name>
  <Value>0</Value>
</CustomProperty>
<CustomProperty>
  <Name>barcode:Postnet:PDF417RowCount</Name>
```

```
<Value>0</Value>
</CustomProperty>
<CustomProperty>
  <Name>barcode:Postnet:PDF417CompactionMode</Name>
  <Value>Auto</Value>
</CustomProperty>
<CustomProperty>
  <Name>barcode:Postnet:QREncodeHint</Name>
  <Value>Mode8</Value>
</CustomProperty>
<CustomProperty>
  <Name>barcode:Postnet:QRErrorCorrectionLevel</Name>
  <Value>Low</Value>
</CustomProperty>
<CustomProperty>
  <Name>barcode:Postnet:QRVersion</Name>
  <Value>0</Value>
</CustomProperty>
<CustomProperty>
  <Name>barcode:Postnet:ShowStartStop</Name>
  <Value>0</Value>
</CustomProperty>
<CustomProperty>
  <Name>barcode:Postnet:SupplementSpace</Name>
  <Value>5</Value>
</CustomProperty>
<CustomProperty>
  <Name>barcode:UPCA:AztecErrorCorrectionLevel</Name>
  <Value>Auto</Value>
</CustomProperty>
<CustomProperty>
  <Name>barcode:UPCA:AztecSymbolSize</Name>
  <Value>0</Value>
</CustomProperty>
<CustomProperty>
  <Name>barcode:UPCA:CodabarChecksumAlgorithm</Name>
  <Value>Modulo9</Value>
</CustomProperty>
<CustomProperty>
  <Name>barcode:UPCA:CodabarStartSymbol</Name>
  <Value>A</Value>
</CustomProperty>
<CustomProperty>
  <Name>barcode:UPCA:CodabarStopSymbol</Name>
  <Value>A</Value>
</CustomProperty>
<CustomProperty>
  <Name>barcode:UPCA:Code128Alphabet</Name>
  <Value>Auto</Value>
</CustomProperty>
<CustomProperty>
  <Name>barcode:UPCA:DataMatrixCompactionMode</Name>
  <Value>Auto</Value>
</CustomProperty>
<CustomProperty>
  <Name>barcode:UPCA:DataMatrixSize</Name>
  <Value>AutoSquareSize</Value>
</CustomProperty>
<CustomProperty>
  <Name>barcode:UPCA:DrawIntercharacterGap</Name>
```
<Value>1</Value> </CustomProperty> <CustomProperty> <Name>barcode:UPCA:ISBNAutoCaption</Name> <Value>1</Value> </CustomProperty> <CustomProperty> <Name>barcode:UPCA:PDF417ErrorCorrectionLevel</Name> <Value>Auto</Value> </CustomProperty> <CustomProperty> <Name>barcode:UPCA:PDF417FileID</Name> <Value>0</Value> </CustomProperty> <CustomProperty> <Name>barcode:UPCA:PDF417LastSegment</Name> <Value>1</Value> </CustomProperty> <CustomProperty> <Name>barcode:UPCA:PDF417SegmentIndex</Name> <Value>0</Value> </CustomProperty> <CustomProperty> <Name>barcode:UPCA:PDF417UseManualSize</Name> <Value>0</Value> </CustomProperty> <CustomProperty> <Name>barcode:UPCA:PDF417ColumnCount</Name> <Value>0</Value> </CustomProperty> <CustomProperty> <Name>barcode:UPCA:PDF417RowCount</Name> <Value>0</Value> </CustomProperty> <CustomProperty> <Name>barcode:UPCA:PDF417CompactionMode</Name> <Value>Auto</Value> </CustomProperty> <CustomProperty> <Name>barcode:UPCA:QREncodeHint</Name> <Value>Mode8</Value> </CustomProperty> <CustomProperty> <Name>barcode:UPCA:QRErrorCorrectionLevel</Name> <Value>Low</Value> </CustomProperty> <CustomProperty> <Name>barcode:UPCA:QRVersion</Name> <Value>0</Value> </CustomProperty> <CustomProperty> <Name>barcode:UPCA:ShowStartStop</Name> <Value>0</Value> </CustomProperty> <CustomProperty> <Name>barcode:UPCA:SupplementSpace</Name> <Value>5</Value> </CustomProperty> <CustomProperty> <Name>barcode:EAN8:AztecErrorCorrectionLevel</Name>

```
<Value>Auto</Value>
</CustomProperty>
<CustomProperty>
  <Name>barcode:EAN8:AztecSymbolSize</Name>
  <Value>0</Value>
</CustomProperty>
<CustomProperty>
  <Name>barcode:EAN8:CodabarChecksumAlgorithm</Name>
  <Value>Modulo9</Value>
</CustomProperty>
<CustomProperty>
  <Name>barcode:EAN8:CodabarStartSymbol</Name>
  <Value>A</Value>
</CustomProperty>
<CustomProperty>
  <Name>barcode:EAN8:CodabarStopSymbol</Name>
  <Value>A</Value>
</CustomProperty>
<CustomProperty>
  <Name>barcode:EAN8:Code128Alphabet</Name>
  <Value>Auto</Value>
</CustomProperty>
<CustomProperty>
  <Name>barcode:EAN8:DataMatrixCompactionMode</Name>
  <Value>Auto</Value>
</CustomProperty>
<CustomProperty>
  <Name>barcode:EAN8:DataMatrixSize</Name>
  <Value>AutoSquareSize</Value>
</CustomProperty>
<CustomProperty>
  <Name>barcode:EAN8:DrawIntercharacterGap</Name>
  <Value>1</Value>
</CustomProperty>
<CustomProperty>
  <Name>barcode:EAN8:ISBNAutoCaption</Name>
  <Value>1</Value>
</CustomProperty>
<CustomProperty>
  <Name>barcode:EAN8:PDF417ErrorCorrectionLevel</Name>
  <Value>Auto</Value>
</CustomProperty>
<CustomProperty>
  <Name>barcode:EAN8:PDF417FileID</Name>
  <Value>0</Value>
</CustomProperty>
<CustomProperty>
  <Name>barcode:EAN8:PDF417LastSegment</Name>
  <Value>1</Value>
</CustomProperty>
<CustomProperty>
  <Name>barcode:EAN8:PDF417SegmentIndex</Name>
  <Value>0</Value>
</CustomProperty>
<CustomProperty>
  <Name>barcode:EAN8:PDF417UseManualSize</Name>
  <Value>0</Value>
</CustomProperty>
<CustomProperty>
  <Name>barcode:EAN8:PDF417ColumnCount</Name>
```

```
<Value>0</Value>
</CustomProperty>
<CustomProperty>
  <Name>barcode:EAN8:PDF417RowCount</Name>
  <Value>0</Value>
</CustomProperty>
<CustomProperty>
  <Name>barcode:EAN8:PDF417CompactionMode</Name>
  <Value>Auto</Value>
</CustomProperty>
<CustomProperty>
  <Name>barcode:EAN8:QREncodeHint</Name>
  <Value>Mode8</Value>
</CustomProperty>
<CustomProperty>
  <Name>barcode:EAN8:QRErrorCorrectionLevel</Name>
  <Value>Low</Value>
</CustomProperty>
<CustomProperty>
  <Name>barcode:EAN8:QRVersion</Name>
  <Value>0</Value>
</CustomProperty>
<CustomProperty>
  <Name>barcode:EAN8:ShowStartStop</Name>
  <Value>0</Value>
</CustomProperty>
<CustomProperty>
  <Name>barcode:EAN8:SupplementSpace</Name>
  <Value>5</Value>
</CustomProperty>
<CustomProperty>
  <Name>barcode:ISBN:AztecErrorCorrectionLevel</Name>
  <Value>Auto</Value>
</CustomProperty>
<CustomProperty>
  <Name>barcode:ISBN:AztecSymbolSize</Name>
  <Value>0</Value>
</CustomProperty>
<CustomProperty>
  <Name>barcode:ISBN:CodabarChecksumAlgorithm</Name>
  <Value>Modulo9</Value>
</CustomProperty>
<CustomProperty>
  <Name>barcode:ISBN:CodabarStartSymbol</Name>
  <Value>A</Value>
</CustomProperty>
<CustomProperty>
  <Name>barcode:ISBN:CodabarStopSymbol</Name>
  <Value>A</Value>
</CustomProperty>
<CustomProperty>
  <Name>barcode:ISBN:Code128Alphabet</Name>
  <Value>Auto</Value>
</CustomProperty>
<CustomProperty>
  <Name>barcode:ISBN:DataMatrixCompactionMode</Name>
  <Value>Auto</Value>
</CustomProperty>
<CustomProperty>
  <Name>barcode:ISBN:DataMatrixSize</Name>
```

```
<Value>AutoSquareSize</Value>
</CustomProperty>
<CustomProperty>
  <Name>barcode:ISBN:DrawIntercharacterGap</Name>
  <Value>1</Value>
</CustomProperty>
<CustomProperty>
  <Name>barcode:ISBN:ISBNAutoCaption</Name>
  <Value>1</Value>
</CustomProperty>
<CustomProperty>
  <Name>barcode:ISBN:PDF417ErrorCorrectionLevel</Name>
  <Value>Auto</Value>
</CustomProperty>
<CustomProperty>
  <Name>barcode:ISBN:PDF417FileID</Name>
  <Value>0</Value>
</CustomProperty>
<CustomProperty>
  <Name>barcode:ISBN:PDF417LastSegment</Name>
  <Value>1</Value>
</CustomProperty>
<CustomProperty>
  <Name>barcode:ISBN:PDF417SegmentIndex</Name>
  <Value>0</Value>
</CustomProperty>
<CustomProperty>
  <Name>barcode:ISBN:PDF417UseManualSize</Name>
  <Value>0</Value>
</CustomProperty>
<CustomProperty>
  <Name>barcode:ISBN:PDF417ColumnCount</Name>
  <Value>0</Value>
</CustomProperty>
<CustomProperty>
  <Name>barcode:ISBN:PDF417RowCount</Name>
  <Value>0</Value>
</CustomProperty>
<CustomProperty>
  <Name>barcode:ISBN:PDF417CompactionMode</Name>
  <Value>Auto</Value>
</CustomProperty>
<CustomProperty>
  <Name>barcode:ISBN:QREncodeHint</Name>
  <Value>Mode8</Value>
</CustomProperty>
<CustomProperty>
  <Name>barcode:ISBN:QRErrorCorrectionLevel</Name>
  <Value>Low</Value>
</CustomProperty>
<CustomProperty>
  <Name>barcode:ISBN:QRVersion</Name>
  <Value>0</Value>
</CustomProperty>
<CustomProperty>
  <Name>barcode:ISBN:ShowStartStop</Name>
  <Value>0</Value>
</CustomProperty>
<CustomProperty>
  <Name>barcode:ISBN:SupplementSpace</Name>
```

```
<Value>5</Value>
</CustomProperty>
<CustomProperty>
  <Name>barcode:Codabar:AztecErrorCorrectionLevel</Name>
  <Value>Auto</Value>
</CustomProperty>
<CustomProperty>
  <Name>barcode:Codabar:AztecSymbolSize</Name>
  <Value>0</Value>
</CustomProperty>
<CustomProperty>
  <Name>barcode:Codabar:CodabarChecksumAlgorithm</Name>
  <Value>Modulo9</Value>
</CustomProperty>
<CustomProperty>
  <Name>barcode:Codabar:CodabarStartSymbol</Name>
  <Value>A</Value>
</CustomProperty>
<CustomProperty>
  <Name>barcode:Codabar:CodabarStopSymbol</Name>
  <Value>A</Value>
</CustomProperty>
<CustomProperty>
  <Name>barcode:Codabar:Code128Alphabet</Name>
  <Value>Auto</Value>
</CustomProperty>
<CustomProperty>
  <Name>barcode:Codabar:DataMatrixCompactionMode</Name>
  <Value>Auto</Value>
</CustomProperty>
<CustomProperty>
  <Name>barcode:Codabar:DataMatrixSize</Name>
  <Value>AutoSquareSize</Value>
</CustomProperty>
<CustomProperty>
  <Name>barcode:Codabar:DrawIntercharacterGap</Name>
  <Value>1</Value>
</CustomProperty>
<CustomProperty>
  <Name>barcode:Codabar:ISBNAutoCaption</Name>
  <Value>1</Value>
</CustomProperty>
<CustomProperty>
  <Name>barcode:Codabar:PDF417ErrorCorrectionLevel</Name>
  <Value>Auto</Value>
</CustomProperty>
<CustomProperty>
  <Name>barcode:Codabar:PDF417FileID</Name>
  <Value>0</Value>
</CustomProperty>
<CustomProperty>
  <Name>barcode:Codabar:PDF417LastSegment</Name>
  <Value>1</Value>
</CustomProperty>
<CustomProperty>
  <Name>barcode:Codabar:PDF417SegmentIndex</Name>
  <Value>0</Value>
</CustomProperty>
<CustomProperty>
  <Name>barcode:Codabar:PDF417UseManualSize</Name>
```

```
<Value>0</Value>
</CustomProperty>
<CustomProperty>
  <Name>barcode:Codabar:PDF417ColumnCount</Name>
  <Value>0</Value>
</CustomProperty>
<CustomProperty>
  <Name>barcode:Codabar:PDF417RowCount</Name>
  <Value>0</Value>
</CustomProperty>
<CustomProperty>
  <Name>barcode:Codabar:PDF417CompactionMode</Name>
  <Value>Auto</Value>
</CustomProperty>
<CustomProperty>
  <Name>barcode:Codabar:QREncodeHint</Name>
  <Value>Mode8</Value>
</CustomProperty>
<CustomProperty>
  <Name>barcode:Codabar:QRErrorCorrectionLevel</Name>
  <Value>Low</Value>
</CustomProperty>
<CustomProperty>
  <Name>barcode:Codabar:QRVersion</Name>
  <Value>0</Value>
</CustomProperty>
<CustomProperty>
  <Name>barcode:Codabar:ShowStartStop</Name>
  <Value>0</Value>
</CustomProperty>
<CustomProperty>
  <Name>barcode:Codabar:SupplementSpace</Name>
  <Value>5</Value>
</CustomProperty>
<CustomProperty>
  <Name>barcode:I2of5:AztecErrorCorrectionLevel</Name>
  <Value>Auto</Value>
</CustomProperty>
<CustomProperty>
  <Name>barcode:I2of5:AztecSymbolSize</Name>
  <Value>0</Value>
</CustomProperty>
<CustomProperty>
  <Name>barcode:I2of5:CodabarChecksumAlgorithm</Name>
  <Value>Modulo9</Value>
</CustomProperty>
<CustomProperty>
  <Name>barcode:I2of5:CodabarStartSymbol</Name>
  <Value>A</Value>
</CustomProperty>
<CustomProperty>
  <Name>barcode:I2of5:CodabarStopSymbol</Name>
  <Value>A</Value>
</CustomProperty>
<CustomProperty>
  <Name>barcode:I2of5:Code128Alphabet</Name>
  <Value>Auto</Value>
</CustomProperty>
<CustomProperty>
  <Name>barcode:I2of5:DataMatrixCompactionMode</Name>
```

```
<Value>Auto</Value>
</CustomProperty>
<CustomProperty>
  <Name>barcode:I2of5:DataMatrixSize</Name>
  <Value>AutoSquareSize</Value>
</CustomProperty>
<CustomProperty>
  <Name>barcode:I2of5:DrawIntercharacterGap</Name>
  <Value>1</Value>
</CustomProperty>
<CustomProperty>
  <Name>barcode:I2of5:ISBNAutoCaption</Name>
  <Value>1</Value>
</CustomProperty>
<CustomProperty>
  <Name>barcode:I2of5:PDF417ErrorCorrectionLevel</Name>
  <Value>Auto</Value>
</CustomProperty>
<CustomProperty>
  <Name>barcode:I2of5:PDF417FileID</Name>
  <Value>0</Value>
</CustomProperty>
<CustomProperty>
  <Name>barcode:I2of5:PDF417LastSegment</Name>
  <Value>1</Value>
</CustomProperty>
<CustomProperty>
  <Name>barcode:I2of5:PDF417SegmentIndex</Name>
  <Value>0</Value>
</CustomProperty>
<CustomProperty>
  <Name>barcode:I2of5:PDF417UseManualSize</Name>
  <Value>0</Value>
</CustomProperty>
<CustomProperty>
  <Name>barcode:I2of5:PDF417ColumnCount</Name>
  <Value>0</Value>
</CustomProperty>
<CustomProperty>
  <Name>barcode:I2of5:PDF417RowCount</Name>
  <Value>0</Value>
</CustomProperty>
<CustomProperty>
  <Name>barcode:I2of5:PDF417CompactionMode</Name>
  <Value>Auto</Value>
</CustomProperty>
<CustomProperty>
  <Name>barcode:I2of5:QREncodeHint</Name>
  <Value>Mode8</Value>
</CustomProperty>
<CustomProperty>
  <Name>barcode:I2of5:QRErrorCorrectionLevel</Name>
  <Value>Low</Value>
</CustomProperty>
<CustomProperty>
  <Name>barcode:I2of5:QRVersion</Name>
  <Value>0</Value>
</CustomProperty>
<CustomProperty>
  <Name>barcode:I2of5:ShowStartStop</Name>
```

```
<Value>0</Value>
</CustomProperty>
<CustomProperty>
  <Name>barcode:I2of5:SupplementSpace</Name>
  <Value>5</Value>
</CustomProperty>
<CustomProperty>
  <Name>barcode:Code93:AztecErrorCorrectionLevel</Name>
  <Value>Auto</Value>
</CustomProperty>
<CustomProperty>
  <Name>barcode:Code93:AztecSymbolSize</Name>
  <Value>0</Value>
</CustomProperty>
<CustomProperty>
  <Name>barcode:Code93:CodabarChecksumAlgorithm</Name>
  <Value>Modulo9</Value>
</CustomProperty>
<CustomProperty>
  <Name>barcode:Code93:CodabarStartSymbol</Name>
  <Value>A</Value>
</CustomProperty>
<CustomProperty>
  <Name>barcode:Code93:CodabarStopSymbol</Name>
  <Value>A</Value>
</CustomProperty>
<CustomProperty>
  <Name>barcode:Code93:Code128Alphabet</Name>
  <Value>Auto</Value>
</CustomProperty>
<CustomProperty>
  <Name>barcode:Code93:DataMatrixCompactionMode</Name>
  <Value>Auto</Value>
</CustomProperty>
<CustomProperty>
  <Name>barcode:Code93:DataMatrixSize</Name>
  <Value>AutoSquareSize</Value>
</CustomProperty>
<CustomProperty>
  <Name>barcode:Code93:DrawIntercharacterGap</Name>
  <Value>1</Value>
</CustomProperty>
<CustomProperty>
  <Name>barcode:Code93:ISBNAutoCaption</Name>
  <Value>1</Value>
</CustomProperty>
<CustomProperty>
  <Name>barcode:Code93:PDF417ErrorCorrectionLevel</Name>
  <Value>Auto</Value>
</CustomProperty>
<CustomProperty>
  <Name>barcode:Code93:PDF417FileID</Name>
  <Value>0</Value>
</CustomProperty>
<CustomProperty>
  <Name>barcode:Code93:PDF417LastSegment</Name>
  <Value>1</Value>
</CustomProperty>
<CustomProperty>
  <Name>barcode:Code93:PDF417SegmentIndex</Name>
```

```
<Value>0</Value>
</CustomProperty>
<CustomProperty>
  <Name>barcode:Code93:PDF417UseManualSize</Name>
  <Value>0</Value>
</CustomProperty>
<CustomProperty>
  <Name>barcode:Code93:PDF417ColumnCount</Name>
  <Value>0</Value>
</CustomProperty>
<CustomProperty>
  <Name>barcode:Code93:PDF417RowCount</Name>
  <Value>0</Value>
</CustomProperty>
<CustomProperty>
  <Name>barcode:Code93:PDF417CompactionMode</Name>
  <Value>Auto</Value>
</CustomProperty>
<CustomProperty>
  <Name>barcode:Code93:QREncodeHint</Name>
  <Value>Mode8</Value>
</CustomProperty>
<CustomProperty>
  <Name>barcode:Code93:QRErrorCorrectionLevel</Name>
  <Value>Low</Value>
</CustomProperty>
<CustomProperty>
  <Name>barcode:Code93:QRVersion</Name>
  <Value>0</Value>
</CustomProperty>
<CustomProperty>
  <Name>barcode:Code93:ShowStartStop</Name>
  <Value>0</Value>
</CustomProperty>
<CustomProperty>
  <Name>barcode:Code93:SupplementSpace</Name>
  <Value>5</Value>
</CustomProperty>
<CustomProperty>
  <Name>barcode:EAN13:AztecErrorCorrectionLevel</Name>
  <Value>Auto</Value>
</CustomProperty>
<CustomProperty>
  <Name>barcode:EAN13:AztecSymbolSize</Name>
  <Value>0</Value>
</CustomProperty>
<CustomProperty>
  <Name>barcode:EAN13:CodabarChecksumAlgorithm</Name>
  <Value>Modulo9</Value>
</CustomProperty>
<CustomProperty>
  <Name>barcode:EAN13:CodabarStartSymbol</Name>
  <Value>A</Value>
</CustomProperty>
<CustomProperty>
  <Name>barcode:EAN13:CodabarStopSymbol</Name>
  <Value>A</Value>
</CustomProperty>
<CustomProperty>
  <Name>barcode:EAN13:Code128Alphabet</Name>
```

```
<Value>Auto</Value>
</CustomProperty>
<CustomProperty>
  <Name>barcode:EAN13:DataMatrixCompactionMode</Name>
  <Value>Auto</Value>
</CustomProperty>
<CustomProperty>
  <Name>barcode:EAN13:DataMatrixSize</Name>
  <Value>AutoSquareSize</Value>
</CustomProperty>
<CustomProperty>
  <Name>barcode:EAN13:DrawIntercharacterGap</Name>
  <Value>1</Value>
</CustomProperty>
<CustomProperty>
  <Name>barcode:EAN13:ISBNAutoCaption</Name>
  <Value>1</Value>
</CustomProperty>
<CustomProperty>
  <Name>barcode:EAN13:PDF417ErrorCorrectionLevel</Name>
  <Value>Auto</Value>
</CustomProperty>
<CustomProperty>
  <Name>barcode:EAN13:PDF417FileID</Name>
  <Value>0</Value>
</CustomProperty>
<CustomProperty>
  <Name>barcode:EAN13:PDF417LastSegment</Name>
  <Value>1</Value>
</CustomProperty>
<CustomProperty>
  <Name>barcode:EAN13:PDF417SegmentIndex</Name>
  <Value>0</Value>
</CustomProperty>
<CustomProperty>
  <Name>barcode:EAN13:PDF417UseManualSize</Name>
  <Value>0</Value>
</CustomProperty>
<CustomProperty>
  <Name>barcode:EAN13:PDF417ColumnCount</Name>
  <Value>0</Value>
</CustomProperty>
<CustomProperty>
  <Name>barcode:EAN13:PDF417RowCount</Name>
  <Value>0</Value>
</CustomProperty>
<CustomProperty>
  <Name>barcode:EAN13:PDF417CompactionMode</Name>
  <Value>Auto</Value>
</CustomProperty>
<CustomProperty>
  <Name>barcode:EAN13:QREncodeHint</Name>
  <Value>Mode8</Value>
</CustomProperty>
<CustomProperty>
  <Name>barcode:EAN13:QRErrorCorrectionLevel</Name>
  <Value>Low</Value>
</CustomProperty>
<CustomProperty>
  <Name>barcode:EAN13:QRVersion</Name>
```

```
<Value>0</Value>
</CustomProperty>
<CustomProperty>
  <Name>barcode:EAN13:ShowStartStop</Name>
  <Value>0</Value>
</CustomProperty>
<CustomProperty>
  <Name>barcode:EAN13:SupplementSpace</Name>
  <Value>5</Value>
</CustomProperty>
<CustomProperty>
  <Name>barcode:JAN13:AztecErrorCorrectionLevel</Name>
  <Value>Auto</Value>
</CustomProperty>
<CustomProperty>
  <Name>barcode:JAN13:AztecSymbolSize</Name>
  <Value>0</Value>
</CustomProperty>
<CustomProperty>
  <Name>barcode:JAN13:CodabarChecksumAlgorithm</Name>
  <Value>Modulo9</Value>
</CustomProperty>
<CustomProperty>
  <Name>barcode:JAN13:CodabarStartSymbol</Name>
  <Value>A</Value>
</CustomProperty>
<CustomProperty>
  <Name>barcode:JAN13:CodabarStopSymbol</Name>
  <Value>A</Value>
</CustomProperty>
<CustomProperty>
  <Name>barcode:JAN13:Code128Alphabet</Name>
  <Value>Auto</Value>
</CustomProperty>
<CustomProperty>
  <Name>barcode:JAN13:DataMatrixCompactionMode</Name>
  <Value>Auto</Value>
</CustomProperty>
<CustomProperty>
  <Name>barcode:JAN13:DataMatrixSize</Name>
  <Value>AutoSquareSize</Value>
</CustomProperty>
<CustomProperty>
  <Name>barcode:JAN13:DrawIntercharacterGap</Name>
  <Value>1</Value>
</CustomProperty>
<CustomProperty>
  <Name>barcode:JAN13:ISBNAutoCaption</Name>
  <Value>1</Value>
</CustomProperty>
<CustomProperty>
  <Name>barcode:JAN13:PDF417ErrorCorrectionLevel</Name>
  <Value>Auto</Value>
</CustomProperty>
<CustomProperty>
  <Name>barcode:JAN13:PDF417FileID</Name>
  <Value>0</Value>
</CustomProperty>
<CustomProperty>
  <Name>barcode:JAN13:PDF417LastSegment</Name>
```
<Value>1</Value> </CustomProperty> <CustomProperty> <Name>barcode:JAN13:PDF417SegmentIndex</Name> <Value>0</Value> </CustomProperty> <CustomProperty> <Name>barcode:JAN13:PDF417UseManualSize</Name> <Value>0</Value> </CustomProperty> <CustomProperty> <Name>barcode:JAN13:PDF417ColumnCount</Name> <Value>0</Value> </CustomProperty> <CustomProperty> <Name>barcode:JAN13:PDF417RowCount</Name> <Value>0</Value> </CustomProperty> <CustomProperty> <Name>barcode:JAN13:PDF417CompactionMode</Name> <Value>Auto</Value> </CustomProperty> <CustomProperty> <Name>barcode:JAN13:QREncodeHint</Name> <Value>Mode8</Value> </CustomProperty> <CustomProperty> <Name>barcode:JAN13:QRErrorCorrectionLevel</Name> <Value>Low</Value> </CustomProperty> <CustomProperty> <Name>barcode:JAN13:QRVersion</Name> <Value>0</Value> </CustomProperty> <CustomProperty> <Name>barcode:JAN13:ShowStartStop</Name> <Value>0</Value> </CustomProperty> <CustomProperty> <Name>barcode:JAN13:SupplementSpace</Name> <Value>5</Value> </CustomProperty> <CustomProperty> <Name>barcode:Bookland:AztecErrorCorrectionLevel</Name> <Value>Auto</Value> </CustomProperty> <CustomProperty> <Name>barcode:Bookland:AztecSymbolSize</Name> <Value>0</Value> </CustomProperty> <CustomProperty> <Name>barcode:Bookland:CodabarChecksumAlgorithm</Name> <Value>Modulo9</Value> </CustomProperty> <CustomProperty> <Name>barcode:Bookland:CodabarStartSymbol</Name> <Value>A</Value> </CustomProperty> <CustomProperty> <Name>barcode:Bookland:CodabarStopSymbol</Name>

<Value>A</Value> </CustomProperty> <CustomProperty> <Name>barcode:Bookland:Code128Alphabet</Name> <Value>Auto</Value> </CustomProperty> <CustomProperty> <Name>barcode:Bookland:DataMatrixCompactionMode</Name> <Value>Auto</Value> </CustomProperty> <CustomProperty> <Name>barcode:Bookland:DataMatrixSize</Name> <Value>AutoSquareSize</Value> </CustomProperty> <CustomProperty> <Name>barcode:Bookland:DrawIntercharacterGap</Name> <Value>1</Value> </CustomProperty> <CustomProperty> <Name>barcode:Bookland:ISBNAutoCaption</Name> <Value>1</Value> </CustomProperty> <CustomProperty> <Name>barcode:Bookland:PDF417ErrorCorrectionLevel</Name> <Value>Auto</Value> </CustomProperty> <CustomProperty> <Name>barcode:Bookland:PDF417FileID</Name> <Value>0</Value> </CustomProperty> <CustomProperty> <Name>barcode:Bookland:PDF417LastSegment</Name> <Value>1</Value> </CustomProperty> <CustomProperty> <Name>barcode:Bookland:PDF417SegmentIndex</Name> <Value>0</Value> </CustomProperty> <CustomProperty> <Name>barcode:Bookland:PDF417UseManualSize</Name> <Value>0</Value> </CustomProperty> <CustomProperty> <Name>barcode:Bookland:PDF417ColumnCount</Name> <Value>0</Value> </CustomProperty> <CustomProperty> <Name>barcode:Bookland:PDF417RowCount</Name> <Value>0</Value> </CustomProperty> <CustomProperty> <Name>barcode:Bookland:PDF417CompactionMode</Name> <Value>Auto</Value> </CustomProperty> <CustomProperty> <Name>barcode:Bookland:QREncodeHint</Name> <Value>Mode8</Value> </CustomProperty> <CustomProperty> <Name>barcode:Bookland:QRErrorCorrectionLevel</Name>

```
<Value>Low</Value>
</CustomProperty>
<CustomProperty>
  <Name>barcode:Bookland:QRVersion</Name>
  <Value>0</Value>
</CustomProperty>
<CustomProperty>
  <Name>barcode:Bookland:ShowStartStop</Name>
  <Value>0</Value>
</CustomProperty>
<CustomProperty>
  <Name>barcode:Bookland:SupplementSpace</Name>
  <Value>5</Value>
</CustomProperty>
<CustomProperty>
  <Name>barcode:UPCE:AztecErrorCorrectionLevel</Name>
  <Value>Auto</Value>
</CustomProperty>
<CustomProperty>
  <Name>barcode:UPCE:AztecSymbolSize</Name>
  <Value>0</Value>
</CustomProperty>
<CustomProperty>
  <Name>barcode:UPCE:CodabarChecksumAlgorithm</Name>
  <Value>Modulo9</Value>
</CustomProperty>
<CustomProperty>
  <Name>barcode:UPCE:CodabarStartSymbol</Name>
  <Value>A</Value>
</CustomProperty>
<CustomProperty>
  <Name>barcode:UPCE:CodabarStopSymbol</Name>
  <Value>A</Value>
</CustomProperty>
<CustomProperty>
  <Name>barcode:UPCE:Code128Alphabet</Name>
  <Value>Auto</Value>
</CustomProperty>
<CustomProperty>
  <Name>barcode:UPCE:DataMatrixCompactionMode</Name>
  <Value>Auto</Value>
</CustomProperty>
<CustomProperty>
  <Name>barcode:UPCE:DataMatrixSize</Name>
  <Value>AutoSquareSize</Value>
</CustomProperty>
<CustomProperty>
  <Name>barcode:UPCE:DrawIntercharacterGap</Name>
  <Value>1</Value>
</CustomProperty>
<CustomProperty>
  <Name>barcode:UPCE:ISBNAutoCaption</Name>
  <Value>1</Value>
</CustomProperty>
<CustomProperty>
  <Name>barcode:UPCE:PDF417ErrorCorrectionLevel</Name>
  <Value>Auto</Value>
</CustomProperty>
<CustomProperty>
  <Name>barcode:UPCE:PDF417FileID</Name>
```

```
<Value>0</Value>
</CustomProperty>
<CustomProperty>
  <Name>barcode:UPCE:PDF417LastSegment</Name>
  <Value>1</Value>
</CustomProperty>
<CustomProperty>
  <Name>barcode:UPCE:PDF417SegmentIndex</Name>
  <Value>0</Value>
</CustomProperty>
<CustomProperty>
  <Name>barcode:UPCE:PDF417UseManualSize</Name>
  <Value>0</Value>
</CustomProperty>
<CustomProperty>
  <Name>barcode:UPCE:PDF417ColumnCount</Name>
  <Value>0</Value>
</CustomProperty>
<CustomProperty>
  <Name>barcode:UPCE:PDF417RowCount</Name>
  <Value>0</Value>
</CustomProperty>
<CustomProperty>
  <Name>barcode:UPCE:PDF417CompactionMode</Name>
  <Value>Auto</Value>
</CustomProperty>
<CustomProperty>
  <Name>barcode:UPCE:QREncodeHint</Name>
  <Value>Mode8</Value>
</CustomProperty>
<CustomProperty>
  <Name>barcode:UPCE:QRErrorCorrectionLevel</Name>
  <Value>Low</Value>
</CustomProperty>
<CustomProperty>
  <Name>barcode:UPCE:QRVersion</Name>
  <Value>0</Value>
</CustomProperty>
<CustomProperty>
  <Name>barcode:UPCE:ShowStartStop</Name>
  <Value>0</Value>
</CustomProperty>
<CustomProperty>
  <Name>barcode:UPCE:SupplementSpace</Name>
  <Value>5</Value>
</CustomProperty>
<CustomProperty>
  <Name>barcode:PDF417:AztecErrorCorrectionLevel</Name>
  <Value>Auto</Value>
</CustomProperty>
<CustomProperty>
  <Name>barcode:PDF417:AztecSymbolSize</Name>
  <Value>0</Value>
</CustomProperty>
<CustomProperty>
  <Name>barcode:PDF417:CodabarChecksumAlgorithm</Name>
  <Value>Modulo9</Value>
</CustomProperty>
<CustomProperty>
  <Name>barcode:PDF417:CodabarStartSymbol</Name>
```

```
<Value>A</Value>
</CustomProperty>
<CustomProperty>
  <Name>barcode:PDF417:CodabarStopSymbol</Name>
  <Value>A</Value>
</CustomProperty>
<CustomProperty>
  <Name>barcode:PDF417:Code128Alphabet</Name>
  <Value>Auto</Value>
</CustomProperty>
<CustomProperty>
  <Name>barcode:PDF417:DataMatrixCompactionMode</Name>
  <Value>Auto</Value>
</CustomProperty>
<CustomProperty>
  <Name>barcode:PDF417:DataMatrixSize</Name>
  <Value>AutoSquareSize</Value>
</CustomProperty>
<CustomProperty>
  <Name>barcode:PDF417:DrawIntercharacterGap</Name>
  <Value>1</Value>
</CustomProperty>
<CustomProperty>
  <Name>barcode:PDF417:ISBNAutoCaption</Name>
  <Value>1</Value>
</CustomProperty>
<CustomProperty>
  <Name>barcode:PDF417:PDF417ErrorCorrectionLevel</Name>
  <Value>Auto</Value>
</CustomProperty>
<CustomProperty>
  <Name>barcode:PDF417:PDF417FileID</Name>
  <Value>0</Value>
</CustomProperty>
<CustomProperty>
  <Name>barcode:PDF417:PDF417LastSegment</Name>
  <Value>1</Value>
</CustomProperty>
<CustomProperty>
  <Name>barcode:PDF417:PDF417SegmentIndex</Name>
  <Value>0</Value>
</CustomProperty>
<CustomProperty>
  <Name>barcode:PDF417:PDF417UseManualSize</Name>
  <Value>0</Value>
</CustomProperty>
<CustomProperty>
  <Name>barcode:PDF417:PDF417ColumnCount</Name>
  <Value>0</Value>
</CustomProperty>
<CustomProperty>
  <Name>barcode:PDF417:PDF417RowCount</Name>
  <Value>0</Value>
</CustomProperty>
<CustomProperty>
  <Name>barcode:PDF417:PDF417CompactionMode</Name>
  <Value>Auto</Value>
</CustomProperty>
<CustomProperty>
  <Name>barcode:PDF417:QREncodeHint</Name>
```

```
<Value>Mode8</Value>
</CustomProperty>
<CustomProperty>
  <Name>barcode:PDF417:QRErrorCorrectionLevel</Name>
  <Value>Low</Value>
</CustomProperty>
<CustomProperty>
  <Name>barcode:PDF417:QRVersion</Name>
  <Value>0</Value>
</CustomProperty>
<CustomProperty>
  <Name>barcode:PDF417:ShowStartStop</Name>
  <Value>0</Value>
</CustomProperty>
<CustomProperty>
  <Name>barcode:PDF417:SupplementSpace</Name>
  <Value>5</Value>
</CustomProperty>
<CustomProperty>
  <Name>barcode:PDF417Truncated:AztecErrorCorrectionLevel</Name>
  <Value>Auto</Value>
</CustomProperty>
<CustomProperty>
  <Name>barcode:PDF417Truncated:AztecSymbolSize</Name>
  <Value>0</Value>
</CustomProperty>
<CustomProperty>
  <Name>barcode:PDF417Truncated:CodabarChecksumAlgorithm</Name>
  <Value>Modulo9</Value>
</CustomProperty>
<CustomProperty>
  <Name>barcode:PDF417Truncated:CodabarStartSymbol</Name>
  <Value>A</Value>
</CustomProperty>
<CustomProperty>
  <Name>barcode:PDF417Truncated:CodabarStopSymbol</Name>
  <Value>A</Value>
</CustomProperty>
<CustomProperty>
  <Name>barcode:PDF417Truncated:Code128Alphabet</Name>
  <Value>Auto</Value>
</CustomProperty>
<CustomProperty>
  <Name>barcode:PDF417Truncated:DataMatrixCompactionMode</Name>
  <Value>Auto</Value>
</CustomProperty>
<CustomProperty>
  <Name>barcode:PDF417Truncated:DataMatrixSize</Name>
  <Value>AutoSquareSize</Value>
</CustomProperty>
<CustomProperty>
  <Name>barcode:PDF417Truncated:DrawIntercharacterGap</Name>
  <Value>1</Value>
</CustomProperty>
<CustomProperty>
  <Name>barcode:PDF417Truncated:ISBNAutoCaption</Name>
  <Value>1</Value>
</CustomProperty>
<CustomProperty>
  <Name>barcode:PDF417Truncated:PDF417ErrorCorrectionLevel</Name
```
<Value>Auto</Value> </CustomProperty> <CustomProperty> <Name>barcode:PDF417Truncated:PDF417FileID</Name> <Value>0</Value> </CustomProperty> <CustomProperty> <Name>barcode:PDF417Truncated:PDF417LastSegment</Name> <Value>1</Value> </CustomProperty> <CustomProperty> <Name>barcode:PDF417Truncated:PDF417SegmentIndex</Name> <Value>0</Value> </CustomProperty> <CustomProperty> <Name>barcode:PDF417Truncated:PDF417UseManualSize</Name> <Value>0</Value> </CustomProperty> <CustomProperty> <Name>barcode:PDF417Truncated:PDF417ColumnCount</Name> <Value>0</Value> </CustomProperty> <CustomProperty> <Name>barcode:PDF417Truncated:PDF417RowCount</Name> <Value>0</Value> </CustomProperty> <CustomProperty> <Name>barcode:PDF417Truncated:PDF417CompactionMode</Name> <Value>Auto</Value> </CustomProperty> <CustomProperty> <Name>barcode:PDF417Truncated:QREncodeHint</Name> <Value>Mode8</Value> </CustomProperty> <CustomProperty> <Name>barcode:PDF417Truncated:QRErrorCorrectionLevel</Name> <Value>Low</Value> </CustomProperty> <CustomProperty> <Name>barcode:PDF417Truncated:QRVersion</Name> <Value>0</Value> </CustomProperty> <CustomProperty> <Name>barcode:PDF417Truncated:ShowStartStop</Name> <Value>0</Value> </CustomProperty> <CustomProperty> <Name>barcode:PDF417Truncated:SupplementSpace</Name> <Value>5</Value> </CustomProperty> <CustomProperty> <Name>barcode:DataMatrix:AztecErrorCorrectionLevel</Name> <Value>Auto</Value> </CustomProperty> <CustomProperty> <Name>barcode:DataMatrix:AztecSymbolSize</Name> <Value>0</Value> </CustomProperty> <CustomProperty> <Name>barcode:DataMatrix:CodabarChecksumAlgorithm</Name>

```
<Value>Modulo9</Value>
</CustomProperty>
<CustomProperty>
  <Name>barcode:DataMatrix:CodabarStartSymbol</Name>
  <Value>A</Value>
</CustomProperty>
<CustomProperty>
  <Name>barcode:DataMatrix:CodabarStopSymbol</Name>
  <Value>A</Value>
</CustomProperty>
<CustomProperty>
  <Name>barcode:DataMatrix:Code128Alphabet</Name>
  <Value>Auto</Value>
</CustomProperty>
<CustomProperty>
  <Name>barcode:DataMatrix:DataMatrixCompactionMode</Name>
  <Value>Auto</Value>
</CustomProperty>
<CustomProperty>
  <Name>barcode:DataMatrix:DataMatrixSize</Name>
  <Value>AutoSquareSize</Value>
</CustomProperty>
<CustomProperty>
  <Name>barcode:DataMatrix:DrawIntercharacterGap</Name>
  <Value>1</Value>
</CustomProperty>
<CustomProperty>
  <Name>barcode:DataMatrix:ISBNAutoCaption</Name>
  <Value>1</Value>
</CustomProperty>
<CustomProperty>
  <Name>barcode:DataMatrix:PDF417ErrorCorrectionLevel</Name>
  <Value>Auto</Value>
</CustomProperty>
<CustomProperty>
  <Name>barcode:DataMatrix:PDF417FileID</Name>
  <Value>0</Value>
</CustomProperty>
<CustomProperty>
  <Name>barcode:DataMatrix:PDF417LastSegment</Name>
  <Value>1</Value>
</CustomProperty>
<CustomProperty>
  <Name>barcode:DataMatrix:PDF417SegmentIndex</Name>
  <Value>0</Value>
</CustomProperty>
<CustomProperty>
  <Name>barcode:DataMatrix:PDF417UseManualSize</Name>
  <Value>0</Value>
</CustomProperty>
<CustomProperty>
  <Name>barcode:DataMatrix:PDF417ColumnCount</Name>
  <Value>0</Value>
</CustomProperty>
<CustomProperty>
  <Name>barcode:DataMatrix:PDF417RowCount</Name>
  <Value>0</Value>
</CustomProperty>
<CustomProperty>
  <Name>barcode:DataMatrix:PDF417CompactionMode</Name>
```

```
<Value>Auto</Value>
</CustomProperty>
<CustomProperty>
  <Name>barcode:DataMatrix:QREncodeHint</Name>
  <Value>Mode8</Value>
</CustomProperty>
<CustomProperty>
  <Name>barcode:DataMatrix:QRErrorCorrectionLevel</Name>
  <Value>Low</Value>
</CustomProperty>
<CustomProperty>
  <Name>barcode:DataMatrix:QRVersion</Name>
  <Value>0</Value>
</CustomProperty>
<CustomProperty>
  <Name>barcode:DataMatrix:ShowStartStop</Name>
  <Value>0</Value>
</CustomProperty>
<CustomProperty>
  <Name>barcode:DataMatrix:SupplementSpace</Name>
  <Value>5</Value>
</CustomProperty>
<CustomProperty>
  <Name>barcode:QRCode:AztecErrorCorrectionLevel</Name>
  <Value>Auto</Value>
</CustomProperty>
<CustomProperty>
  <Name>barcode:QRCode:AztecSymbolSize</Name>
  <Value>0</Value>
</CustomProperty>
<CustomProperty>
  <Name>barcode:QRCode:CodabarChecksumAlgorithm</Name>
  <Value>Modulo9</Value>
</CustomProperty>
<CustomProperty>
  <Name>barcode:QRCode:CodabarStartSymbol</Name>
  <Value>A</Value>
</CustomProperty>
<CustomProperty>
  <Name>barcode:QRCode:CodabarStopSymbol</Name>
  <Value>A</Value>
</CustomProperty>
<CustomProperty>
  <Name>barcode:QRCode:Code128Alphabet</Name>
  <Value>Auto</Value>
</CustomProperty>
<CustomProperty>
  <Name>barcode:QRCode:DataMatrixCompactionMode</Name>
  <Value>Auto</Value>
</CustomProperty>
<CustomProperty>
  <Name>barcode:QRCode:DataMatrixSize</Name>
  <Value>AutoSquareSize</Value>
</CustomProperty>
<CustomProperty>
  <Name>barcode:QRCode:DrawIntercharacterGap</Name>
  <Value>1</Value>
</CustomProperty>
<CustomProperty>
  <Name>barcode:QRCode:ISBNAutoCaption</Name>
```
<Value>1</Value> </CustomProperty> <CustomProperty> <Name>barcode:QRCode:PDF417ErrorCorrectionLevel</Name> <Value>Auto</Value> </CustomProperty> <CustomProperty> <Name>barcode:QRCode:PDF417FileID</Name> <Value>0</Value> </CustomProperty> <CustomProperty> <Name>barcode:QRCode:PDF417LastSegment</Name> <Value>1</Value> </CustomProperty> <CustomProperty> <Name>barcode:QRCode:PDF417SegmentIndex</Name> <Value>0</Value> </CustomProperty> <CustomProperty> <Name>barcode:QRCode:PDF417UseManualSize</Name> <Value>0</Value> </CustomProperty> <CustomProperty> <Name>barcode:QRCode:PDF417ColumnCount</Name> <Value>0</Value> </CustomProperty> <CustomProperty> <Name>barcode:QRCode:PDF417RowCount</Name> <Value>0</Value> </CustomProperty> <CustomProperty> <Name>barcode:QRCode:PDF417CompactionMode</Name> <Value>Auto</Value> </CustomProperty> <CustomProperty> <Name>barcode:QRCode:QREncodeHint</Name> <Value>Mode8</Value> </CustomProperty> <CustomProperty> <Name>barcode:QRCode:QRErrorCorrectionLevel</Name> <Value>Low</Value> </CustomProperty> <CustomProperty> <Name>barcode:QRCode:QRVersion</Name> <Value>0</Value> </CustomProperty> <CustomProperty> <Name>barcode:QRCode:ShowStartStop</Name> <Value>0</Value> </CustomProperty> <CustomProperty> <Name>barcode:QRCode:SupplementSpace</Name> <Value>5</Value> </CustomProperty> <CustomProperty> <Name>barcode:Aztec:AztecErrorCorrectionLevel</Name> <Value>Auto</Value> </CustomProperty> <CustomProperty> <Name>barcode:Aztec:AztecSymbolSize</Name>

```
<Value>0</Value>
</CustomProperty>
<CustomProperty>
  <Name>barcode:Aztec:CodabarChecksumAlgorithm</Name>
  <Value>Modulo9</Value>
</CustomProperty>
<CustomProperty>
  <Name>barcode:Aztec:CodabarStartSymbol</Name>
  <Value>A</Value>
</CustomProperty>
<CustomProperty>
  <Name>barcode:Aztec:CodabarStopSymbol</Name>
  <Value>A</Value>
</CustomProperty>
<CustomProperty>
  <Name>barcode:Aztec:Code128Alphabet</Name>
  <Value>Auto</Value>
</CustomProperty>
<CustomProperty>
  <Name>barcode:Aztec:DataMatrixCompactionMode</Name>
  <Value>Auto</Value>
</CustomProperty>
<CustomProperty>
  <Name>barcode:Aztec:DataMatrixSize</Name>
  <Value>AutoSquareSize</Value>
</CustomProperty>
<CustomProperty>
  <Name>barcode:Aztec:DrawIntercharacterGap</Name>
  <Value>1</Value>
</CustomProperty>
<CustomProperty>
  <Name>barcode:Aztec:ISBNAutoCaption</Name>
  <Value>1</Value>
</CustomProperty>
<CustomProperty>
  <Name>barcode:Aztec:PDF417ErrorCorrectionLevel</Name>
  <Value>Auto</Value>
</CustomProperty>
<CustomProperty>
  <Name>barcode:Aztec:PDF417FileID</Name>
  <Value>0</Value>
</CustomProperty>
<CustomProperty>
  <Name>barcode:Aztec:PDF417LastSegment</Name>
  <Value>1</Value>
</CustomProperty>
<CustomProperty>
  <Name>barcode:Aztec:PDF417SegmentIndex</Name>
  <Value>0</Value>
</CustomProperty>
<CustomProperty>
  <Name>barcode:Aztec:PDF417UseManualSize</Name>
  <Value>0</Value>
</CustomProperty>
<CustomProperty>
  <Name>barcode:Aztec:PDF417ColumnCount</Name>
  <Value>0</Value>
</CustomProperty>
<CustomProperty>
  <Name>barcode:Aztec:PDF417RowCount</Name>
```

```
<Value>0</Value>
</CustomProperty>
<CustomProperty>
  <Name>barcode:Aztec:PDF417CompactionMode</Name>
  <Value>Auto</Value>
</CustomProperty>
<CustomProperty>
  <Name>barcode:Aztec:QREncodeHint</Name>
  <Value>Mode8</Value>
</CustomProperty>
<CustomProperty>
  <Name>barcode:Aztec:QRErrorCorrectionLevel</Name>
  <Value>Low</Value>
</CustomProperty>
<CustomProperty>
  <Name>barcode:Aztec:QRVersion</Name>
  <Value>0</Value>
</CustomProperty>
<CustomProperty>
  <Name>barcode:Aztec:ShowStartStop</Name>
  <Value>0</Value>
</CustomProperty>
<CustomProperty>
  <Name>barcode:Aztec:SupplementSpace</Name>
  <Value>5</Value>
</CustomProperty>
<CustomProperty>
  <Name>barcode:Planet:AztecErrorCorrectionLevel</Name>
  <Value>Auto</Value>
</CustomProperty>
<CustomProperty>
  <Name>barcode:Planet:AztecSymbolSize</Name>
  <Value>0</Value>
</CustomProperty>
<CustomProperty>
  <Name>barcode:Planet:CodabarChecksumAlgorithm</Name>
  <Value>Modulo9</Value>
</CustomProperty>
<CustomProperty>
  <Name>barcode:Planet:CodabarStartSymbol</Name>
  <Value>A</Value>
</CustomProperty>
<CustomProperty>
  <Name>barcode:Planet:CodabarStopSymbol</Name>
  <Value>A</Value>
</CustomProperty>
<CustomProperty>
  <Name>barcode:Planet:Code128Alphabet</Name>
  <Value>Auto</Value>
</CustomProperty>
<CustomProperty>
  <Name>barcode:Planet:DataMatrixCompactionMode</Name>
  <Value>Auto</Value>
</CustomProperty>
<CustomProperty>
  <Name>barcode:Planet:DataMatrixSize</Name>
  <Value>AutoSquareSize</Value>
</CustomProperty>
<CustomProperty>
  <Name>barcode:Planet:DrawIntercharacterGap</Name>
```
```
<Value>1</Value>
</CustomProperty>
<CustomProperty>
  <Name>barcode:Planet:ISBNAutoCaption</Name>
  <Value>1</Value>
</CustomProperty>
<CustomProperty>
  <Name>barcode:Planet:PDF417ErrorCorrectionLevel</Name>
  <Value>Auto</Value>
</CustomProperty>
<CustomProperty>
  <Name>barcode:Planet:PDF417FileID</Name>
  <Value>0</Value>
</CustomProperty>
<CustomProperty>
  <Name>barcode:Planet:PDF417LastSegment</Name>
  <Value>1</Value>
</CustomProperty>
<CustomProperty>
  <Name>barcode:Planet:PDF417SegmentIndex</Name>
  <Value>0</Value>
</CustomProperty>
<CustomProperty>
  <Name>barcode:Planet:PDF417UseManualSize</Name>
  <Value>0</Value>
</CustomProperty>
<CustomProperty>
  <Name>barcode:Planet:PDF417ColumnCount</Name>
  <Value>0</Value>
</CustomProperty>
<CustomProperty>
  <Name>barcode:Planet:PDF417RowCount</Name>
  <Value>0</Value>
</CustomProperty>
<CustomProperty>
  <Name>barcode:Planet:PDF417CompactionMode</Name>
  <Value>Auto</Value>
</CustomProperty>
<CustomProperty>
  <Name>barcode:Planet:QREncodeHint</Name>
  <Value>Mode8</Value>
</CustomProperty>
<CustomProperty>
  <Name>barcode:Planet:QRErrorCorrectionLevel</Name>
  <Value>Low</Value>
</CustomProperty>
<CustomProperty>
  <Name>barcode:Planet:QRVersion</Name>
  <Value>0</Value>
</CustomProperty>
<CustomProperty>
  <Name>barcode:Planet:ShowStartStop</Name>
  <Value>0</Value>
</CustomProperty>
<CustomProperty>
  <Name>barcode:Planet:SupplementSpace</Name>
  <Value>5</Value>
</CustomProperty>
<CustomProperty>
  <Name>barcode:EAN128:AztecErrorCorrectionLevel</Name>
```

```
<Value>Auto</Value>
</CustomProperty>
<CustomProperty>
  <Name>barcode:EAN128:AztecSymbolSize</Name>
  <Value>0</Value>
</CustomProperty>
<CustomProperty>
  <Name>barcode:EAN128:CodabarChecksumAlgorithm</Name>
  <Value>Modulo9</Value>
</CustomProperty>
<CustomProperty>
  <Name>barcode:EAN128:CodabarStartSymbol</Name>
  <Value>A</Value>
</CustomProperty>
<CustomProperty>
  <Name>barcode:EAN128:CodabarStopSymbol</Name>
  <Value>A</Value>
</CustomProperty>
<CustomProperty>
  <Name>barcode:EAN128:Code128Alphabet</Name>
  <Value>Auto</Value>
</CustomProperty>
<CustomProperty>
  <Name>barcode:EAN128:DataMatrixCompactionMode</Name>
  <Value>Auto</Value>
</CustomProperty>
<CustomProperty>
  <Name>barcode:EAN128:DataMatrixSize</Name>
  <Value>AutoSquareSize</Value>
</CustomProperty>
<CustomProperty>
  <Name>barcode:EAN128:DrawIntercharacterGap</Name>
  <Value>1</Value>
</CustomProperty>
<CustomProperty>
  <Name>barcode:EAN128:ISBNAutoCaption</Name>
  <Value>1</Value>
</CustomProperty>
<CustomProperty>
  <Name>barcode:EAN128:PDF417ErrorCorrectionLevel</Name>
  <Value>Auto</Value>
</CustomProperty>
<CustomProperty>
  <Name>barcode:EAN128:PDF417FileID</Name>
  <Value>0</Value>
</CustomProperty>
<CustomProperty>
  <Name>barcode:EAN128:PDF417LastSegment</Name>
  <Value>1</Value>
</CustomProperty>
<CustomProperty>
  <Name>barcode:EAN128:PDF417SegmentIndex</Name>
  <Value>0</Value>
</CustomProperty>
<CustomProperty>
  <Name>barcode:EAN128:PDF417UseManualSize</Name>
  <Value>0</Value>
</CustomProperty>
<CustomProperty>
  <Name>barcode:EAN128:PDF417ColumnCount</Name>
```

```
<Value>0</Value>
</CustomProperty>
<CustomProperty>
  <Name>barcode:EAN128:PDF417RowCount</Name>
  <Value>0</Value>
</CustomProperty>
<CustomProperty>
  <Name>barcode:EAN128:PDF417CompactionMode</Name>
  <Value>Auto</Value>
</CustomProperty>
<CustomProperty>
  <Name>barcode:EAN128:QREncodeHint</Name>
  <Value>Mode8</Value>
</CustomProperty>
<CustomProperty>
  <Name>barcode:EAN128:QRErrorCorrectionLevel</Name>
  <Value>Low</Value>
</CustomProperty>
<CustomProperty>
  <Name>barcode:EAN128:QRVersion</Name>
  <Value>0</Value>
</CustomProperty>
<CustomProperty>
  <Name>barcode:EAN128:ShowStartStop</Name>
  <Value>0</Value>
</CustomProperty>
<CustomProperty>
  <Name>barcode:EAN128:SupplementSpace</Name>
  <Value>5</Value>
</CustomProperty>
<CustomProperty>
  <Name>barcode:GS1_128:AztecErrorCorrectionLevel</Name>
  <Value>Auto</Value>
</CustomProperty>
<CustomProperty>
  <Name>barcode:GS1_128:AztecSymbolSize</Name>
  <Value>0</Value>
</CustomProperty>
<CustomProperty>
  <Name>barcode:GS1_128:CodabarChecksumAlgorithm</Name>
  <Value>Modulo9</Value>
</CustomProperty>
<CustomProperty>
  <Name>barcode:GS1_128:CodabarStartSymbol</Name>
  <Value>A</Value>
</CustomProperty>
<CustomProperty>
  <Name>barcode:GS1_128:CodabarStopSymbol</Name>
  <Value>A</Value>
</CustomProperty>
<CustomProperty>
  <Name>barcode:GS1_128:Code128Alphabet</Name>
  <Value>Auto</Value>
</CustomProperty>
<CustomProperty>
  <Name>barcode:GS1_128:DataMatrixCompactionMode</Name>
  <Value>Auto</Value>
</CustomProperty>
<CustomProperty>
  <Name>barcode:GS1_128:DataMatrixSize</Name>
```

```
<Value>AutoSquareSize</Value>
</CustomProperty>
<CustomProperty>
  <Name>barcode:GS1_128:DrawIntercharacterGap</Name>
  <Value>1</Value>
</CustomProperty>
<CustomProperty>
  <Name>barcode:GS1_128:ISBNAutoCaption</Name>
  <Value>1</Value>
</CustomProperty>
<CustomProperty>
  <Name>barcode:GS1_128:PDF417ErrorCorrectionLevel</Name>
  <Value>Auto</Value>
</CustomProperty>
<CustomProperty>
  <Name>barcode:GS1_128:PDF417FileID</Name>
  <Value>0</Value>
</CustomProperty>
<CustomProperty>
  <Name>barcode:GS1_128:PDF417LastSegment</Name>
  <Value>1</Value>
</CustomProperty>
<CustomProperty>
  <Name>barcode:GS1_128:PDF417SegmentIndex</Name>
  <Value>0</Value>
</CustomProperty>
<CustomProperty>
  <Name>barcode:GS1_128:PDF417UseManualSize</Name>
  <Value>0</Value>
</CustomProperty>
<CustomProperty>
  <Name>barcode:GS1_128:PDF417ColumnCount</Name>
  <Value>0</Value>
</CustomProperty>
<CustomProperty>
  <Name>barcode:GS1_128:PDF417RowCount</Name>
  <Value>0</Value>
</CustomProperty>
<CustomProperty>
  <Name>barcode:GS1_128:PDF417CompactionMode</Name>
  <Value>Auto</Value>
</CustomProperty>
<CustomProperty>
  <Name>barcode:GS1_128:QREncodeHint</Name>
  <Value>Mode8</Value>
</CustomProperty>
<CustomProperty>
  <Name>barcode:GS1_128:QRErrorCorrectionLevel</Name>
  <Value>Low</Value>
</CustomProperty>
<CustomProperty>
  <Name>barcode:GS1_128:QRVersion</Name>
  <Value>0</Value>
</CustomProperty>
<CustomProperty>
  <Name>barcode:GS1_128:ShowStartStop</Name>
  <Value>0</Value>
</CustomProperty>
<CustomProperty>
  <Name>barcode:GS1_128:SupplementSpace</Name>
```
<Value>5</Value> </CustomProperty> <CustomProperty> <Name>barcode:USPSSackLabel:AztecErrorCorrectionLevel</Name> <Value>Auto</Value> </CustomProperty> <CustomProperty> <Name>barcode:USPSSackLabel:AztecSymbolSize</Name> <Value>0</Value> </CustomProperty> <CustomProperty> <Name>barcode:USPSSackLabel:CodabarChecksumAlgorithm</Name> <Value>Modulo9</Value> </CustomProperty> <CustomProperty> <Name>barcode:USPSSackLabel:CodabarStartSymbol</Name> <Value>A</Value> </CustomProperty> <CustomProperty> <Name>barcode:USPSSackLabel:CodabarStopSymbol</Name> <Value>A</Value> </CustomProperty> <CustomProperty> <Name>barcode:USPSSackLabel:Code128Alphabet</Name> <Value>Auto</Value> </CustomProperty> <CustomProperty> <Name>barcode:USPSSackLabel:DataMatrixCompactionMode</Name> <Value>Auto</Value> </CustomProperty> <CustomProperty> <Name>barcode:USPSSackLabel:DataMatrixSize</Name> <Value>AutoSquareSize</Value> </CustomProperty> <CustomProperty> <Name>barcode:USPSSackLabel:DrawIntercharacterGap</Name> <Value>1</Value> </CustomProperty> <CustomProperty> <Name>barcode:USPSSackLabel:ISBNAutoCaption</Name> <Value>1</Value> </CustomProperty> <CustomProperty> <Name>barcode:USPSSackLabel:PDF417ErrorCorrectionLevel</Name> <Value>Auto</Value> </CustomProperty> <CustomProperty> <Name>barcode:USPSSackLabel:PDF417FileID</Name> <Value>0</Value> </CustomProperty> <CustomProperty> <Name>barcode:USPSSackLabel:PDF417LastSegment</Name> <Value>1</Value> </CustomProperty> <CustomProperty> <Name>barcode:USPSSackLabel:PDF417SegmentIndex</Name> <Value>0</Value> </CustomProperty> <CustomProperty> <Name>barcode:USPSSackLabel:PDF417UseManualSize</Name>

<Value>0</Value> </CustomProperty> <CustomProperty> <Name>barcode:USPSSackLabel:PDF417ColumnCount</Name> <Value>0</Value> </CustomProperty> <CustomProperty> <Name>barcode:USPSSackLabel:PDF417RowCount</Name> <Value>0</Value> </CustomProperty> <CustomProperty> <Name>barcode:USPSSackLabel:PDF417CompactionMode</Name> <Value>Auto</Value> </CustomProperty> <CustomProperty> <Name>barcode:USPSSackLabel:QREncodeHint</Name> <Value>Mode8</Value> </CustomProperty> <CustomProperty> <Name>barcode:USPSSackLabel:QRErrorCorrectionLevel</Name> <Value>Low</Value> </CustomProperty> <CustomProperty> <Name>barcode:USPSSackLabel:QRVersion</Name> <Value>0</Value> </CustomProperty> <CustomProperty> <Name>barcode:USPSSackLabel:ShowStartStop</Name> <Value>0</Value> </CustomProperty> <CustomProperty> <Name>barcode:USPSSackLabel:SupplementSpace</Name> <Value>5</Value> </CustomProperty> <CustomProperty> <Name>barcode:USPSTrayLabel:AztecErrorCorrectionLevel</Name> <Value>Auto</Value> </CustomProperty> <CustomProperty> <Name>barcode:USPSTrayLabel:AztecSymbolSize</Name> <Value>0</Value> </CustomProperty> <CustomProperty> <Name>barcode:USPSTrayLabel:CodabarChecksumAlgorithm</Name> <Value>Modulo9</Value> </CustomProperty> <CustomProperty> <Name>barcode:USPSTrayLabel:CodabarStartSymbol</Name> <Value>A</Value> </CustomProperty> <CustomProperty> <Name>barcode:USPSTrayLabel:CodabarStopSymbol</Name> <Value>A</Value> </CustomProperty> <CustomProperty> <Name>barcode:USPSTrayLabel:Code128Alphabet</Name> <Value>Auto</Value> </CustomProperty> <CustomProperty> <Name>barcode:USPSTrayLabel:DataMatrixCompactionMode</Name>

```
<Value>Auto</Value>
</CustomProperty>
<CustomProperty>
  <Name>barcode:USPSTrayLabel:DataMatrixSize</Name>
  <Value>AutoSquareSize</Value>
</CustomProperty>
<CustomProperty>
  <Name>barcode:USPSTrayLabel:DrawIntercharacterGap</Name>
  <Value>1</Value>
</CustomProperty>
<CustomProperty>
  <Name>barcode:USPSTrayLabel:ISBNAutoCaption</Name>
  <Value>1</Value>
</CustomProperty>
<CustomProperty>
  <Name>barcode:USPSTrayLabel:PDF417ErrorCorrectionLevel</Name>
  <Value>Auto</Value>
</CustomProperty>
<CustomProperty>
  <Name>barcode:USPSTrayLabel:PDF417FileID</Name>
  <Value>0</Value>
</CustomProperty>
<CustomProperty>
  <Name>barcode:USPSTrayLabel:PDF417LastSegment</Name>
  <Value>1</Value>
</CustomProperty>
<CustomProperty>
  <Name>barcode:USPSTrayLabel:PDF417SegmentIndex</Name>
  <Value>0</Value>
</CustomProperty>
<CustomProperty>
  <Name>barcode:USPSTrayLabel:PDF417UseManualSize</Name>
  <Value>0</Value>
</CustomProperty>
<CustomProperty>
  <Name>barcode:USPSTrayLabel:PDF417ColumnCount</Name>
  <Value>0</Value>
</CustomProperty>
<CustomProperty>
  <Name>barcode:USPSTrayLabel:PDF417RowCount</Name>
  <Value>0</Value>
</CustomProperty>
<CustomProperty>
  <Name>barcode:USPSTrayLabel:PDF417CompactionMode</Name>
  <Value>Auto</Value>
</CustomProperty>
<CustomProperty>
  <Name>barcode:USPSTrayLabel:QREncodeHint</Name>
  <Value>Mode8</Value>
</CustomProperty>
<CustomProperty>
  <Name>barcode:USPSTrayLabel:QRErrorCorrectionLevel</Name>
  <Value>Low</Value>
</CustomProperty>
<CustomProperty>
  <Name>barcode:USPSTrayLabel:QRVersion</Name>
  <Value>0</Value>
</CustomProperty>
<CustomProperty>
  <Name>barcode:USPSTrayLabel:ShowStartStop</Name>
```
<Value>0</Value> </CustomProperty> <CustomProperty> <Name>barcode:USPSTrayLabel:SupplementSpace</Name> <Value>5</Value> </CustomProperty> <CustomProperty> <Name>barcode:DeutschePostIdentcode:AztecErrorCorrectionLevel</ <Value>Auto</Value> </CustomProperty> <CustomProperty> <Name>barcode:DeutschePostIdentcode:AztecSymbolSize</Name> <Value>0</Value> </CustomProperty> <CustomProperty> <Name>barcode:DeutschePostIdentcode:CodabarChecksumAlgorithm</ <Value>Modulo9</Value> </CustomProperty> <CustomProperty> <Name>barcode:DeutschePostIdentcode:CodabarStartSymbol</Name> <Value>A</Value> </CustomProperty> <CustomProperty> <Name>barcode:DeutschePostIdentcode:CodabarStopSymbol</Name> <Value>A</Value> </CustomProperty> <CustomProperty> <Name>barcode:DeutschePostIdentcode:Code128Alphabet</Name> <Value>Auto</Value> </CustomProperty> <CustomProperty> <Name>barcode:DeutschePostIdentcode:DataMatrixCompactionMode</ <Value>Auto</Value> </CustomProperty> <CustomProperty> <Name>barcode:DeutschePostIdentcode:DataMatrixSize</Name> <Value>AutoSquareSize</Value> </CustomProperty> <CustomProperty> <Name>barcode:DeutschePostIdentcode:DrawIntercharacterGap</Name <Value>1</Value> </CustomProperty> <CustomProperty> <Name>barcode:DeutschePostIdentcode:ISBNAutoCaption</Name> <Value>1</Value> </CustomProperty> <CustomProperty> <Name>barcode:DeutschePostIdentcode:PDF417ErrorCorrectionLevel <Value>Auto</Value> </CustomProperty> <CustomProperty> <Name>barcode:DeutschePostIdentcode:PDF417FileID</Name> <Value>0</Value> </CustomProperty> <CustomProperty> <Name>barcode:DeutschePostIdentcode:PDF417LastSegment</Name> <Value>1</Value>

</CustomProperty>

<CustomProperty>

<Name>barcode:DeutschePostIdentcode:PDF417SegmentIndex</Name>

<Value>0</Value> </CustomProperty> <CustomProperty> <Name>barcode:DeutschePostIdentcode:PDF417UseManualSize</Name> <Value>0</Value> </CustomProperty> <CustomProperty> <Name>barcode:DeutschePostIdentcode:PDF417ColumnCount</Name> <Value>0</Value> </CustomProperty> <CustomProperty> <Name>barcode:DeutschePostIdentcode:PDF417RowCount</Name> <Value>0</Value> </CustomProperty> <CustomProperty> <Name>barcode:DeutschePostIdentcode:PDF417CompactionMode</Name <Value>Auto</Value> </CustomProperty> <CustomProperty> <Name>barcode:DeutschePostIdentcode:QREncodeHint</Name> <Value>Mode8</Value> </CustomProperty> <CustomProperty> <Name>barcode:DeutschePostIdentcode:QRErrorCorrectionLevel</Name <Value>Low</Value> </CustomProperty> <CustomProperty> <Name>barcode:DeutschePostIdentcode:QRVersion</Name> <Value>0</Value> </CustomProperty> <CustomProperty> <Name>barcode:DeutschePostIdentcode:ShowStartStop</Name> <Value>0</Value> </CustomProperty> <CustomProperty> <Name>barcode:DeutschePostIdentcode:SupplementSpace</Name> <Value>5</Value> </CustomProperty> <CustomProperty> <Name>barcode:DeutschePostLeitcode:AztecErrorCorrectionLevel</ <Value>Auto</Value> </CustomProperty> <CustomProperty> <Name>barcode:DeutschePostLeitcode:AztecSymbolSize</Name> <Value>0</Value> </CustomProperty> <CustomProperty> <Name>barcode:DeutschePostLeitcode:CodabarChecksumAlgorithm</ <Value>Modulo9</Value> </CustomProperty> <CustomProperty> <Name>barcode:DeutschePostLeitcode:CodabarStartSymbol</Name> <Value>A</Value> </CustomProperty> <CustomProperty> <Name>barcode:DeutschePostLeitcode:CodabarStopSymbol</Name> <Value>A</Value> </CustomProperty> <CustomProperty> <Name>barcode:DeutschePostLeitcode:Code128Alphabet</Name>

<Value>Auto</Value> </CustomProperty> <CustomProperty> <Name>barcode:DeutschePostLeitcode:DataMatrixCompactionMode</Name <Value>Auto</Value> </CustomProperty> <CustomProperty> <Name>barcode:DeutschePostLeitcode:DataMatrixSize</Name> <Value>AutoSquareSize</Value> </CustomProperty> <CustomProperty> <Name>barcode:DeutschePostLeitcode:DrawIntercharacterGap</Name <Value>1</Value> </CustomProperty> <CustomProperty> <Name>barcode:DeutschePostLeitcode:ISBNAutoCaption</Name> <Value>1</Value> </CustomProperty> <CustomProperty> <Name>barcode:DeutschePostLeitcode:PDF417ErrorCorrectionLevel</ <Value>Auto</Value> </CustomProperty> <CustomProperty> <Name>barcode:DeutschePostLeitcode:PDF417FileID</Name> <Value>0</Value> </CustomProperty> <CustomProperty> <Name>barcode:DeutschePostLeitcode:PDF417LastSegment</Name> <Value>1</Value> </CustomProperty> <CustomProperty> <Name>barcode:DeutschePostLeitcode:PDF417SegmentIndex</Name> <Value>0</Value> </CustomProperty> <CustomProperty> <Name>barcode:DeutschePostLeitcode:PDF417UseManualSize</Name> <Value>0</Value> </CustomProperty> <CustomProperty> <Name>barcode:DeutschePostLeitcode:PDF417ColumnCount</Name> <Value>0</Value> </CustomProperty> <CustomProperty> <Name>barcode:DeutschePostLeitcode:PDF417RowCount</Name> <Value>0</Value> </CustomProperty> <CustomProperty> <Name>barcode:DeutschePostLeitcode:PDF417CompactionMode</Name> <Value>Auto</Value> </CustomProperty> <CustomProperty> <Name>barcode:DeutschePostLeitcode:QREncodeHint</Name> <Value>Mode8</Value> </CustomProperty> <CustomProperty> <Name>barcode:DeutschePostLeitcode:QRErrorCorrectionLevel</Name <Value>Low</Value> </CustomProperty> <CustomProperty> <Name>barcode:DeutschePostLeitcode:QRVersion</Name>

<Value>0</Value> </CustomProperty> <CustomProperty> <Name>barcode:DeutschePostLeitcode:ShowStartStop</Name> <Value>0</Value> </CustomProperty> <CustomProperty> <Name>barcode:DeutschePostLeitcode:SupplementSpace</Name> <Value>5</Value> </CustomProperty> <CustomProperty> <Name>barcode:Numly:AztecErrorCorrectionLevel</Name> <Value>Auto</Value> </CustomProperty> <CustomProperty> <Name>barcode:Numly:AztecSymbolSize</Name> <Value>0</Value> </CustomProperty> <CustomProperty> <Name>barcode:Numly:CodabarChecksumAlgorithm</Name> <Value>Modulo9</Value> </CustomProperty> <CustomProperty> <Name>barcode:Numly:CodabarStartSymbol</Name> <Value>A</Value> </CustomProperty> <CustomProperty> <Name>barcode:Numly:CodabarStopSymbol</Name> <Value>A</Value> </CustomProperty> <CustomProperty> <Name>barcode:Numly:Code128Alphabet</Name> <Value>Auto</Value> </CustomProperty> <CustomProperty> <Name>barcode:Numly:DataMatrixCompactionMode</Name> <Value>Auto</Value> </CustomProperty> <CustomProperty> <Name>barcode:Numly:DataMatrixSize</Name> <Value>AutoSquareSize</Value> </CustomProperty> <CustomProperty> <Name>barcode:Numly:DrawIntercharacterGap</Name> <Value>1</Value> </CustomProperty> <CustomProperty> <Name>barcode:Numly:ISBNAutoCaption</Name> <Value>1</Value> </CustomProperty> <CustomProperty> <Name>barcode:Numly:PDF417ErrorCorrectionLevel</Name> <Value>Auto</Value> </CustomProperty> <CustomProperty> <Name>barcode:Numly:PDF417FileID</Name> <Value>0</Value> </CustomProperty> <CustomProperty> <Name>barcode:Numly:PDF417LastSegment</Name>

```
<Value>1</Value>
</CustomProperty>
<CustomProperty>
  <Name>barcode:Numly:PDF417SegmentIndex</Name>
  <Value>0</Value>
</CustomProperty>
<CustomProperty>
  <Name>barcode:Numly:PDF417UseManualSize</Name>
  <Value>0</Value>
</CustomProperty>
<CustomProperty>
  <Name>barcode:Numly:PDF417ColumnCount</Name>
  <Value>0</Value>
</CustomProperty>
<CustomProperty>
  <Name>barcode:Numly:PDF417RowCount</Name>
  <Value>0</Value>
</CustomProperty>
<CustomProperty>
  <Name>barcode:Numly:PDF417CompactionMode</Name>
  <Value>Auto</Value>
</CustomProperty>
<CustomProperty>
  <Name>barcode:Numly:QREncodeHint</Name>
  <Value>Mode8</Value>
</CustomProperty>
<CustomProperty>
  <Name>barcode:Numly:QRErrorCorrectionLevel</Name>
  <Value>Low</Value>
</CustomProperty>
<CustomProperty>
  <Name>barcode:Numly:QRVersion</Name>
  <Value>0</Value>
</CustomProperty>
<CustomProperty>
  <Name>barcode:Numly:ShowStartStop</Name>
  <Value>0</Value>
</CustomProperty>
<CustomProperty>
  <Name>barcode:Numly:SupplementSpace</Name>
  <Value>5</Value>
</CustomProperty>
<CustomProperty>
  <Name>barcode:PZN:AztecErrorCorrectionLevel</Name>
  <Value>Auto</Value>
</CustomProperty>
<CustomProperty>
  <Name>barcode:PZN:AztecSymbolSize</Name>
  <Value>0</Value>
</CustomProperty>
<CustomProperty>
  <Name>barcode:PZN:CodabarChecksumAlgorithm</Name>
  <Value>Modulo9</Value>
</CustomProperty>
<CustomProperty>
  <Name>barcode:PZN:CodabarStartSymbol</Name>
  <Value>A</Value>
</CustomProperty>
<CustomProperty>
  <Name>barcode:PZN:CodabarStopSymbol</Name>
```

```
<Value>A</Value>
</CustomProperty>
<CustomProperty>
  <Name>barcode:PZN:Code128Alphabet</Name>
  <Value>Auto</Value>
</CustomProperty>
<CustomProperty>
  <Name>barcode:PZN:DataMatrixCompactionMode</Name>
  <Value>Auto</Value>
</CustomProperty>
<CustomProperty>
  <Name>barcode:PZN:DataMatrixSize</Name>
  <Value>AutoSquareSize</Value>
</CustomProperty>
<CustomProperty>
  <Name>barcode:PZN:DrawIntercharacterGap</Name>
  <Value>1</Value>
</CustomProperty>
<CustomProperty>
  <Name>barcode:PZN:ISBNAutoCaption</Name>
  <Value>1</Value>
</CustomProperty>
<CustomProperty>
  <Name>barcode:PZN:PDF417ErrorCorrectionLevel</Name>
  <Value>Auto</Value>
</CustomProperty>
<CustomProperty>
  <Name>barcode:PZN:PDF417FileID</Name>
  <Value>0</Value>
</CustomProperty>
<CustomProperty>
  <Name>barcode:PZN:PDF417LastSegment</Name>
  <Value>1</Value>
</CustomProperty>
<CustomProperty>
  <Name>barcode:PZN:PDF417SegmentIndex</Name>
  <Value>0</Value>
</CustomProperty>
<CustomProperty>
  <Name>barcode:PZN:PDF417UseManualSize</Name>
  <Value>0</Value>
</CustomProperty>
<CustomProperty>
  <Name>barcode:PZN:PDF417ColumnCount</Name>
  <Value>0</Value>
</CustomProperty>
<CustomProperty>
  <Name>barcode:PZN:PDF417RowCount</Name>
  <Value>0</Value>
</CustomProperty>
<CustomProperty>
  <Name>barcode:PZN:PDF417CompactionMode</Name>
  <Value>Auto</Value>
</CustomProperty>
<CustomProperty>
  <Name>barcode:PZN:QREncodeHint</Name>
  <Value>Mode8</Value>
</CustomProperty>
<CustomProperty>
  <Name>barcode:PZN:QRErrorCorrectionLevel</Name>
```
<Value>Low</Value> </CustomProperty> <CustomProperty> <Name>barcode:PZN:QRVersion</Name> <Value>0</Value> </CustomProperty> <CustomProperty> <Name>barcode:PZN:ShowStartStop</Name> <Value>0</Value> </CustomProperty> <CustomProperty> <Name>barcode:PZN:SupplementSpace</Name> <Value>5</Value> </CustomProperty> <CustomProperty> <Name>barcode:OpticalProduct:AztecErrorCorrectionLevel</Name> <Value>Auto</Value> </CustomProperty> <CustomProperty> <Name>barcode:OpticalProduct:AztecSymbolSize</Name> <Value>0</Value> </CustomProperty> <CustomProperty> <Name>barcode:OpticalProduct:CodabarChecksumAlgorithm</Name> <Value>Modulo9</Value> </CustomProperty> <CustomProperty> <Name>barcode:OpticalProduct:CodabarStartSymbol</Name> <Value>A</Value> </CustomProperty> <CustomProperty> <Name>barcode:OpticalProduct:CodabarStopSymbol</Name> <Value>A</Value> </CustomProperty> <CustomProperty> <Name>barcode:OpticalProduct:Code128Alphabet</Name> <Value>Auto</Value> </CustomProperty> <CustomProperty> <Name>barcode:OpticalProduct:DataMatrixCompactionMode</Name> <Value>Auto</Value> </CustomProperty> <CustomProperty> <Name>barcode:OpticalProduct:DataMatrixSize</Name> <Value>AutoSquareSize</Value> </CustomProperty> <CustomProperty> <Name>barcode:OpticalProduct:DrawIntercharacterGap</Name> <Value>1</Value> </CustomProperty> <CustomProperty> <Name>barcode:OpticalProduct:ISBNAutoCaption</Name> <Value>1</Value> </CustomProperty> <CustomProperty> <Name>barcode:OpticalProduct:PDF417ErrorCorrectionLevel</Name> <Value>Auto</Value> </CustomProperty> <CustomProperty> <Name>barcode:OpticalProduct:PDF417FileID</Name>

<Value>0</Value> </CustomProperty> <CustomProperty> <Name>barcode:OpticalProduct:PDF417LastSegment</Name> <Value>1</Value> </CustomProperty> <CustomProperty> <Name>barcode:OpticalProduct:PDF417SegmentIndex</Name> <Value>0</Value> </CustomProperty> <CustomProperty> <Name>barcode:OpticalProduct:PDF417UseManualSize</Name> <Value>0</Value> </CustomProperty> <CustomProperty> <Name>barcode:OpticalProduct:PDF417ColumnCount</Name> <Value>0</Value> </CustomProperty> <CustomProperty> <Name>barcode:OpticalProduct:PDF417RowCount</Name> <Value>0</Value> </CustomProperty> <CustomProperty> <Name>barcode:OpticalProduct:PDF417CompactionMode</Name> <Value>Auto</Value> </CustomProperty> <CustomProperty> <Name>barcode:OpticalProduct:QREncodeHint</Name> <Value>Mode8</Value> </CustomProperty> <CustomProperty> <Name>barcode:OpticalProduct:QRErrorCorrectionLevel</Name> <Value>Low</Value> </CustomProperty> <CustomProperty> <Name>barcode:OpticalProduct:QRVersion</Name> <Value>0</Value> </CustomProperty> <CustomProperty> <Name>barcode:OpticalProduct:ShowStartStop</Name> <Value>0</Value> </CustomProperty> <CustomProperty> <Name>barcode:OpticalProduct:SupplementSpace</Name> <Value>5</Value> </CustomProperty> <CustomProperty> <Name>barcode:SwissPostParcel:AztecErrorCorrectionLevel</Name> <Value>Auto</Value> </CustomProperty> <CustomProperty> <Name>barcode:SwissPostParcel:AztecSymbolSize</Name> <Value>0</Value> </CustomProperty> <CustomProperty> <Name>barcode:SwissPostParcel:CodabarChecksumAlgorithm</Name> <Value>Modulo9</Value> </CustomProperty> <CustomProperty> <Name>barcode:SwissPostParcel:CodabarStartSymbol</Name>

<Value>A</Value> </CustomProperty> <CustomProperty> <Name>barcode:SwissPostParcel:CodabarStopSymbol</Name> <Value>A</Value> </CustomProperty> <CustomProperty> <Name>barcode:SwissPostParcel:Code128Alphabet</Name> <Value>Auto</Value> </CustomProperty> <CustomProperty> <Name>barcode:SwissPostParcel:DataMatrixCompactionMode</Name> <Value>Auto</Value> </CustomProperty> <CustomProperty> <Name>barcode:SwissPostParcel:DataMatrixSize</Name> <Value>AutoSquareSize</Value> </CustomProperty> <CustomProperty> <Name>barcode:SwissPostParcel:DrawIntercharacterGap</Name> <Value>1</Value> </CustomProperty> <CustomProperty> <Name>barcode:SwissPostParcel:ISBNAutoCaption</Name> <Value>1</Value> </CustomProperty> <CustomProperty> <Name>barcode:SwissPostParcel:PDF417ErrorCorrectionLevel</Name <Value>Auto</Value> </CustomProperty> <CustomProperty> <Name>barcode:SwissPostParcel:PDF417FileID</Name> <Value>0</Value> </CustomProperty> <CustomProperty> <Name>barcode:SwissPostParcel:PDF417LastSegment</Name> <Value>1</Value> </CustomProperty> <CustomProperty> <Name>barcode:SwissPostParcel:PDF417SegmentIndex</Name> <Value>0</Value> </CustomProperty> <CustomProperty> <Name>barcode:SwissPostParcel:PDF417UseManualSize</Name> <Value>0</Value> </CustomProperty> <CustomProperty> <Name>barcode:SwissPostParcel:PDF417ColumnCount</Name> <Value>0</Value> </CustomProperty> <CustomProperty> <Name>barcode:SwissPostParcel:PDF417RowCount</Name> <Value>0</Value> </CustomProperty> <CustomProperty> <Name>barcode:SwissPostParcel:PDF417CompactionMode</Name> <Value>Auto</Value> </CustomProperty> <CustomProperty> <Name>barcode:SwissPostParcel:QREncodeHint</Name>

```
<Value>Mode8</Value>
</CustomProperty>
<CustomProperty>
  <Name>barcode:SwissPostParcel:QRErrorCorrectionLevel</Name>
  <Value>Low</Value>
</CustomProperty>
<CustomProperty>
  <Name>barcode:SwissPostParcel:QRVersion</Name>
  <Value>0</Value>
</CustomProperty>
<CustomProperty>
  <Name>barcode:SwissPostParcel:ShowStartStop</Name>
  <Value>0</Value>
</CustomProperty>
<CustomProperty>
  <Name>barcode:SwissPostParcel:SupplementSpace</Name>
  <Value>5</Value>
</CustomProperty>
<CustomProperty>
  <Name>barcode:RoyalMail:AztecErrorCorrectionLevel</Name>
  <Value>Auto</Value>
</CustomProperty>
<CustomProperty>
  <Name>barcode:RoyalMail:AztecSymbolSize</Name>
  <Value>0</Value>
</CustomProperty>
<CustomProperty>
  <Name>barcode:RoyalMail:CodabarChecksumAlgorithm</Name>
  <Value>Modulo9</Value>
</CustomProperty>
<CustomProperty>
  <Name>barcode:RoyalMail:CodabarStartSymbol</Name>
  <Value>A</Value>
</CustomProperty>
<CustomProperty>
  <Name>barcode:RoyalMail:CodabarStopSymbol</Name>
  <Value>A</Value>
</CustomProperty>
<CustomProperty>
  <Name>barcode:RoyalMail:Code128Alphabet</Name>
  <Value>Auto</Value>
</CustomProperty>
<CustomProperty>
  <Name>barcode:RoyalMail:DataMatrixCompactionMode</Name>
  <Value>Auto</Value>
</CustomProperty>
<CustomProperty>
  <Name>barcode:RoyalMail:DataMatrixSize</Name>
  <Value>AutoSquareSize</Value>
</CustomProperty>
<CustomProperty>
  <Name>barcode:RoyalMail:DrawIntercharacterGap</Name>
  <Value>1</Value>
</CustomProperty>
<CustomProperty>
  <Name>barcode:RoyalMail:ISBNAutoCaption</Name>
  <Value>1</Value>
</CustomProperty>
<CustomProperty>
  <Name>barcode:RoyalMail:PDF417ErrorCorrectionLevel</Name>
```

```
<Value>Auto</Value>
</CustomProperty>
<CustomProperty>
  <Name>barcode:RoyalMail:PDF417FileID</Name>
  <Value>0</Value>
</CustomProperty>
<CustomProperty>
  <Name>barcode:RoyalMail:PDF417LastSegment</Name>
  <Value>1</Value>
</CustomProperty>
<CustomProperty>
  <Name>barcode:RoyalMail:PDF417SegmentIndex</Name>
  <Value>0</Value>
</CustomProperty>
<CustomProperty>
  <Name>barcode:RoyalMail:PDF417UseManualSize</Name>
  <Value>0</Value>
</CustomProperty>
<CustomProperty>
  <Name>barcode:RoyalMail:PDF417ColumnCount</Name>
  <Value>0</Value>
</CustomProperty>
<CustomProperty>
  <Name>barcode:RoyalMail:PDF417RowCount</Name>
  <Value>0</Value>
</CustomProperty>
<CustomProperty>
  <Name>barcode:RoyalMail:PDF417CompactionMode</Name>
  <Value>Auto</Value>
</CustomProperty>
<CustomProperty>
  <Name>barcode:RoyalMail:QREncodeHint</Name>
  <Value>Mode8</Value>
</CustomProperty>
<CustomProperty>
  <Name>barcode:RoyalMail:QRErrorCorrectionLevel</Name>
  <Value>Low</Value>
</CustomProperty>
<CustomProperty>
  <Name>barcode:RoyalMail:QRVersion</Name>
  <Value>0</Value>
</CustomProperty>
<CustomProperty>
  <Name>barcode:RoyalMail:ShowStartStop</Name>
  <Value>0</Value>
</CustomProperty>
<CustomProperty>
  <Name>barcode:RoyalMail:SupplementSpace</Name>
  <Value>5</Value>
</CustomProperty>
<CustomProperty>
  <Name>barcode:DutchKix:AztecErrorCorrectionLevel</Name>
  <Value>Auto</Value>
</CustomProperty>
<CustomProperty>
  <Name>barcode:DutchKix:AztecSymbolSize</Name>
  <Value>0</Value>
</CustomProperty>
<CustomProperty>
  <Name>barcode:DutchKix:CodabarChecksumAlgorithm</Name>
```

```
<Value>Modulo9</Value>
</CustomProperty>
<CustomProperty>
  <Name>barcode:DutchKix:CodabarStartSymbol</Name>
  <Value>A</Value>
</CustomProperty>
<CustomProperty>
  <Name>barcode:DutchKix:CodabarStopSymbol</Name>
  <Value>A</Value>
</CustomProperty>
<CustomProperty>
  <Name>barcode:DutchKix:Code128Alphabet</Name>
  <Value>Auto</Value>
</CustomProperty>
<CustomProperty>
  <Name>barcode:DutchKix:DataMatrixCompactionMode</Name>
  <Value>Auto</Value>
</CustomProperty>
<CustomProperty>
  <Name>barcode:DutchKix:DataMatrixSize</Name>
  <Value>AutoSquareSize</Value>
</CustomProperty>
<CustomProperty>
  <Name>barcode:DutchKix:DrawIntercharacterGap</Name>
  <Value>1</Value>
</CustomProperty>
<CustomProperty>
  <Name>barcode:DutchKix:ISBNAutoCaption</Name>
  <Value>1</Value>
</CustomProperty>
<CustomProperty>
  <Name>barcode:DutchKix:PDF417ErrorCorrectionLevel</Name>
  <Value>Auto</Value>
</CustomProperty>
<CustomProperty>
  <Name>barcode:DutchKix:PDF417FileID</Name>
  <Value>0</Value>
</CustomProperty>
<CustomProperty>
  <Name>barcode:DutchKix:PDF417LastSegment</Name>
  <Value>1</Value>
</CustomProperty>
<CustomProperty>
  <Name>barcode:DutchKix:PDF417SegmentIndex</Name>
  <Value>0</Value>
</CustomProperty>
<CustomProperty>
  <Name>barcode:DutchKix:PDF417UseManualSize</Name>
  <Value>0</Value>
</CustomProperty>
<CustomProperty>
  <Name>barcode:DutchKix:PDF417ColumnCount</Name>
  <Value>0</Value>
</CustomProperty>
<CustomProperty>
  <Name>barcode:DutchKix:PDF417RowCount</Name>
  <Value>0</Value>
</CustomProperty>
<CustomProperty>
  <Name>barcode:DutchKix:PDF417CompactionMode</Name>
```
<Value>Auto</Value> </CustomProperty> <CustomProperty> <Name>barcode:DutchKix:QREncodeHint</Name> <Value>Mode8</Value> </CustomProperty> <CustomProperty> <Name>barcode:DutchKix:QRErrorCorrectionLevel</Name> <Value>Low</Value> </CustomProperty> <CustomProperty> <Name>barcode:DutchKix:QRVersion</Name> <Value>0</Value> </CustomProperty> <CustomProperty> <Name>barcode:DutchKix:ShowStartStop</Name> <Value>0</Value> </CustomProperty> <CustomProperty> <Name>barcode:DutchKix:SupplementSpace</Name> <Value>5</Value> </CustomProperty> <CustomProperty> <Name>barcode: SingaporePostalCode: AztecErrorCorrectionLevel</ <Value>Auto</Value> </CustomProperty> <CustomProperty> <Name>barcode:SingaporePostalCode:AztecSymbolSize</Name> <Value>0</Value> </CustomProperty> <CustomProperty> <Name>barcode: SingaporePostalCode: CodabarChecksumAlgorithm</ <Value>Modulo9</Value> </CustomProperty> <CustomProperty> <Name>barcode:SingaporePostalCode:CodabarStartSymbol</Name> <Value>A</Value> </CustomProperty> <CustomProperty> <Name>barcode:SingaporePostalCode:CodabarStopSymbol</Name> <Value>A</Value> </CustomProperty> <CustomProperty> <Name>barcode:SingaporePostalCode:Code128Alphabet</Name> <Value>Auto</Value> </CustomProperty> <CustomProperty> <Name>barcode:SingaporePostalCode:DataMatrixCompactionMode</ <Value>Auto</Value> </CustomProperty> <CustomProperty> <Name>barcode:SingaporePostalCode:DataMatrixSize</Name> <Value>AutoSquareSize</Value> </CustomProperty> <CustomProperty> <Name>barcode:SingaporePostalCode:DrawIntercharacterGap</Name> <Value>1</Value> </CustomProperty> <CustomProperty> <Name>barcode:SingaporePostalCode:ISBNAutoCaption</Name>

<Value>1</Value> </CustomProperty> <CustomProperty> <Name>barcode:SingaporePostalCode:PDF417ErrorCorrectionLevel</ <Value>Auto</Value> </CustomProperty> <CustomProperty> <Name>barcode:SingaporePostalCode:PDF417FileID</Name> <Value>0</Value> </CustomProperty> <CustomProperty> <Name>barcode:SingaporePostalCode:PDF417LastSegment</Name> <Value>1</Value> </CustomProperty> <CustomProperty> <Name>barcode:SingaporePostalCode:PDF417SegmentIndex</Name> <Value>0</Value> </CustomProperty> <CustomProperty> <Name>barcode:SingaporePostalCode:PDF417UseManualSize</Name> <Value>0</Value> </CustomProperty> <CustomProperty> <Name>barcode:SingaporePostalCode:PDF417ColumnCount</Name> <Value>0</Value> </CustomProperty> <CustomProperty> <Name>barcode:SingaporePostalCode:PDF417RowCount</Name> <Value>0</Value> </CustomProperty> <CustomProperty> <Name>barcode:SingaporePostalCode:PDF417CompactionMode</Name> <Value>Auto</Value> </CustomProperty> <CustomProperty> <Name>barcode:SingaporePostalCode:QREncodeHint</Name> <Value>Mode8</Value> </CustomProperty> <CustomProperty> <Name>barcode:SingaporePostalCode:QRErrorCorrectionLevel</Name <Value>Low</Value> </CustomProperty> <CustomProperty> <Name>barcode:SingaporePostalCode:QRVersion</Name> <Value>0</Value> </CustomProperty> <CustomProperty> <Name>barcode:SingaporePostalCode:ShowStartStop</Name> <Value>0</Value> </CustomProperty> <CustomProperty> <Name>barcode:SingaporePostalCode:SupplementSpace</Name> <Value>5</Value> </CustomProperty> <CustomProperty> <Name>barcode:EAN2:AztecErrorCorrectionLevel</Name> <Value>Auto</Value> </CustomProperty> <CustomProperty> <Name>barcode:EAN2:AztecSymbolSize</Name>

```
<Value>0</Value>
</CustomProperty>
<CustomProperty>
  <Name>barcode:EAN2:CodabarChecksumAlgorithm</Name>
  <Value>Modulo9</Value>
</CustomProperty>
<CustomProperty>
  <Name>barcode:EAN2:CodabarStartSymbol</Name>
  <Value>A</Value>
</CustomProperty>
<CustomProperty>
  <Name>barcode:EAN2:CodabarStopSymbol</Name>
  <Value>A</Value>
</CustomProperty>
<CustomProperty>
  <Name>barcode:EAN2:Code128Alphabet</Name>
  <Value>Auto</Value>
</CustomProperty>
<CustomProperty>
  <Name>barcode:EAN2:DataMatrixCompactionMode</Name>
  <Value>Auto</Value>
</CustomProperty>
<CustomProperty>
  <Name>barcode:EAN2:DataMatrixSize</Name>
  <Value>AutoSquareSize</Value>
</CustomProperty>
<CustomProperty>
  <Name>barcode:EAN2:DrawIntercharacterGap</Name>
  <Value>1</Value>
</CustomProperty>
<CustomProperty>
  <Name>barcode:EAN2:ISBNAutoCaption</Name>
  <Value>1</Value>
</CustomProperty>
<CustomProperty>
  <Name>barcode:EAN2:PDF417ErrorCorrectionLevel</Name>
  <Value>Auto</Value>
</CustomProperty>
<CustomProperty>
  <Name>barcode:EAN2:PDF417FileID</Name>
  <Value>0</Value>
</CustomProperty>
<CustomProperty>
  <Name>barcode:EAN2:PDF417LastSegment</Name>
  <Value>1</Value>
</CustomProperty>
<CustomProperty>
  <Name>barcode:EAN2:PDF417SegmentIndex</Name>
  <Value>0</Value>
</CustomProperty>
<CustomProperty>
  <Name>barcode:EAN2:PDF417UseManualSize</Name>
  <Value>0</Value>
</CustomProperty>
<CustomProperty>
  <Name>barcode:EAN2:PDF417ColumnCount</Name>
  <Value>0</Value>
</CustomProperty>
<CustomProperty>
  <Name>barcode:EAN2:PDF417RowCount</Name>
```

```
<Value>0</Value>
</CustomProperty>
<CustomProperty>
  <Name>barcode:EAN2:PDF417CompactionMode</Name>
  <Value>Auto</Value>
</CustomProperty>
<CustomProperty>
  <Name>barcode:EAN2:QREncodeHint</Name>
  <Value>Mode8</Value>
</CustomProperty>
<CustomProperty>
  <Name>barcode:EAN2:QRErrorCorrectionLevel</Name>
  <Value>Low</Value>
</CustomProperty>
<CustomProperty>
  <Name>barcode:EAN2:QRVersion</Name>
  <Value>0</Value>
</CustomProperty>
<CustomProperty>
  <Name>barcode:EAN2:ShowStartStop</Name>
  <Value>0</Value>
</CustomProperty>
<CustomProperty>
  <Name>barcode:EAN2:SupplementSpace</Name>
  <Value>5</Value>
</CustomProperty>
<CustomProperty>
  <Name>barcode:EAN5:AztecErrorCorrectionLevel</Name>
  <Value>Auto</Value>
</CustomProperty>
<CustomProperty>
  <Name>barcode:EAN5:AztecSymbolSize</Name>
  <Value>0</Value>
</CustomProperty>
<CustomProperty>
  <Name>barcode:EAN5:CodabarChecksumAlgorithm</Name>
  <Value>Modulo9</Value>
</CustomProperty>
<CustomProperty>
  <Name>barcode:EAN5:CodabarStartSymbol</Name>
  <Value>A</Value>
</CustomProperty>
<CustomProperty>
  <Name>barcode:EAN5:CodabarStopSymbol</Name>
  <Value>A</Value>
</CustomProperty>
<CustomProperty>
  <Name>barcode:EAN5:Code128Alphabet</Name>
  <Value>Auto</Value>
</CustomProperty>
<CustomProperty>
  <Name>barcode:EAN5:DataMatrixCompactionMode</Name>
  <Value>Auto</Value>
</CustomProperty>
<CustomProperty>
  <Name>barcode:EAN5:DataMatrixSize</Name>
  <Value>AutoSquareSize</Value>
</CustomProperty>
<CustomProperty>
  <Name>barcode:EAN5:DrawIntercharacterGap</Name>
```

```
<Value>1</Value>
</CustomProperty>
<CustomProperty>
  <Name>barcode:EAN5:ISBNAutoCaption</Name>
  <Value>1</Value>
</CustomProperty>
<CustomProperty>
  <Name>barcode:EAN5:PDF417ErrorCorrectionLevel</Name>
  <Value>Auto</Value>
</CustomProperty>
<CustomProperty>
  <Name>barcode:EAN5:PDF417FileID</Name>
  <Value>0</Value>
</CustomProperty>
<CustomProperty>
  <Name>barcode:EAN5:PDF417LastSegment</Name>
  <Value>1</Value>
</CustomProperty>
<CustomProperty>
  <Name>barcode:EAN5:PDF417SegmentIndex</Name>
  <Value>0</Value>
</CustomProperty>
<CustomProperty>
  <Name>barcode:EAN5:PDF417UseManualSize</Name>
  <Value>0</Value>
</CustomProperty>
<CustomProperty>
  <Name>barcode:EAN5:PDF417ColumnCount</Name>
  <Value>0</Value>
</CustomProperty>
<CustomProperty>
  <Name>barcode:EAN5:PDF417RowCount</Name>
  <Value>0</Value>
</CustomProperty>
<CustomProperty>
  <Name>barcode:EAN5:PDF417CompactionMode</Name>
  <Value>Auto</Value>
</CustomProperty>
<CustomProperty>
  <Name>barcode:EAN5:QREncodeHint</Name>
  <Value>Mode8</Value>
</CustomProperty>
<CustomProperty>
  <Name>barcode:EAN5:QRErrorCorrectionLevel</Name>
  <Value>Low</Value>
</CustomProperty>
<CustomProperty>
  <Name>barcode:EAN5:QRVersion</Name>
  <Value>0</Value>
</CustomProperty>
<CustomProperty>
  <Name>barcode:EAN5:ShowStartStop</Name>
  <Value>0</Value>
</CustomProperty>
<CustomProperty>
  <Name>barcode:EAN5:SupplementSpace</Name>
  <Value>5</Value>
</CustomProperty>
<CustomProperty>
  <Name>barcode:EAN14:AztecErrorCorrectionLevel</Name>
```

```
<Value>Auto</Value>
</CustomProperty>
<CustomProperty>
  <Name>barcode:EAN14:AztecSymbolSize</Name>
  <Value>0</Value>
</CustomProperty>
<CustomProperty>
  <Name>barcode:EAN14:CodabarChecksumAlgorithm</Name>
  <Value>Modulo9</Value>
</CustomProperty>
<CustomProperty>
  <Name>barcode:EAN14:CodabarStartSymbol</Name>
  <Value>A</Value>
</CustomProperty>
<CustomProperty>
  <Name>barcode:EAN14:CodabarStopSymbol</Name>
  <Value>A</Value>
</CustomProperty>
<CustomProperty>
  <Name>barcode:EAN14:Code128Alphabet</Name>
  <Value>Auto</Value>
</CustomProperty>
<CustomProperty>
  <Name>barcode:EAN14:DataMatrixCompactionMode</Name>
  <Value>Auto</Value>
</CustomProperty>
<CustomProperty>
  <Name>barcode:EAN14:DataMatrixSize</Name>
  <Value>AutoSquareSize</Value>
</CustomProperty>
<CustomProperty>
  <Name>barcode:EAN14:DrawIntercharacterGap</Name>
  <Value>1</Value>
</CustomProperty>
<CustomProperty>
  <Name>barcode:EAN14:ISBNAutoCaption</Name>
  <Value>1</Value>
</CustomProperty>
<CustomProperty>
  <Name>barcode:EAN14:PDF417ErrorCorrectionLevel</Name>
  <Value>Auto</Value>
</CustomProperty>
<CustomProperty>
  <Name>barcode:EAN14:PDF417FileID</Name>
  <Value>0</Value>
</CustomProperty>
<CustomProperty>
  <Name>barcode:EAN14:PDF417LastSegment</Name>
  <Value>1</Value>
</CustomProperty>
<CustomProperty>
  <Name>barcode:EAN14:PDF417SegmentIndex</Name>
  <Value>0</Value>
</CustomProperty>
<CustomProperty>
  <Name>barcode:EAN14:PDF417UseManualSize</Name>
  <Value>0</Value>
</CustomProperty>
<CustomProperty>
  <Name>barcode:EAN14:PDF417ColumnCount</Name>
```

```
<Value>0</Value>
</CustomProperty>
<CustomProperty>
  <Name>barcode:EAN14:PDF417RowCount</Name>
  <Value>0</Value>
</CustomProperty>
<CustomProperty>
  <Name>barcode:EAN14:PDF417CompactionMode</Name>
  <Value>Auto</Value>
</CustomProperty>
<CustomProperty>
  <Name>barcode:EAN14:QREncodeHint</Name>
  <Value>Mode8</Value>
</CustomProperty>
<CustomProperty>
  <Name>barcode:EAN14:QRErrorCorrectionLevel</Name>
  <Value>Low</Value>
</CustomProperty>
<CustomProperty>
  <Name>barcode:EAN14:QRVersion</Name>
  <Value>0</Value>
</CustomProperty>
<CustomProperty>
  <Name>barcode:EAN14:ShowStartStop</Name>
  <Value>0</Value>
</CustomProperty>
<CustomProperty>
  <Name>barcode:EAN14:SupplementSpace</Name>
  <Value>5</Value>
</CustomProperty>
<CustomProperty>
  <Name>barcode:MacroPDF417:AztecErrorCorrectionLevel</Name>
  <Value>Auto</Value>
</CustomProperty>
<CustomProperty>
  <Name>barcode:MacroPDF417:AztecSymbolSize</Name>
  <Value>0</Value>
</CustomProperty>
<CustomProperty>
  <Name>barcode:MacroPDF417:CodabarChecksumAlgorithm</Name>
  <Value>Modulo9</Value>
</CustomProperty>
<CustomProperty>
  <Name>barcode:MacroPDF417:CodabarStartSymbol</Name>
  <Value>A</Value>
</CustomProperty>
<CustomProperty>
  <Name>barcode:MacroPDF417:CodabarStopSymbol</Name>
  <Value>A</Value>
</CustomProperty>
<CustomProperty>
  <Name>barcode:MacroPDF417:Code128Alphabet</Name>
  <Value>Auto</Value>
</CustomProperty>
<CustomProperty>
  <Name>barcode:MacroPDF417:DataMatrixCompactionMode</Name>
  <Value>Auto</Value>
</CustomProperty>
<CustomProperty>
  <Name>barcode:MacroPDF417:DataMatrixSize</Name>
```

```
<Value>AutoSquareSize</Value>
</CustomProperty>
<CustomProperty>
  <Name>barcode:MacroPDF417:DrawIntercharacterGap</Name>
  <Value>1</Value>
</CustomProperty>
<CustomProperty>
  <Name>barcode:MacroPDF417:ISBNAutoCaption</Name>
  <Value>1</Value>
</CustomProperty>
<CustomProperty>
  <Name>barcode:MacroPDF417:PDF417ErrorCorrectionLevel</Name>
  <Value>Auto</Value>
</CustomProperty>
<CustomProperty>
  <Name>barcode:MacroPDF417:PDF417FileID</Name>
  <Value>0</Value>
</CustomProperty>
<CustomProperty>
  <Name>barcode:MacroPDF417:PDF417LastSegment</Name>
  <Value>1</Value>
</CustomProperty>
<CustomProperty>
  <Name>barcode:MacroPDF417:PDF417SegmentIndex</Name>
  <Value>0</Value>
</CustomProperty>
<CustomProperty>
  <Name>barcode:MacroPDF417:PDF417UseManualSize</Name>
  <Value>0</Value>
</CustomProperty>
<CustomProperty>
  <Name>barcode:MacroPDF417:PDF417ColumnCount</Name>
  <Value>0</Value>
</CustomProperty>
<CustomProperty>
  <Name>barcode:MacroPDF417:PDF417RowCount</Name>
  <Value>0</Value>
</CustomProperty>
<CustomProperty>
  <Name>barcode:MacroPDF417:PDF417CompactionMode</Name>
  <Value>Auto</Value>
</CustomProperty>
<CustomProperty>
  <Name>barcode:MacroPDF417:QREncodeHint</Name>
  <Value>Mode8</Value>
</CustomProperty>
<CustomProperty>
  <Name>barcode:MacroPDF417:QRErrorCorrectionLevel</Name>
  <Value>Low</Value>
</CustomProperty>
<CustomProperty>
  <Name>barcode:MacroPDF417:QRVersion</Name>
  <Value>0</Value>
</CustomProperty>
<CustomProperty>
  <Name>barcode:MacroPDF417:ShowStartStop</Name>
  <Value>0</Value>
</CustomProperty>
<CustomProperty>
  <Name>barcode:MacroPDF417:SupplementSpace</Name>
```
<Value>5</Value> </CustomProperty> <CustomProperty> <Name>barcode:MicroPDF417:AztecErrorCorrectionLevel</Name> <Value>Auto</Value> </CustomProperty> <CustomProperty> <Name>barcode:MicroPDF417:AztecSymbolSize</Name> <Value>0</Value> </CustomProperty> <CustomProperty> <Name>barcode:MicroPDF417:CodabarChecksumAlgorithm</Name> <Value>Modulo9</Value> </CustomProperty> <CustomProperty> <Name>barcode:MicroPDF417:CodabarStartSymbol</Name> <Value>A</Value> </CustomProperty> <CustomProperty> <Name>barcode:MicroPDF417:CodabarStopSymbol</Name> <Value>A</Value> </CustomProperty> <CustomProperty> <Name>barcode:MicroPDF417:Code128Alphabet</Name> <Value>Auto</Value> </CustomProperty> <CustomProperty> <Name>barcode:MicroPDF417:DataMatrixCompactionMode</Name> <Value>Auto</Value> </CustomProperty> <CustomProperty> <Name>barcode:MicroPDF417:DataMatrixSize</Name> <Value>AutoSquareSize</Value> </CustomProperty> <CustomProperty> <Name>barcode:MicroPDF417:DrawIntercharacterGap</Name> <Value>1</Value> </CustomProperty> <CustomProperty> <Name>barcode:MicroPDF417:ISBNAutoCaption</Name> <Value>1</Value> </CustomProperty> <CustomProperty> <Name>barcode:MicroPDF417:PDF417ErrorCorrectionLevel</Name> <Value>Auto</Value> </CustomProperty> <CustomProperty> <Name>barcode:MicroPDF417:PDF417FileID</Name> <Value>0</Value> </CustomProperty> <CustomProperty> <Name>barcode:MicroPDF417:PDF417LastSegment</Name> <Value>1</Value> </CustomProperty> <CustomProperty> <Name>barcode:MicroPDF417:PDF417SegmentIndex</Name> <Value>0</Value> </CustomProperty> <CustomProperty> <Name>barcode:MicroPDF417:PDF417UseManualSize</Name>

<Value>0</Value> </CustomProperty> <CustomProperty> <Name>barcode:MicroPDF417:PDF417ColumnCount</Name> <Value>0</Value> </CustomProperty> <CustomProperty> <Name>barcode:MicroPDF417:PDF417RowCount</Name> <Value>0</Value> </CustomProperty> <CustomProperty> <Name>barcode:MicroPDF417:PDF417CompactionMode</Name> <Value>Auto</Value> </CustomProperty> <CustomProperty> <Name>barcode:MicroPDF417:QREncodeHint</Name> <Value>Mode8</Value> </CustomProperty> <CustomProperty> <Name>barcode:MicroPDF417:QRErrorCorrectionLevel</Name> <Value>Low</Value> </CustomProperty> <CustomProperty> <Name>barcode:MicroPDF417:QRVersion</Name> <Value>0</Value> </CustomProperty> <CustomProperty> <Name>barcode:MicroPDF417:ShowStartStop</Name> <Value>0</Value> </CustomProperty> <CustomProperty> <Name>barcode:MicroPDF417:SupplementSpace</Name> <Value>5</Value> </CustomProperty> <CustomProperty> <Name>barcode:GS1\_DataMatrix:AztecErrorCorrectionLevel</Name> <Value>Auto</Value> </CustomProperty> <CustomProperty> <Name>barcode:GS1\_DataMatrix:AztecSymbolSize</Name> <Value>0</Value> </CustomProperty> <CustomProperty> <Name>barcode:GS1\_DataMatrix:CodabarChecksumAlgorithm</Name> <Value>Modulo9</Value> </CustomProperty> <CustomProperty> <Name>barcode:GS1\_DataMatrix:CodabarStartSymbol</Name> <Value>A</Value> </CustomProperty> <CustomProperty> <Name>barcode:GS1\_DataMatrix:CodabarStopSymbol</Name> <Value>A</Value> </CustomProperty> <CustomProperty> <Name>barcode:GS1\_DataMatrix:Code128Alphabet</Name> <Value>Auto</Value> </CustomProperty> <CustomProperty> <Name>barcode:GS1\_DataMatrix:DataMatrixCompactionMode</Name>

```
<Value>Auto</Value>
</CustomProperty>
<CustomProperty>
  <Name>barcode:GS1_DataMatrix:DataMatrixSize</Name>
  <Value>AutoSquareSize</Value>
</CustomProperty>
<CustomProperty>
  <Name>barcode:GS1_DataMatrix:DrawIntercharacterGap</Name>
  <Value>1</Value>
</CustomProperty>
<CustomProperty>
  <Name>barcode:GS1_DataMatrix:ISBNAutoCaption</Name>
  <Value>1</Value>
</CustomProperty>
<CustomProperty>
  <Name>barcode:GS1_DataMatrix:PDF417ErrorCorrectionLevel</Name>
  <Value>Auto</Value>
</CustomProperty>
<CustomProperty>
  <Name>barcode:GS1_DataMatrix:PDF417FileID</Name>
  <Value>0</Value>
</CustomProperty>
<CustomProperty>
  <Name>barcode:GS1_DataMatrix:PDF417LastSegment</Name>
  <Value>1</Value>
</CustomProperty>
<CustomProperty>
  <Name>barcode:GS1_DataMatrix:PDF417SegmentIndex</Name>
  <Value>0</Value>
</CustomProperty>
<CustomProperty>
  <Name>barcode:GS1_DataMatrix:PDF417UseManualSize</Name>
  <Value>0</Value>
</CustomProperty>
<CustomProperty>
  <Name>barcode:GS1_DataMatrix:PDF417ColumnCount</Name>
  <Value>0</Value>
</CustomProperty>
<CustomProperty>
  <Name>barcode:GS1_DataMatrix:PDF417RowCount</Name>
  <Value>0</Value>
</CustomProperty>
<CustomProperty>
  <Name>barcode:GS1_DataMatrix:PDF417CompactionMode</Name>
  <Value>Auto</Value>
</CustomProperty>
<CustomProperty>
  <Name>barcode:GS1_DataMatrix:QREncodeHint</Name>
  <Value>Mode8</Value>
</CustomProperty>
<CustomProperty>
  <Name>barcode:GS1_DataMatrix:QRErrorCorrectionLevel</Name>
  <Value>Low</Value>
</CustomProperty>
<CustomProperty>
  <Name>barcode:GS1_DataMatrix:QRVersion</Name>
  <Value>0</Value>
</CustomProperty>
<CustomProperty>
  <Name>barcode:GS1_DataMatrix:ShowStartStop</Name>
```
<Value>0</Value> </CustomProperty> <CustomProperty> <Name>barcode:GS1\_DataMatrix:SupplementSpace</Name> <Value>5</Value> </CustomProperty> <CustomProperty> <Name>barcode:Telepen:AztecErrorCorrectionLevel</Name> <Value>Auto</Value> </CustomProperty> <CustomProperty> <Name>barcode:Telepen:AztecSymbolSize</Name> <Value>0</Value> </CustomProperty> <CustomProperty> <Name>barcode:Telepen:CodabarChecksumAlgorithm</Name> <Value>Modulo9</Value> </CustomProperty> <CustomProperty> <Name>barcode:Telepen:CodabarStartSymbol</Name> <Value>A</Value> </CustomProperty> <CustomProperty> <Name>barcode:Telepen:CodabarStopSymbol</Name> <Value>A</Value> </CustomProperty> <CustomProperty> <Name>barcode:Telepen:Code128Alphabet</Name> <Value>Auto</Value> </CustomProperty> <CustomProperty> <Name>barcode:Telepen:DataMatrixCompactionMode</Name> <Value>Auto</Value> </CustomProperty> <CustomProperty> <Name>barcode:Telepen:DataMatrixSize</Name> <Value>AutoSquareSize</Value> </CustomProperty> <CustomProperty> <Name>barcode:Telepen:DrawIntercharacterGap</Name> <Value>1</Value> </CustomProperty> <CustomProperty> <Name>barcode:Telepen:ISBNAutoCaption</Name> <Value>1</Value> </CustomProperty> <CustomProperty> <Name>barcode:Telepen:PDF417ErrorCorrectionLevel</Name> <Value>Auto</Value> </CustomProperty> <CustomProperty> <Name>barcode:Telepen:PDF417FileID</Name> <Value>0</Value> </CustomProperty> <CustomProperty> <Name>barcode:Telepen:PDF417LastSegment</Name> <Value>1</Value> </CustomProperty> <CustomProperty> <Name>barcode:Telepen:PDF417SegmentIndex</Name>

```
<Value>0</Value>
</CustomProperty>
<CustomProperty>
  <Name>barcode:Telepen:PDF417UseManualSize</Name>
  <Value>0</Value>
</CustomProperty>
<CustomProperty>
  <Name>barcode:Telepen:PDF417ColumnCount</Name>
  <Value>0</Value>
</CustomProperty>
<CustomProperty>
  <Name>barcode:Telepen:PDF417RowCount</Name>
  <Value>0</Value>
</CustomProperty>
<CustomProperty>
  <Name>barcode:Telepen:PDF417CompactionMode</Name>
  <Value>Auto</Value>
</CustomProperty>
<CustomProperty>
  <Name>barcode:Telepen:QREncodeHint</Name>
  <Value>Mode8</Value>
</CustomProperty>
<CustomProperty>
  <Name>barcode:Telepen:QRErrorCorrectionLevel</Name>
  <Value>Low</Value>
</CustomProperty>
<CustomProperty>
  <Name>barcode:Telepen:QRVersion</Name>
  <Value>0</Value>
</CustomProperty>
<CustomProperty>
  <Name>barcode:Telepen:ShowStartStop</Name>
  <Value>0</Value>
</CustomProperty>
<CustomProperty>
  <Name>barcode:Telepen:SupplementSpace</Name>
  <Value>5</Value>
</CustomProperty>
<CustomProperty>
  <Name>barcode:IntelligentMail:AztecErrorCorrectionLevel</Name>
  <Value>Auto</Value>
</CustomProperty>
<CustomProperty>
  <Name>barcode:IntelligentMail:AztecSymbolSize</Name>
  <Value>0</Value>
</CustomProperty>
<CustomProperty>
  <Name>barcode:IntelligentMail:CodabarChecksumAlgorithm</Name>
  <Value>Modulo9</Value>
</CustomProperty>
<CustomProperty>
  <Name>barcode:IntelligentMail:CodabarStartSymbol</Name>
  <Value>A</Value>
</CustomProperty>
<CustomProperty>
  <Name>barcode:IntelligentMail:CodabarStopSymbol</Name>
  <Value>A</Value>
</CustomProperty>
<CustomProperty>
  <Name>barcode:IntelligentMail:Code128Alphabet</Name>
```
<Value>Auto</Value> </CustomProperty> <CustomProperty> <Name>barcode:IntelligentMail:DataMatrixCompactionMode</Name> <Value>Auto</Value> </CustomProperty> <CustomProperty> <Name>barcode:IntelligentMail:DataMatrixSize</Name> <Value>AutoSquareSize</Value> </CustomProperty> <CustomProperty> <Name>barcode:IntelligentMail:DrawIntercharacterGap</Name> <Value>1</Value> </CustomProperty> <CustomProperty> <Name>barcode:IntelligentMail:ISBNAutoCaption</Name> <Value>1</Value> </CustomProperty> <CustomProperty> <Name>barcode:IntelligentMail:PDF417ErrorCorrectionLevel</Name <Value>Auto</Value> </CustomProperty> <CustomProperty> <Name>barcode:IntelligentMail:PDF417FileID</Name> <Value>0</Value> </CustomProperty> <CustomProperty> <Name>barcode:IntelligentMail:PDF417LastSegment</Name> <Value>1</Value> </CustomProperty> <CustomProperty> <Name>barcode:IntelligentMail:PDF417SegmentIndex</Name> <Value>0</Value> </CustomProperty> <CustomProperty> <Name>barcode:IntelligentMail:PDF417UseManualSize</Name> <Value>0</Value> </CustomProperty> <CustomProperty> <Name>barcode:IntelligentMail:PDF417ColumnCount</Name> <Value>0</Value> </CustomProperty> <CustomProperty> <Name>barcode:IntelligentMail:PDF417RowCount</Name> <Value>0</Value> </CustomProperty> <CustomProperty> <Name>barcode:IntelligentMail:PDF417CompactionMode</Name> <Value>Auto</Value> </CustomProperty> <CustomProperty> <Name>barcode:IntelligentMail:QREncodeHint</Name> <Value>Mode8</Value> </CustomProperty> <CustomProperty> <Name>barcode:IntelligentMail:QRErrorCorrectionLevel</Name> <Value>Low</Value> </CustomProperty> <CustomProperty> <Name>barcode:IntelligentMail:QRVersion</Name>

<Value>0</Value> </CustomProperty> <CustomProperty> <Name>barcode:IntelligentMail:ShowStartStop</Name> <Value>0</Value> </CustomProperty> <CustomProperty> <Name>barcode:IntelligentMail:SupplementSpace</Name> <Value>5</Value> </CustomProperty> <CustomProperty> <Name>barcode:GS1\_DataBar\_Omnidirectional:AztecErrorCorrectio <Value>Auto</Value> </CustomProperty> <CustomProperty> <Name>barcode:GS1\_DataBar\_Omnidirectional:AztecSymbolSize</N <Value>0</Value> </CustomProperty> <CustomProperty> <Name>barcode:GS1\_DataBar\_Omnidirectional:CodabarChecksumAlgo <Value>Modulo9</Value> </CustomProperty> <CustomProperty> <Name>barcode:GS1\_DataBar\_Omnidirectional:CodabarStartSymbol</ <Value>A</Value> </CustomProperty> <CustomProperty> <Name>barcode:GS1\_DataBar\_Omnidirectional:CodabarStopSymbol</Name <Value>A</Value> </CustomProperty> <CustomProperty> <Name>barcode:GS1\_DataBar\_Omnidirectional:Code128Alphabet</N <Value>Auto</Value> </CustomProperty> <CustomProperty> <Name>barcode:GS1\_DataBar\_Omnidirectional:DataMatrixCompactio <Value>Auto</Value> </CustomProperty> <CustomProperty> <Name>barcode:GS1\_DataBar\_Omnidirectional:DataMatrixSize</Name <Value>AutoSquareSize</Value> </CustomProperty> <CustomProperty> <Name>barcode:GS1\_DataBar\_Omnidirectional:DrawIntercharacterGap <Value>1</Value> </CustomProperty> <CustomProperty> <Name>barcode:GS1\_DataBar\_Omnidirectional:ISBNAutoCaption</Na <Value>1</Value> </CustomProperty> <CustomProperty> <Name>barcode:GS1\_DataBar\_Omnidirectional:PDF417ErrorCorrection <Value>Auto</Value> </CustomProperty> <CustomProperty> <Name>barcode:GS1\_DataBar\_Omnidirectional:PDF417FileID</Name> <Value>0</Value> </CustomProperty> <CustomProperty> <Name>barcode:GS1\_DataBar\_Omnidirectional:PDF417LastSegment<

<Value>1</Value> </CustomProperty> <CustomProperty> <Name>barcode:GS1\_DataBar\_Omnidirectional:PDF417SegmentIndex</ <Value>0</Value> </CustomProperty> <CustomProperty> <Name>barcode:GS1\_DataBar\_Omnidirectional:PDF417UseManualSize</ <Value>0</Value> </CustomProperty> <CustomProperty> <Name>barcode:GS1\_DataBar\_Omnidirectional:PDF417ColumnCount< <Value>0</Value> </CustomProperty> <CustomProperty> <Name>barcode:GS1\_DataBar\_Omnidirectional:PDF417RowCount</Name <Value>0</Value> </CustomProperty> <CustomProperty> <Name>barcode:GS1\_DataBar\_Omnidirectional:PDF417CompactionMode <Value>Auto</Value> </CustomProperty> <CustomProperty> <Name>barcode:GS1\_DataBar\_Omnidirectional:QREncodeHint</Name> <Value>Mode8</Value> </CustomProperty> <CustomProperty> <Name>barcode:GS1\_DataBar\_Omnidirectional:QRErrorCorrectionLevel <Value>Low</Value> </CustomProperty> <CustomProperty> <Name>barcode:GS1\_DataBar\_Omnidirectional:QRVersion</Name> <Value>0</Value> </CustomProperty> <CustomProperty> <Name>barcode:GS1\_DataBar\_Omnidirectional:ShowStartStop</Name> <Value>0</Value> </CustomProperty> <CustomProperty> <Name>barcode:GS1\_DataBar\_Omnidirectional:SupplementSpace</Name <Value>5</Value> </CustomProperty> <CustomProperty> <Name>barcode:GS1\_DataBar\_Truncated:AztecErrorCorrectionLevel</ <Value>Auto</Value> </CustomProperty> <CustomProperty> <Name>barcode:GS1\_DataBar\_Truncated:AztecSymbolSize</Name> <Value>0</Value> </CustomProperty> <CustomProperty> <Name>barcode:GS1\_DataBar\_Truncated:CodabarChecksumAlgorithm</ <Value>Modulo9</Value> </CustomProperty> <CustomProperty> <Name>barcode:GS1\_DataBar\_Truncated:CodabarStartSymbol</Name> <Value>A</Value> </CustomProperty> <CustomProperty> <Name>barcode:GS1\_DataBar\_Truncated:CodabarStopSymbol</Name>

<Value>A</Value> </CustomProperty> <CustomProperty> <Name>barcode:GS1\_DataBar\_Truncated:Code128Alphabet</Name> <Value>Auto</Value> </CustomProperty> <CustomProperty> <Name>barcode:GS1\_DataBar\_Truncated:DataMatrixCompactionMode</ <Value>Auto</Value> </CustomProperty> <CustomProperty> <Name>barcode:GS1\_DataBar\_Truncated:DataMatrixSize</Name> <Value>AutoSquareSize</Value> </CustomProperty> <CustomProperty> <Name>barcode:GS1\_DataBar\_Truncated:DrawIntercharacterGap</N <Value>1</Value> </CustomProperty> <CustomProperty> <Name>barcode:GS1\_DataBar\_Truncated:ISBNAutoCaption</Name> <Value>1</Value> </CustomProperty> <CustomProperty> <Name>barcode:GS1\_DataBar\_Truncated:PDF417ErrorCorrectionLevel <Value>Auto</Value> </CustomProperty> <CustomProperty> <Name>barcode:GS1\_DataBar\_Truncated:PDF417FileID</Name> <Value>0</Value> </CustomProperty> <CustomProperty> <Name>barcode:GS1\_DataBar\_Truncated:PDF417LastSegment</Name> <Value>1</Value> </CustomProperty> <CustomProperty> <Name>barcode:GS1\_DataBar\_Truncated:PDF417SegmentIndex</Name> <Value>0</Value> </CustomProperty> <CustomProperty> <Name>barcode:GS1\_DataBar\_Truncated:PDF417UseManualSize</Name> <Value>0</Value> </CustomProperty> <CustomProperty> <Name>barcode:GS1\_DataBar\_Truncated:PDF417ColumnCount</Name> <Value>0</Value> </CustomProperty> <CustomProperty> <Name>barcode:GS1\_DataBar\_Truncated:PDF417RowCount</Name> <Value>0</Value> </CustomProperty> <CustomProperty> <Name>barcode:GS1\_DataBar\_Truncated:PDF417CompactionMode</Name <Value>Auto</Value> </CustomProperty> <CustomProperty> <Name>barcode:GS1\_DataBar\_Truncated:QREncodeHint</Name> <Value>Mode8</Value> </CustomProperty> <CustomProperty> <Name>barcode:GS1\_DataBar\_Truncated:QRErrorCorrectionLevel</Name
<Value>Low</Value> </CustomProperty> <CustomProperty> <Name>barcode:GS1\_DataBar\_Truncated:QRVersion</Name> <Value>0</Value> </CustomProperty> <CustomProperty> <Name>barcode:GS1\_DataBar\_Truncated:ShowStartStop</Name> <Value>0</Value> </CustomProperty> <CustomProperty> <Name>barcode:GS1\_DataBar\_Truncated:SupplementSpace</Name> <Value>5</Value> </CustomProperty> <CustomProperty> <Name>barcode:GS1\_DataBar\_Stacked:AztecErrorCorrectionLevel< <Value>Auto</Value> </CustomProperty> <CustomProperty> <Name>barcode:GS1\_DataBar\_Stacked:AztecSymbolSize</Name> <Value>0</Value> </CustomProperty> <CustomProperty> <Name>barcode:GS1\_DataBar\_Stacked:CodabarChecksumAlgorithm</ <Value>Modulo9</Value> </CustomProperty> <CustomProperty> <Name>barcode:GS1\_DataBar\_Stacked:CodabarStartSymbol</Name> <Value>A</Value> </CustomProperty> <CustomProperty> <Name>barcode:GS1\_DataBar\_Stacked:CodabarStopSymbol</Name> <Value>A</Value> </CustomProperty> <CustomProperty> <Name>barcode:GS1\_DataBar\_Stacked:Code128Alphabet</Name> <Value>Auto</Value> </CustomProperty> <CustomProperty> <Name>barcode:GS1\_DataBar\_Stacked:DataMatrixCompactionMode</Name <Value>Auto</Value> </CustomProperty> <CustomProperty> <Name>barcode:GS1\_DataBar\_Stacked:DataMatrixSize</Name> <Value>AutoSquareSize</Value> </CustomProperty> <CustomProperty> <Name>barcode:GS1\_DataBar\_Stacked:DrawIntercharacterGap</Name> <Value>1</Value> </CustomProperty> <CustomProperty> <Name>barcode:GS1\_DataBar\_Stacked:ISBNAutoCaption</Name> <Value>1</Value> </CustomProperty> <CustomProperty> <Name>barcode:GS1\_DataBar\_Stacked:PDF417ErrorCorrectionLevel</ <Value>Auto</Value> </CustomProperty> <CustomProperty> <Name>barcode:GS1\_DataBar\_Stacked:PDF417FileID</Name>

<Value>0</Value> </CustomProperty> <CustomProperty> <Name>barcode:GS1\_DataBar\_Stacked:PDF417LastSegment</Name> <Value>1</Value> </CustomProperty> <CustomProperty> <Name>barcode:GS1\_DataBar\_Stacked:PDF417SegmentIndex</Name> <Value>0</Value> </CustomProperty> <CustomProperty> <Name>barcode:GS1\_DataBar\_Stacked:PDF417UseManualSize</Name> <Value>0</Value> </CustomProperty> <CustomProperty> <Name>barcode:GS1\_DataBar\_Stacked:PDF417ColumnCount</Name> <Value>0</Value> </CustomProperty> <CustomProperty> <Name>barcode:GS1\_DataBar\_Stacked:PDF417RowCount</Name> <Value>0</Value> </CustomProperty> <CustomProperty> <Name>barcode:GS1\_DataBar\_Stacked:PDF417CompactionMode</Name> <Value>Auto</Value> </CustomProperty> <CustomProperty> <Name>barcode:GS1\_DataBar\_Stacked:QREncodeHint</Name> <Value>Mode8</Value> </CustomProperty> <CustomProperty> <Name>barcode:GS1\_DataBar\_Stacked:QRErrorCorrectionLevel</Name <Value>Low</Value> </CustomProperty> <CustomProperty> <Name>barcode:GS1\_DataBar\_Stacked:QRVersion</Name> <Value>0</Value> </CustomProperty> <CustomProperty> <Name>barcode:GS1\_DataBar\_Stacked:ShowStartStop</Name> <Value>0</Value> </CustomProperty> <CustomProperty> <Name>barcode:GS1\_DataBar\_Stacked:SupplementSpace</Name> <Value>5</Value> </CustomProperty> <CustomProperty> <Name>barcode:GS1\_DataBar\_Stacked\_Omnidirectional:AztecError <Value>Auto</Value> </CustomProperty> <CustomProperty> <Name>barcode:GS1\_DataBar\_Stacked\_Omnidirectional:AztecSymbol <Value>0</Value> </CustomProperty> <CustomProperty> <Name>barcode:GS1\_DataBar\_Stacked\_Omnidirectional:CodabarCheo <Value>Modulo9</Value> </CustomProperty> <CustomProperty> <Name>barcode:GS1\_DataBar\_Stacked\_Omnidirectional:CodabarStar

<Value>A</Value> </CustomProperty> <CustomProperty> <Name>barcode:GS1\_DataBar\_Stacked\_Omnidirectional:CodabarStop <Value>A</Value> </CustomProperty> <CustomProperty> <Name>barcode:GS1\_DataBar\_Stacked\_Omnidirectional:Code128Alph <Value>Auto</Value> </CustomProperty> <CustomProperty> <Name>barcode:GS1\_DataBar\_Stacked\_Omnidirectional:DataMatrix <Value>Auto</Value> </CustomProperty> <CustomProperty> <Name>barcode:GS1\_DataBar\_Stacked\_Omnidirectional:DataMatrix <Value>AutoSquareSize</Value> </CustomProperty> <CustomProperty> <Name>barcode:GS1\_DataBar\_Stacked\_Omnidirectional:DrawInterch <Value>1</Value> </CustomProperty> <CustomProperty> <Name>barcode:GS1\_DataBar\_Stacked\_Omnidirectional:ISBNAutoCap <Value>1</Value> </CustomProperty> <CustomProperty> <Name>barcode:GS1\_DataBar\_Stacked\_Omnidirectional:PDF417Error <Value>Auto</Value> </CustomProperty> <CustomProperty> <Name>barcode:GS1\_DataBar\_Stacked\_Omnidirectional:PDF417FileI <Value>0</Value> </CustomProperty> <CustomProperty> <Name>barcode:GS1\_DataBar\_Stacked\_Omnidirectional:PDF417Last! <Value>1</Value> </CustomProperty> <CustomProperty> <Name>barcode:GS1\_DataBar\_Stacked\_Omnidirectional:PDF417Segme <Value>0</Value> </CustomProperty> <CustomProperty> <Name>barcode:GS1\_DataBar\_Stacked\_Omnidirectional:PDF417UseMo <Value>0</Value> </CustomProperty> <CustomProperty> <Name>barcode:GS1\_DataBar\_Stacked\_Omnidirectional:PDF417Colum <Value>0</Value> </CustomProperty> <CustomProperty> <Name>barcode:GS1\_DataBar\_Stacked\_Omnidirectional:PDF417RowCo <Value>0</Value> </CustomProperty> <CustomProperty> <Name>barcode:GS1\_DataBar\_Stacked\_Omnidirectional:PDF417Compo <Value>Auto</Value> </CustomProperty> <CustomProperty> <Name>barcode:GS1\_DataBar\_Stacked\_Omnidirectional:QREncodeHint

<Value>Mode8</Value> </CustomProperty> <CustomProperty> <Name>barcode:GS1\_DataBar\_Stacked\_Omnidirectional:QRErrorCorl <Value>Low</Value> </CustomProperty> <CustomProperty> <Name>barcode:GS1\_DataBar\_Stacked\_Omnidirectional:QRVersion</Name <Value>0</Value> </CustomProperty> <CustomProperty> <Name>barcode:GS1\_DataBar\_Stacked\_Omnidirectional:ShowStartSt <Value>0</Value> </CustomProperty> <CustomProperty> <Name>barcode:GS1\_DataBar\_Stacked\_Omnidirectional:Supplement! <Value>5</Value> </CustomProperty> <CustomProperty> <Name>barcode:GS1\_DataBar\_Limited:AztecErrorCorrectionLevel</Name <Value>Auto</Value> </CustomProperty> <CustomProperty> <Name>barcode:GS1\_DataBar\_Limited:AztecSymbolSize</Name> <Value>0</Value> </CustomProperty> <CustomProperty> <Name>barcode:GS1\_DataBar\_Limited:CodabarChecksumAlgorithm</ <Value>Modulo9</Value> </CustomProperty> <CustomProperty> <Name>barcode:GS1\_DataBar\_Limited:CodabarStartSymbol</Name> <Value>A</Value> </CustomProperty> <CustomProperty> <Name>barcode:GS1\_DataBar\_Limited:CodabarStopSymbol</Name> <Value>A</Value> </CustomProperty> <CustomProperty> <Name>barcode:GS1\_DataBar\_Limited:Code128Alphabet</Name> <Value>Auto</Value> </CustomProperty> <CustomProperty> <Name>barcode:GS1\_DataBar\_Limited:DataMatrixCompactionMode</Name <Value>Auto</Value> </CustomProperty> <CustomProperty> <Name>barcode:GS1\_DataBar\_Limited:DataMatrixSize</Name> <Value>AutoSquareSize</Value> </CustomProperty> <CustomProperty> <Name>barcode:GS1\_DataBar\_Limited:DrawIntercharacterGap</Name> <Value>1</Value> </CustomProperty> <CustomProperty> <Name>barcode:GS1\_DataBar\_Limited:ISBNAutoCaption</Name> <Value>1</Value> </CustomProperty> <CustomProperty> <Name>barcode:GS1\_DataBar\_Limited:PDF417ErrorCorrectionLevel</

<Value>Auto</Value> </CustomProperty> <CustomProperty> <Name>barcode:GS1\_DataBar\_Limited:PDF417FileID</Name> <Value>0</Value> </CustomProperty> <CustomProperty> <Name>barcode:GS1\_DataBar\_Limited:PDF417LastSegment</Name> <Value>1</Value> </CustomProperty> <CustomProperty> <Name>barcode:GS1\_DataBar\_Limited:PDF417SegmentIndex</Name> <Value>0</Value> </CustomProperty> <CustomProperty> <Name>barcode:GS1\_DataBar\_Limited:PDF417UseManualSize</Name> <Value>0</Value> </CustomProperty> <CustomProperty> <Name>barcode:GS1\_DataBar\_Limited:PDF417ColumnCount</Name> <Value>0</Value> </CustomProperty> <CustomProperty> <Name>barcode:GS1\_DataBar\_Limited:PDF417RowCount</Name> <Value>0</Value> </CustomProperty> <CustomProperty> <Name>barcode:GS1\_DataBar\_Limited:PDF417CompactionMode</Name> <Value>Auto</Value> </CustomProperty> <CustomProperty> <Name>barcode:GS1\_DataBar\_Limited:QREncodeHint</Name> <Value>Mode8</Value> </CustomProperty> <CustomProperty> <Name>barcode:GS1\_DataBar\_Limited:QRErrorCorrectionLevel</Name <Value>Low</Value> </CustomProperty> <CustomProperty> <Name>barcode:GS1\_DataBar\_Limited:QRVersion</Name> <Value>0</Value> </CustomProperty> <CustomProperty> <Name>barcode:GS1\_DataBar\_Limited:ShowStartStop</Name> <Value>0</Value> </CustomProperty> <CustomProperty> <Name>barcode:GS1\_DataBar\_Limited:SupplementSpace</Name> <Value>5</Value> </CustomProperty> <CustomProperty> <Name>barcode:GS1\_DataBar\_Expanded:AztecErrorCorrectionLevel</ <Value>Auto</Value> </CustomProperty> <CustomProperty> <Name>barcode:GS1\_DataBar\_Expanded:AztecSymbolSize</Name> <Value>0</Value> </CustomProperty> <CustomProperty> <Name>barcode:GS1\_DataBar\_Expanded:CodabarChecksumAlgorithm</Name

<Value>Modulo9</Value> </CustomProperty> <CustomProperty> <Name>barcode:GS1\_DataBar\_Expanded:CodabarStartSymbol</Name> <Value>A</Value> </CustomProperty> <CustomProperty> <Name>barcode:GS1\_DataBar\_Expanded:CodabarStopSymbol</Name> <Value>A</Value> </CustomProperty> <CustomProperty> <Name>barcode:GS1\_DataBar\_Expanded:Code128Alphabet</Name> <Value>Auto</Value> </CustomProperty> <CustomProperty> <Name>barcode:GS1\_DataBar\_Expanded:DataMatrixCompactionMode</ <Value>Auto</Value> </CustomProperty> <CustomProperty> <Name>barcode:GS1\_DataBar\_Expanded:DataMatrixSize</Name> <Value>AutoSquareSize</Value> </CustomProperty> <CustomProperty> <Name>barcode:GS1\_DataBar\_Expanded:DrawIntercharacterGap</Name <Value>1</Value> </CustomProperty> <CustomProperty> <Name>barcode:GS1\_DataBar\_Expanded:ISBNAutoCaption</Name> <Value>1</Value> </CustomProperty> <CustomProperty> <Name>barcode:GS1\_DataBar\_Expanded:PDF417ErrorCorrectionLevel</ <Value>Auto</Value> </CustomProperty> <CustomProperty> <Name>barcode:GS1\_DataBar\_Expanded:PDF417FileID</Name> <Value>0</Value> </CustomProperty> <CustomProperty> <Name>barcode:GS1\_DataBar\_Expanded:PDF417LastSegment</Name> <Value>1</Value> </CustomProperty> <CustomProperty> <Name>barcode:GS1\_DataBar\_Expanded:PDF417SegmentIndex</Name> <Value>0</Value> </CustomProperty> <CustomProperty> <Name>barcode:GS1\_DataBar\_Expanded:PDF417UseManualSize</Name> <Value>0</Value> </CustomProperty> <CustomProperty> <Name>barcode:GS1\_DataBar\_Expanded:PDF417ColumnCount</Name> <Value>0</Value> </CustomProperty> <CustomProperty> <Name>barcode:GS1\_DataBar\_Expanded:PDF417RowCount</Name> <Value>0</Value> </CustomProperty> <CustomProperty> <Name>barcode:GS1\_DataBar\_Expanded:PDF417CompactionMode</Name>

<Value>Auto</Value> </CustomProperty> <CustomProperty> <Name>barcode:GS1\_DataBar\_Expanded:QREncodeHint</Name> <Value>Mode8</Value> </CustomProperty> <CustomProperty> <Name>barcode:GS1\_DataBar\_Expanded:QRErrorCorrectionLevel</Name <Value>Low</Value> </CustomProperty> <CustomProperty> <Name>barcode:GS1\_DataBar\_Expanded:QRVersion</Name> <Value>0</Value> </CustomProperty> <CustomProperty> <Name>barcode:GS1\_DataBar\_Expanded:ShowStartStop</Name> <Value>0</Value> </CustomProperty> <CustomProperty> <Name>barcode:GS1\_DataBar\_Expanded:SupplementSpace</Name> <Value>5</Value> </CustomProperty> <CustomProperty> <Name>barcode:GS1\_DataBar\_Expanded\_Stacked:AztecErrorCorrection <Value>Auto</Value> </CustomProperty> <CustomProperty> <Name>barcode:GS1\_DataBar\_Expanded\_Stacked:AztecSymbolSize</ <Value>0</Value> </CustomProperty> <CustomProperty> <Name>barcode:GS1\_DataBar\_Expanded\_Stacked:CodabarChecksumAlgorithm <Value>Modulo9</Value> </CustomProperty> <CustomProperty> <Name>barcode:GS1\_DataBar\_Expanded\_Stacked:CodabarStartSymbol <Value>A</Value> </CustomProperty> <CustomProperty> <Name>barcode:GS1\_DataBar\_Expanded\_Stacked:CodabarStopSymbol</ <Value>A</Value> </CustomProperty> <CustomProperty> <Name>barcode:GS1\_DataBar\_Expanded\_Stacked:Code128Alphabet</Name <Value>Auto</Value> </CustomProperty> <CustomProperty> <Name>barcode:GS1\_DataBar\_Expanded\_Stacked:DataMatrixCompact <Value>Auto</Value> </CustomProperty> <CustomProperty> <Name>barcode:GS1\_DataBar\_Expanded\_Stacked:DataMatrixSize</Name <Value>AutoSquareSize</Value> </CustomProperty> <CustomProperty> <Name>barcode:GS1\_DataBar\_Expanded\_Stacked:DrawIntercharacter <Value>1</Value> </CustomProperty> <CustomProperty> <Name>barcode:GS1\_DataBar\_Expanded\_Stacked:ISBNAutoCaption</I

<Value>1</Value> </CustomProperty> <CustomProperty> <Name>barcode:GS1\_DataBar\_Expanded\_Stacked:PDF417ErrorCorrectionLevel <Value>Auto</Value> </CustomProperty> <CustomProperty> <Name>barcode:GS1\_DataBar\_Expanded\_Stacked:PDF417FileID</Name> <Value>0</Value> </CustomProperty> <CustomProperty> <Name>barcode:GS1\_DataBar\_Expanded\_Stacked:PDF417LastSegment-<Value>1</Value> </CustomProperty> <CustomProperty> <Name>barcode:GS1\_DataBar\_Expanded\_Stacked:PDF417SegmentIndex</ <Value>0</Value> </CustomProperty> <CustomProperty> <Name>barcode:GS1\_DataBar\_Expanded\_Stacked:PDF417UseManualSize <Value>0</Value> </CustomProperty> <CustomProperty> <Name>barcode:GS1\_DataBar\_Expanded\_Stacked:PDF417ColumnCount</ <Value>0</Value> </CustomProperty> <CustomProperty> <Name>barcode:GS1\_DataBar\_Expanded\_Stacked:PDF417RowCount</Name <Value>0</Value> </CustomProperty> <CustomProperty> <Name>barcode:GS1\_DataBar\_Expanded\_Stacked:PDF417CompactionMo <Value>Auto</Value> </CustomProperty> <CustomProperty> <Name>barcode:GS1\_DataBar\_Expanded\_Stacked:QREncodeHint</Name> <Value>Mode8</Value> </CustomProperty> <CustomProperty> <Name>barcode:GS1\_DataBar\_Expanded\_Stacked:ORErrorCorrectionl <Value>Low</Value> </CustomProperty> <CustomProperty> <Name>barcode:GS1\_DataBar\_Expanded\_Stacked:QRVersion</Name> <Value>0</Value> </CustomProperty> <CustomProperty> <Name>barcode:GS1\_DataBar\_Expanded\_Stacked:ShowStartStop</Name <Value>0</Value> </CustomProperty> <CustomProperty> <Name>barcode:GS1\_DataBar\_Expanded\_Stacked:SupplementSpace</Name <Value>5</Value> </CustomProperty> <CustomProperty> <Name>barcode:MaxiCode:AztecErrorCorrectionLevel</Name> <Value>Auto</Value> </CustomProperty> <CustomProperty> <Name>barcode:MaxiCode:AztecSymbolSize</Name>

```
<Value>0</Value>
</CustomProperty>
<CustomProperty>
  <Name>barcode:MaxiCode:CodabarChecksumAlgorithm</Name>
  <Value>Modulo9</Value>
</CustomProperty>
<CustomProperty>
  <Name>barcode:MaxiCode:CodabarStartSymbol</Name>
  <Value>A</Value>
</CustomProperty>
<CustomProperty>
  <Name>barcode:MaxiCode:CodabarStopSymbol</Name>
  <Value>A</Value>
</CustomProperty>
<CustomProperty>
  <Name>barcode:MaxiCode:Code128Alphabet</Name>
  <Value>Auto</Value>
</CustomProperty>
<CustomProperty>
  <Name>barcode:MaxiCode:DataMatrixCompactionMode</Name>
  <Value>Auto</Value>
</CustomProperty>
<CustomProperty>
  <Name>barcode:MaxiCode:DataMatrixSize</Name>
  <Value>AutoSquareSize</Value>
</CustomProperty>
<CustomProperty>
  <Name>barcode:MaxiCode:DrawIntercharacterGap</Name>
  <Value>1</Value>
</CustomProperty>
<CustomProperty>
  <Name>barcode:MaxiCode:ISBNAutoCaption</Name>
  <Value>1</Value>
</CustomProperty>
<CustomProperty>
  <Name>barcode:MaxiCode:PDF417ErrorCorrectionLevel</Name>
  <Value>Auto</Value>
</CustomProperty>
<CustomProperty>
  <Name>barcode:MaxiCode:PDF417FileID</Name>
  <Value>0</Value>
</CustomProperty>
<CustomProperty>
  <Name>barcode:MaxiCode:PDF417LastSegment</Name>
  <Value>1</Value>
</CustomProperty>
<CustomProperty>
  <Name>barcode:MaxiCode:PDF417SegmentIndex</Name>
  <Value>0</Value>
</CustomProperty>
<CustomProperty>
  <Name>barcode:MaxiCode:PDF417UseManualSize</Name>
  <Value>0</Value>
</CustomProperty>
<CustomProperty>
  <Name>barcode:MaxiCode:PDF417ColumnCount</Name>
  <Value>0</Value>
</CustomProperty>
<CustomProperty>
  <Name>barcode:MaxiCode:PDF417RowCount</Name>
```

```
<Value>0</Value>
</CustomProperty>
<CustomProperty>
  <Name>barcode:MaxiCode:PDF417CompactionMode</Name>
  <Value>Auto</Value>
</CustomProperty>
<CustomProperty>
  <Name>barcode:MaxiCode:QREncodeHint</Name>
  <Value>Mode8</Value>
</CustomProperty>
<CustomProperty>
  <Name>barcode:MaxiCode:QRErrorCorrectionLevel</Name>
  <Value>Low</Value>
</CustomProperty>
<CustomProperty>
  <Name>barcode:MaxiCode:QRVersion</Name>
  <Value>0</Value>
</CustomProperty>
<CustomProperty>
  <Name>barcode:MaxiCode:ShowStartStop</Name>
  <Value>0</Value>
</CustomProperty>
<CustomProperty>
  <Name>barcode:MaxiCode:SupplementSpace</Name>
  <Value>5</Value>
</CustomProperty>
<CustomProperty>
  <Name>barcode:Plessey:AztecErrorCorrectionLevel</Name>
  <Value>Auto</Value>
</CustomProperty>
<CustomProperty>
  <Name>barcode:Plessey:AztecSymbolSize</Name>
  <Value>0</Value>
</CustomProperty>
<CustomProperty>
  <Name>barcode:Plessey:CodabarChecksumAlgorithm</Name>
  <Value>Modulo9</Value>
</CustomProperty>
<CustomProperty>
  <Name>barcode:Plessey:CodabarStartSymbol</Name>
  <Value>A</Value>
</CustomProperty>
<CustomProperty>
  <Name>barcode:Plessey:CodabarStopSymbol</Name>
  <Value>A</Value>
</CustomProperty>
<CustomProperty>
  <Name>barcode:Plessey:Code128Alphabet</Name>
  <Value>Auto</Value>
</CustomProperty>
<CustomProperty>
  <Name>barcode:Plessey:DataMatrixCompactionMode</Name>
  <Value>Auto</Value>
</CustomProperty>
<CustomProperty>
  <Name>barcode:Plessey:DataMatrixSize</Name>
  <Value>AutoSquareSize</Value>
</CustomProperty>
<CustomProperty>
  <Name>barcode:Plessey:DrawIntercharacterGap</Name>
```

```
<Value>1</Value>
</CustomProperty>
<CustomProperty>
  <Name>barcode:Plessey:ISBNAutoCaption</Name>
  <Value>1</Value>
</CustomProperty>
<CustomProperty>
  <Name>barcode:Plessey:PDF417ErrorCorrectionLevel</Name>
  <Value>Auto</Value>
</CustomProperty>
<CustomProperty>
  <Name>barcode:Plessey:PDF417FileID</Name>
  <Value>0</Value>
</CustomProperty>
<CustomProperty>
  <Name>barcode:Plessey:PDF417LastSegment</Name>
  <Value>1</Value>
</CustomProperty>
<CustomProperty>
  <Name>barcode:Plessey:PDF417SegmentIndex</Name>
  <Value>0</Value>
</CustomProperty>
<CustomProperty>
  <Name>barcode:Plessey:PDF417UseManualSize</Name>
  <Value>0</Value>
</CustomProperty>
<CustomProperty>
  <Name>barcode:Plessey:PDF417ColumnCount</Name>
  <Value>0</Value>
</CustomProperty>
<CustomProperty>
  <Name>barcode:Plessey:PDF417RowCount</Name>
  <Value>0</Value>
</CustomProperty>
<CustomProperty>
  <Name>barcode:Plessey:PDF417CompactionMode</Name>
  <Value>Auto</Value>
</CustomProperty>
<CustomProperty>
  <Name>barcode:Plessey:QREncodeHint</Name>
  <Value>Mode8</Value>
</CustomProperty>
<CustomProperty>
  <Name>barcode:Plessey:QRErrorCorrectionLevel</Name>
  <Value>Low</Value>
</CustomProperty>
<CustomProperty>
  <Name>barcode:Plessey:QRVersion</Name>
  <Value>0</Value>
</CustomProperty>
<CustomProperty>
  <Name>barcode:Plessey:ShowStartStop</Name>
  <Value>0</Value>
</CustomProperty>
<CustomProperty>
  <Name>barcode:Plessey:SupplementSpace</Name>
  <Value>5</Value>
</CustomProperty>
<CustomProperty>
  <Name>barcode:MSI:AztecErrorCorrectionLevel</Name>
```

```
<Value>Auto</Value>
</CustomProperty>
<CustomProperty>
  <Name>barcode:MSI:AztecSymbolSize</Name>
  <Value>0</Value>
</CustomProperty>
<CustomProperty>
  <Name>barcode:MSI:CodabarChecksumAlgorithm</Name>
  <Value>Modulo9</Value>
</CustomProperty>
<CustomProperty>
  <Name>barcode:MSI:CodabarStartSymbol</Name>
  <Value>A</Value>
</CustomProperty>
<CustomProperty>
  <Name>barcode:MSI:CodabarStopSymbol</Name>
  <Value>A</Value>
</CustomProperty>
<CustomProperty>
  <Name>barcode:MSI:Code128Alphabet</Name>
  <Value>Auto</Value>
</CustomProperty>
<CustomProperty>
  <Name>barcode:MSI:DataMatrixCompactionMode</Name>
  <Value>Auto</Value>
</CustomProperty>
<CustomProperty>
  <Name>barcode:MSI:DataMatrixSize</Name>
  <Value>AutoSquareSize</Value>
</CustomProperty>
<CustomProperty>
  <Name>barcode:MSI:DrawIntercharacterGap</Name>
  <Value>1</Value>
</CustomProperty>
<CustomProperty>
  <Name>barcode:MSI:ISBNAutoCaption</Name>
  <Value>1</Value>
</CustomProperty>
<CustomProperty>
  <Name>barcode:MSI:PDF417ErrorCorrectionLevel</Name>
  <Value>Auto</Value>
</CustomProperty>
<CustomProperty>
  <Name>barcode:MSI:PDF417FileID</Name>
  <Value>0</Value>
</CustomProperty>
<CustomProperty>
  <Name>barcode:MSI:PDF417LastSegment</Name>
  <Value>1</Value>
</CustomProperty>
<CustomProperty>
  <Name>barcode:MSI:PDF417SegmentIndex</Name>
  <Value>0</Value>
</CustomProperty>
<CustomProperty>
  <Name>barcode:MSI:PDF417UseManualSize</Name>
  <Value>0</Value>
</CustomProperty>
<CustomProperty>
  <Name>barcode:MSI:PDF417ColumnCount</Name>
```

```
<Value>0</Value>
</CustomProperty>
<CustomProperty>
  <Name>barcode:MSI:PDF417RowCount</Name>
  <Value>0</Value>
</CustomProperty>
<CustomProperty>
  <Name>barcode:MSI:PDF417CompactionMode</Name>
  <Value>Auto</Value>
</CustomProperty>
<CustomProperty>
  <Name>barcode:MSI:QREncodeHint</Name>
  <Value>Mode8</Value>
</CustomProperty>
<CustomProperty>
  <Name>barcode:MSI:QRErrorCorrectionLevel</Name>
  <Value>Low</Value>
</CustomProperty>
<CustomProperty>
  <Name>barcode:MSI:QRVersion</Name>
  <Value>0</Value>
</CustomProperty>
<CustomProperty>
  <Name>barcode:MSI:ShowStartStop</Name>
  <Value>0</Value>
</CustomProperty>
<CustomProperty>
  <Name>barcode:MSI:SupplementSpace</Name>
  <Value>5</Value>
</CustomProperty>
<CustomProperty>
  <Name>barcode:ITF14:AztecErrorCorrectionLevel</Name>
  <Value>Auto</Value>
</CustomProperty>
<CustomProperty>
  <Name>barcode:ITF14:AztecSymbolSize</Name>
  <Value>0</Value>
</CustomProperty>
<CustomProperty>
  <Name>barcode:ITF14:CodabarChecksumAlgorithm</Name>
  <Value>Modulo9</Value>
</CustomProperty>
<CustomProperty>
  <Name>barcode:ITF14:CodabarStartSymbol</Name>
  <Value>A</Value>
</CustomProperty>
<CustomProperty>
  <Name>barcode:ITF14:CodabarStopSymbol</Name>
  <Value>A</Value>
</CustomProperty>
<CustomProperty>
  <Name>barcode:ITF14:Code128Alphabet</Name>
  <Value>Auto</Value>
</CustomProperty>
<CustomProperty>
  <Name>barcode:ITF14:DataMatrixCompactionMode</Name>
  <Value>Auto</Value>
</CustomProperty>
<CustomProperty>
  <Name>barcode:ITF14:DataMatrixSize</Name>
```

```
<Value>AutoSquareSize</Value>
</CustomProperty>
<CustomProperty>
  <Name>barcode:ITF14:DrawIntercharacterGap</Name>
  <Value>1</Value>
</CustomProperty>
<CustomProperty>
  <Name>barcode:ITF14:ISBNAutoCaption</Name>
  <Value>1</Value>
</CustomProperty>
<CustomProperty>
  <Name>barcode:ITF14:PDF417ErrorCorrectionLevel</Name>
  <Value>Auto</Value>
</CustomProperty>
<CustomProperty>
  <Name>barcode:ITF14:PDF417FileID</Name>
  <Value>0</Value>
</CustomProperty>
<CustomProperty>
  <Name>barcode:ITF14:PDF417LastSegment</Name>
  <Value>1</Value>
</CustomProperty>
<CustomProperty>
  <Name>barcode:ITF14:PDF417SegmentIndex</Name>
  <Value>0</Value>
</CustomProperty>
<CustomProperty>
  <Name>barcode:ITF14:PDF417UseManualSize</Name>
  <Value>0</Value>
</CustomProperty>
<CustomProperty>
  <Name>barcode:ITF14:PDF417ColumnCount</Name>
  <Value>0</Value>
</CustomProperty>
<CustomProperty>
  <Name>barcode:ITF14:PDF417RowCount</Name>
  <Value>0</Value>
</CustomProperty>
<CustomProperty>
  <Name>barcode:ITF14:PDF417CompactionMode</Name>
  <Value>Auto</Value>
</CustomProperty>
<CustomProperty>
  <Name>barcode:ITF14:QREncodeHint</Name>
  <Value>Mode8</Value>
</CustomProperty>
<CustomProperty>
  <Name>barcode:ITF14:QRErrorCorrectionLevel</Name>
  <Value>Low</Value>
</CustomProperty>
<CustomProperty>
  <Name>barcode:ITF14:QRVersion</Name>
  <Value>0</Value>
</CustomProperty>
<CustomProperty>
  <Name>barcode:ITF14:ShowStartStop</Name>
  <Value>0</Value>
</CustomProperty>
<CustomProperty>
  <Name>barcode:ITF14:SupplementSpace</Name>
```

```
<Value>5</Value>
</CustomProperty>
<CustomProperty>
  <Name>barcode:GTIN12:AztecErrorCorrectionLevel</Name>
  <Value>Auto</Value>
</CustomProperty>
<CustomProperty>
  <Name>barcode:GTIN12:AztecSymbolSize</Name>
  <Value>0</Value>
</CustomProperty>
<CustomProperty>
  <Name>barcode:GTIN12:CodabarChecksumAlgorithm</Name>
  <Value>Modulo9</Value>
</CustomProperty>
<CustomProperty>
  <Name>barcode:GTIN12:CodabarStartSymbol</Name>
  <Value>A</Value>
</CustomProperty>
<CustomProperty>
  <Name>barcode:GTIN12:CodabarStopSymbol</Name>
  <Value>A</Value>
</CustomProperty>
<CustomProperty>
  <Name>barcode:GTIN12:Code128Alphabet</Name>
  <Value>Auto</Value>
</CustomProperty>
<CustomProperty>
  <Name>barcode:GTIN12:DataMatrixCompactionMode</Name>
  <Value>Auto</Value>
</CustomProperty>
<CustomProperty>
  <Name>barcode:GTIN12:DataMatrixSize</Name>
  <Value>AutoSquareSize</Value>
</CustomProperty>
<CustomProperty>
  <Name>barcode:GTIN12:DrawIntercharacterGap</Name>
  <Value>1</Value>
</CustomProperty>
<CustomProperty>
  <Name>barcode:GTIN12:ISBNAutoCaption</Name>
  <Value>1</Value>
</CustomProperty>
<CustomProperty>
  <Name>barcode:GTIN12:PDF417ErrorCorrectionLevel</Name>
  <Value>Auto</Value>
</CustomProperty>
<CustomProperty>
  <Name>barcode:GTIN12:PDF417FileID</Name>
  <Value>0</Value>
</CustomProperty>
<CustomProperty>
  <Name>barcode:GTIN12:PDF417LastSegment</Name>
  <Value>1</Value>
</CustomProperty>
<CustomProperty>
  <Name>barcode:GTIN12:PDF417SegmentIndex</Name>
  <Value>0</Value>
</CustomProperty>
<CustomProperty>
  <Name>barcode:GTIN12:PDF417UseManualSize</Name>
```

```
<Value>0</Value>
</CustomProperty>
<CustomProperty>
  <Name>barcode:GTIN12:PDF417ColumnCount</Name>
  <Value>0</Value>
</CustomProperty>
<CustomProperty>
  <Name>barcode:GTIN12:PDF417RowCount</Name>
  <Value>0</Value>
</CustomProperty>
<CustomProperty>
  <Name>barcode:GTIN12:PDF417CompactionMode</Name>
  <Value>Auto</Value>
</CustomProperty>
<CustomProperty>
  <Name>barcode:GTIN12:QREncodeHint</Name>
  <Value>Mode8</Value>
</CustomProperty>
<CustomProperty>
  <Name>barcode:GTIN12:QRErrorCorrectionLevel</Name>
  <Value>Low</Value>
</CustomProperty>
<CustomProperty>
  <Name>barcode:GTIN12:QRVersion</Name>
  <Value>0</Value>
</CustomProperty>
<CustomProperty>
  <Name>barcode:GTIN12:ShowStartStop</Name>
  <Value>0</Value>
</CustomProperty>
<CustomProperty>
  <Name>barcode:GTIN12:SupplementSpace</Name>
  <Value>5</Value>
</CustomProperty>
<CustomProperty>
  <Name>barcode:GTIN8:AztecErrorCorrectionLevel</Name>
  <Value>Auto</Value>
</CustomProperty>
<CustomProperty>
  <Name>barcode:GTIN8:AztecSymbolSize</Name>
  <Value>0</Value>
</CustomProperty>
<CustomProperty>
  <Name>barcode:GTIN8:CodabarChecksumAlgorithm</Name>
  <Value>Modulo9</Value>
</CustomProperty>
<CustomProperty>
  <Name>barcode:GTIN8:CodabarStartSymbol</Name>
  <Value>A</Value>
</CustomProperty>
<CustomProperty>
  <Name>barcode:GTIN8:CodabarStopSymbol</Name>
  <Value>A</Value>
</CustomProperty>
<CustomProperty>
  <Name>barcode:GTIN8:Code128Alphabet</Name>
  <Value>Auto</Value>
</CustomProperty>
<CustomProperty>
  <Name>barcode:GTIN8:DataMatrixCompactionMode</Name>
```

```
<Value>Auto</Value>
</CustomProperty>
<CustomProperty>
  <Name>barcode:GTIN8:DataMatrixSize</Name>
  <Value>AutoSquareSize</Value>
</CustomProperty>
<CustomProperty>
  <Name>barcode:GTIN8:DrawIntercharacterGap</Name>
  <Value>1</Value>
</CustomProperty>
<CustomProperty>
  <Name>barcode:GTIN8:ISBNAutoCaption</Name>
  <Value>1</Value>
</CustomProperty>
<CustomProperty>
  <Name>barcode:GTIN8:PDF417ErrorCorrectionLevel</Name>
  <Value>Auto</Value>
</CustomProperty>
<CustomProperty>
  <Name>barcode:GTIN8:PDF417FileID</Name>
  <Value>0</Value>
</CustomProperty>
<CustomProperty>
  <Name>barcode:GTIN8:PDF417LastSegment</Name>
  <Value>1</Value>
</CustomProperty>
<CustomProperty>
  <Name>barcode:GTIN8:PDF417SegmentIndex</Name>
  <Value>0</Value>
</CustomProperty>
<CustomProperty>
  <Name>barcode:GTIN8:PDF417UseManualSize</Name>
  <Value>0</Value>
</CustomProperty>
<CustomProperty>
  <Name>barcode:GTIN8:PDF417ColumnCount</Name>
  <Value>0</Value>
</CustomProperty>
<CustomProperty>
  <Name>barcode:GTIN8:PDF417RowCount</Name>
  <Value>0</Value>
</CustomProperty>
<CustomProperty>
  <Name>barcode:GTIN8:PDF417CompactionMode</Name>
  <Value>Auto</Value>
</CustomProperty>
<CustomProperty>
  <Name>barcode:GTIN8:QREncodeHint</Name>
  <Value>Mode8</Value>
</CustomProperty>
<CustomProperty>
  <Name>barcode:GTIN8:QRErrorCorrectionLevel</Name>
  <Value>Low</Value>
</CustomProperty>
<CustomProperty>
  <Name>barcode:GTIN8:QRVersion</Name>
  <Value>0</Value>
</CustomProperty>
<CustomProperty>
  <Name>barcode:GTIN8:ShowStartStop</Name>
```

```
<Value>0</Value>
</CustomProperty>
<CustomProperty>
  <Name>barcode:GTIN8:SupplementSpace</Name>
  <Value>5</Value>
</CustomProperty>
<CustomProperty>
  <Name>barcode:GTIN13:AztecErrorCorrectionLevel</Name>
  <Value>Auto</Value>
</CustomProperty>
<CustomProperty>
  <Name>barcode:GTIN13:AztecSymbolSize</Name>
  <Value>0</Value>
</CustomProperty>
<CustomProperty>
  <Name>barcode:GTIN13:CodabarChecksumAlgorithm</Name>
  <Value>Modulo9</Value>
</CustomProperty>
<CustomProperty>
  <Name>barcode:GTIN13:CodabarStartSymbol</Name>
  <Value>A</Value>
</CustomProperty>
<CustomProperty>
  <Name>barcode:GTIN13:CodabarStopSymbol</Name>
  <Value>A</Value>
</CustomProperty>
<CustomProperty>
  <Name>barcode:GTIN13:Code128Alphabet</Name>
  <Value>Auto</Value>
</CustomProperty>
<CustomProperty>
  <Name>barcode:GTIN13:DataMatrixCompactionMode</Name>
  <Value>Auto</Value>
</CustomProperty>
<CustomProperty>
  <Name>barcode:GTIN13:DataMatrixSize</Name>
  <Value>AutoSquareSize</Value>
</CustomProperty>
<CustomProperty>
  <Name>barcode:GTIN13:DrawIntercharacterGap</Name>
  <Value>1</Value>
</CustomProperty>
<CustomProperty>
  <Name>barcode:GTIN13:ISBNAutoCaption</Name>
  <Value>1</Value>
</CustomProperty>
<CustomProperty>
  <Name>barcode:GTIN13:PDF417ErrorCorrectionLevel</Name>
  <Value>Auto</Value>
</CustomProperty>
<CustomProperty>
  <Name>barcode:GTIN13:PDF417FileID</Name>
  <Value>0</Value>
</CustomProperty>
<CustomProperty>
  <Name>barcode:GTIN13:PDF417LastSegment</Name>
  <Value>1</Value>
</CustomProperty>
<CustomProperty>
  <Name>barcode:GTIN13:PDF417SegmentIndex</Name>
```
<Value>0</Value> </CustomProperty> <CustomProperty> <Name>barcode:GTIN13:PDF417UseManualSize</Name> <Value>0</Value> </CustomProperty> <CustomProperty> <Name>barcode:GTIN13:PDF417ColumnCount</Name> <Value>0</Value> </CustomProperty> <CustomProperty> <Name>barcode:GTIN13:PDF417RowCount</Name> <Value>0</Value> </CustomProperty> <CustomProperty> <Name>barcode:GTIN13:PDF417CompactionMode</Name> <Value>Auto</Value> </CustomProperty> <CustomProperty> <Name>barcode:GTIN13:QREncodeHint</Name> <Value>Mode8</Value> </CustomProperty> <CustomProperty> <Name>barcode:GTIN13:QRErrorCorrectionLevel</Name> <Value>Low</Value> </CustomProperty> <CustomProperty> <Name>barcode:GTIN13:QRVersion</Name> <Value>0</Value> </CustomProperty> <CustomProperty> <Name>barcode:GTIN13:ShowStartStop</Name> <Value>0</Value> </CustomProperty> <CustomProperty> <Name>barcode:GTIN13:SupplementSpace</Name> <Value>5</Value> </CustomProperty> <CustomProperty> <Name>barcode:GTIN14:AztecErrorCorrectionLevel</Name> <Value>Auto</Value> </CustomProperty> <CustomProperty> <Name>barcode:GTIN14:AztecSymbolSize</Name> <Value>0</Value> </CustomProperty> <CustomProperty> <Name>barcode:GTIN14:CodabarChecksumAlgorithm</Name> <Value>Modulo9</Value> </CustomProperty> <CustomProperty> <Name>barcode:GTIN14:CodabarStartSymbol</Name> <Value>A</Value> </CustomProperty> <CustomProperty> <Name>barcode:GTIN14:CodabarStopSymbol</Name> <Value>A</Value> </CustomProperty> <CustomProperty> <Name>barcode:GTIN14:Code128Alphabet</Name>

```
<Value>Auto</Value>
</CustomProperty>
<CustomProperty>
  <Name>barcode:GTIN14:DataMatrixCompactionMode</Name>
  <Value>Auto</Value>
</CustomProperty>
<CustomProperty>
  <Name>barcode:GTIN14:DataMatrixSize</Name>
  <Value>AutoSquareSize</Value>
</CustomProperty>
<CustomProperty>
  <Name>barcode:GTIN14:DrawIntercharacterGap</Name>
  <Value>1</Value>
</CustomProperty>
<CustomProperty>
  <Name>barcode:GTIN14:ISBNAutoCaption</Name>
  <Value>1</Value>
</CustomProperty>
<CustomProperty>
  <Name>barcode:GTIN14:PDF417ErrorCorrectionLevel</Name>
  <Value>Auto</Value>
</CustomProperty>
<CustomProperty>
  <Name>barcode:GTIN14:PDF417FileID</Name>
  <Value>0</Value>
</CustomProperty>
<CustomProperty>
  <Name>barcode:GTIN14:PDF417LastSegment</Name>
  <Value>1</Value>
</CustomProperty>
<CustomProperty>
  <Name>barcode:GTIN14:PDF417SegmentIndex</Name>
  <Value>0</Value>
</CustomProperty>
<CustomProperty>
  <Name>barcode:GTIN14:PDF417UseManualSize</Name>
  <Value>0</Value>
</CustomProperty>
<CustomProperty>
  <Name>barcode:GTIN14:PDF417ColumnCount</Name>
  <Value>0</Value>
</CustomProperty>
<CustomProperty>
  <Name>barcode:GTIN14:PDF417RowCount</Name>
  <Value>0</Value>
</CustomProperty>
<CustomProperty>
  <Name>barcode:GTIN14:PDF417CompactionMode</Name>
  <Value>Auto</Value>
</CustomProperty>
<CustomProperty>
  <Name>barcode:GTIN14:QREncodeHint</Name>
  <Value>Mode8</Value>
</CustomProperty>
<CustomProperty>
  <Name>barcode:GTIN14:QRErrorCorrectionLevel</Name>
  <Value>Low</Value>
</CustomProperty>
<CustomProperty>
  <Name>barcode:GTIN14:QRVersion</Name>
```

```
<Value>0</Value>
                  </CustomProperty>
                  <CustomProperty>
                    <Name>barcode:GTIN14:ShowStartStop</Name>
                    <Value>0</Value>
                  </CustomProperty>
                  <CustomProperty>
                    <Name>barcode:GTIN14:SupplementSpace</Name>
                    <Value>5</Value>
                  </CustomProperty>
                </CustomProperties>
                <Style>
                  <Border>
                    <Style>None</Style>
                  </Border>
                </Style>
              </CustomReportItem>
            </CellContents>
          </TablixCell>
        </TablixCells>
      </TablixRow>
    </TablixRows>
  </TablixBody>
  <TablixColumnHierarchy>
    <TablixMembers>
      <TablixMember />
      <TablixMember />
      <TablixMember />
      <TablixMember />
    </TablixMembers>
  </TablixColumnHierarchy>
  <TablixRowHierarchy>
    <TablixMembers>
      <TablixMember>
        <KeepWithGroup>After</KeepWithGroup>
        <RepeatOnNewPage>true</RepeatOnNewPage>
        <KeepTogether>true</KeepTogether>
      </TablixMember>
      <TablixMember>
        <Group Name="table1_Details_Group">
          <DataElementName>Detail</DataElementName>
        </Group>
        <TablixMembers>
          <TablixMember />
        </TablixMembers>
        <DataElementName>Detail_Collection</DataElementName>
        <DataElementOutput>Output</DataElementOutput>
        <KeepTogether>true</KeepTogether>
      </TablixMember>
    </TablixMembers>
  </TablixRowHierarchy>
  <DataSetName>DataSet1</DataSetName>
  <Top>0.36in</Top>
  <Height>1.03417in</Height>
  <Width>7.53125in</Width>
  <Style />
</Tablix>
<Textbox Name="textbox1">
  <CanGrow>true</CanGrow>
  <KeepTogether>true</KeepTogether>
```

```
<Paragraphs>
          <Paragraph>
            <TextRuns>
              <TextRun>
                <Value>Report1</Value>
                <Style>
                  <FontFamily>Tahoma</FontFamily>
                  <FontSize>20pt</FontSize>
                  <FontWeight>Bold</FontWeight>
                  <Color>SteelBlue</Color>
                </Style>
              </TextRun>
            </TextRuns>
            <Style />
          </Paragraph>
        </Paragraphs>
        <rd:DefaultName>textbox1</rd:DefaultName>
        <Height>0.36in</Height>
        <Width>5in</Width>
        <ZIndex>1</ZIndex>
        <Style>
          <PaddingLeft>2pt</PaddingLeft>
          <PaddingRight>2pt</PaddingRight>
          <PaddingTop>2pt</PaddingTop>
          <PaddingBottom>2pt</PaddingBottom>
        </Style>
      </Textbox>
    </ReportItems>
    <Height>1.79in</Height>
   <Style />
  </Body>
  <Width>9.57292in</Width>
  <Page>
   <LeftMargin>1in</LeftMargin>
   <RightMargin>1in</RightMargin>
   <TopMargin>1in</TopMargin>
    <BottomMargin>1in</BottomMargin>
    <Style />
  </Page>
  <AutoRefresh>0</AutoRefresh>
  <DataSources>
    <DataSource Name="DataSource1">
      <ConnectionProperties>
        <DataProvider>SQL</DataProvider>
        <ConnectString>Data Source=WIN-OJAU5IRDO09;Initial Catalog=AdventureWorks</ConnectString
        <IntegratedSecurity>true</IntegratedSecurity>
      </ConnectionProperties>
      <rd:SecurityType>Integrated</rd:SecurityType>
      <rd:DataSourceID>662c82c8-9c0b-43ec-8902-70cc8f079a29</rd:DataSourceID>
    </DataSource>
  </DataSources>
  <DataSets>
    <DataSet Name="DataSet1">
      <Query>
        <DataSourceName>DataSource1</DataSourceName>
        <CommandText>SELECT ProductID, Name, ProductNumber
FROM Production.Product</CommandText>
      </Query>
      <Fields>
        <Field Name="ProductID">
```

```
<DataField>ProductID</DataField>
          <rd:TypeName>System.Int32</rd:TypeName>
        </Field>
        <Field Name="Name">
          <DataField>Name</DataField>
          <rd:TypeName>System.String</rd:TypeName>
        </Field>
        <Field Name="ProductNumber">
          <DataField>ProductNumber</DataField>
          <rd:TypeName>System.String</rd:TypeName>
        </Field>
      </Fields>
    </DataSet>
  </DataSets>
  <Language>en-US</Language>
  <ConsumeContainerWhitespace>true</ConsumeContainerWhitespace>
  <rd:ReportUnitType>Inch</rd:ReportUnitType>
  <rd:ReportID>37620d0a-f8e3-4276-9c03-2a9470d185b5</rd:ReportID>
</Report>
```
TestReport2012.rptproj

```
<?xml version="1.0" encoding="Windows-1252"?>
<Project xmlns:xsi="http://www.w3.org/2001/XMLSchema-instance" xmlns:xsd="http://www.w3.org/2001/XMLSchema"
<State>$base64$PFNvdXJjZUNvbnRyb2xJbmZvIHhtbG5zOnhzZD0iaHR0cDovL3d3dy53My5vcmcvMjAwM;
<DataSources />
<DataSets />
<Reports>
 <ProjectItem>
  <Name>Report1.rdl</Name>
  <FullPath>Report1.rdl</FullPath>
 </ProjectItem>
</Reports>
<Configurations>
 <Configuration>
  <Name>Debug</Name>
  <Platform>Win32</Platform>
  <Options>
   <OutputPath>bin\Debug</OutputPath>
   <TargetServerVersion>SSRS2008R2</TargetServerVersion>
   <TargetServerURL>http://localhost/ReportServer</TargetServerURL>
   <TargetFolder>TestReport2012</TargetFolder>
   <TargetDataSourceFolder>Data Sources</TargetDataSourceFolder>
   <TargetDatasetFolder>Datasets</TargetDatasetFolder>
   <TargetReportPartFolder>Report Parts</TargetReportPartFolder>
   <StartItem>Report1.rdl</StartItem>
  </Options>
 </Configuration>
 <Configuration>
  <Name>DebugLocal</Name>
  <Platform>Win32</Platform>
```
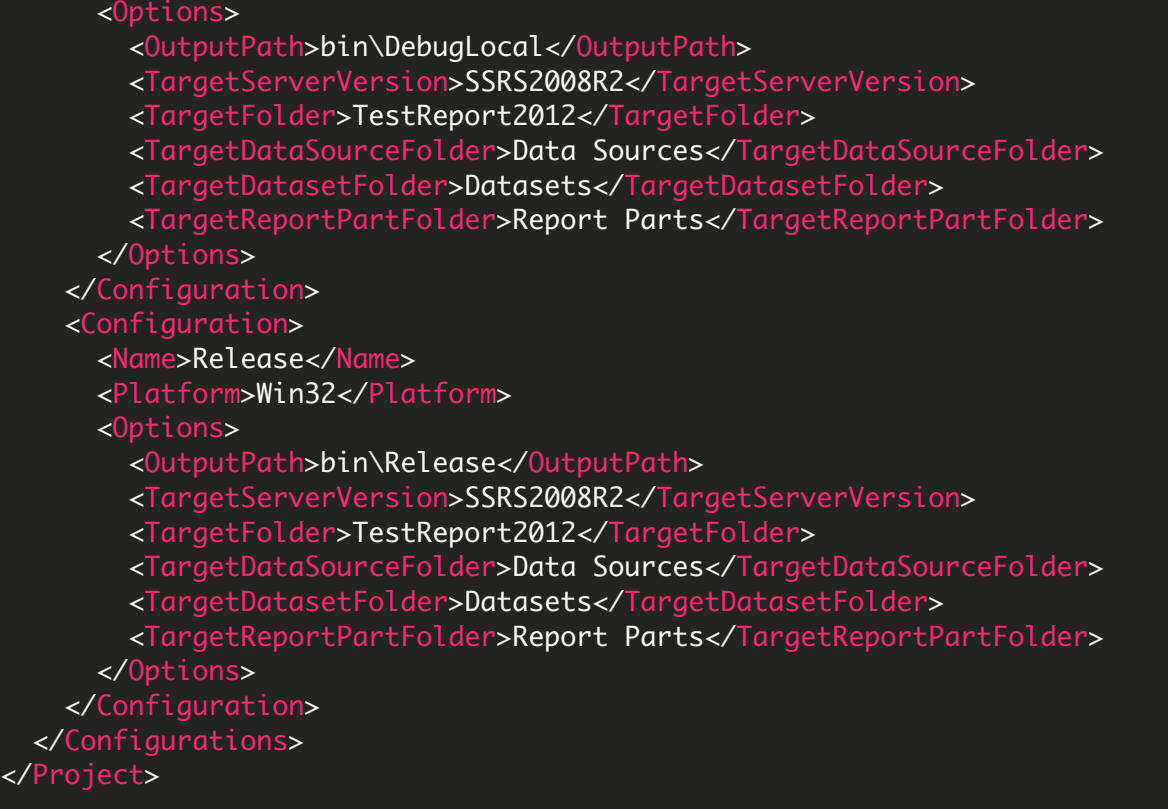

VIDEO

<https://www.youtube.com/watch?v=REnj3A-oSPI>

ON-PREMISE OFFLINE SDK

60 Day Free [Trial](https://bytescout.com/download/web-installer) or Visit [ByteScout](https://bytescout.com/products/developer/barcodesdk/bytescoutbarcodesdk.html) Barcode SDK Home Page Explore ByteScout Barcode SDK [Documentation](https://bytescout.com/documentation/index.html) Explore [Samples](https://github.com/bytescout/ByteScout-SDK-SourceCode/) Sign Up for [ByteScout](https://academy.bytescout.com/) Barcode SDK Online Training

ON-DEMAND REST WEB API

Get [Your](https://app.pdf.co/signup) API Key [Explore](https://pdf.co/documentation/api) Web API Docs Explore Web API [Samples](https://github.com/bytescout/ByteScout-SDK-SourceCode/tree/master/PDF.co%20Web%20API/)

visit [www.ByteScout.com](https://bytescout.com/?utm_source=pdf-source-code-sample)

visit [www.PDF.co](https://pdf.co/?utm_source=pdf-source-code-sample)

[www.bytescout.com](https://www.bytescout.com/?utm_source=website-article-pdf)